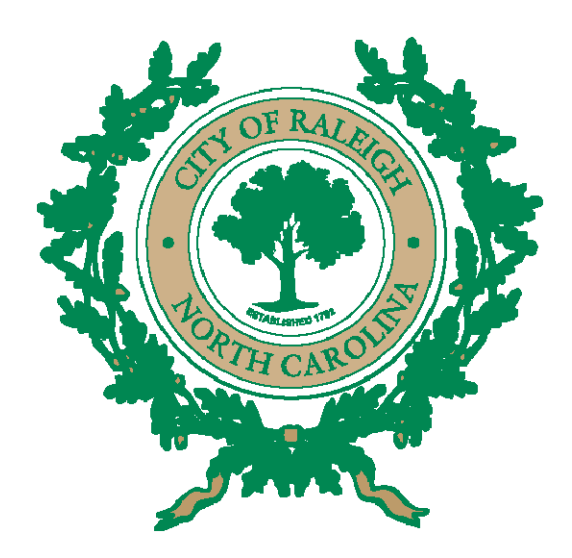

# **Public Utilities**

**Communication Office Process Maps** 

# City of Raleigh Public Utilities Department

### 5210-Communication Office Business Process Maps

## Table of Contents

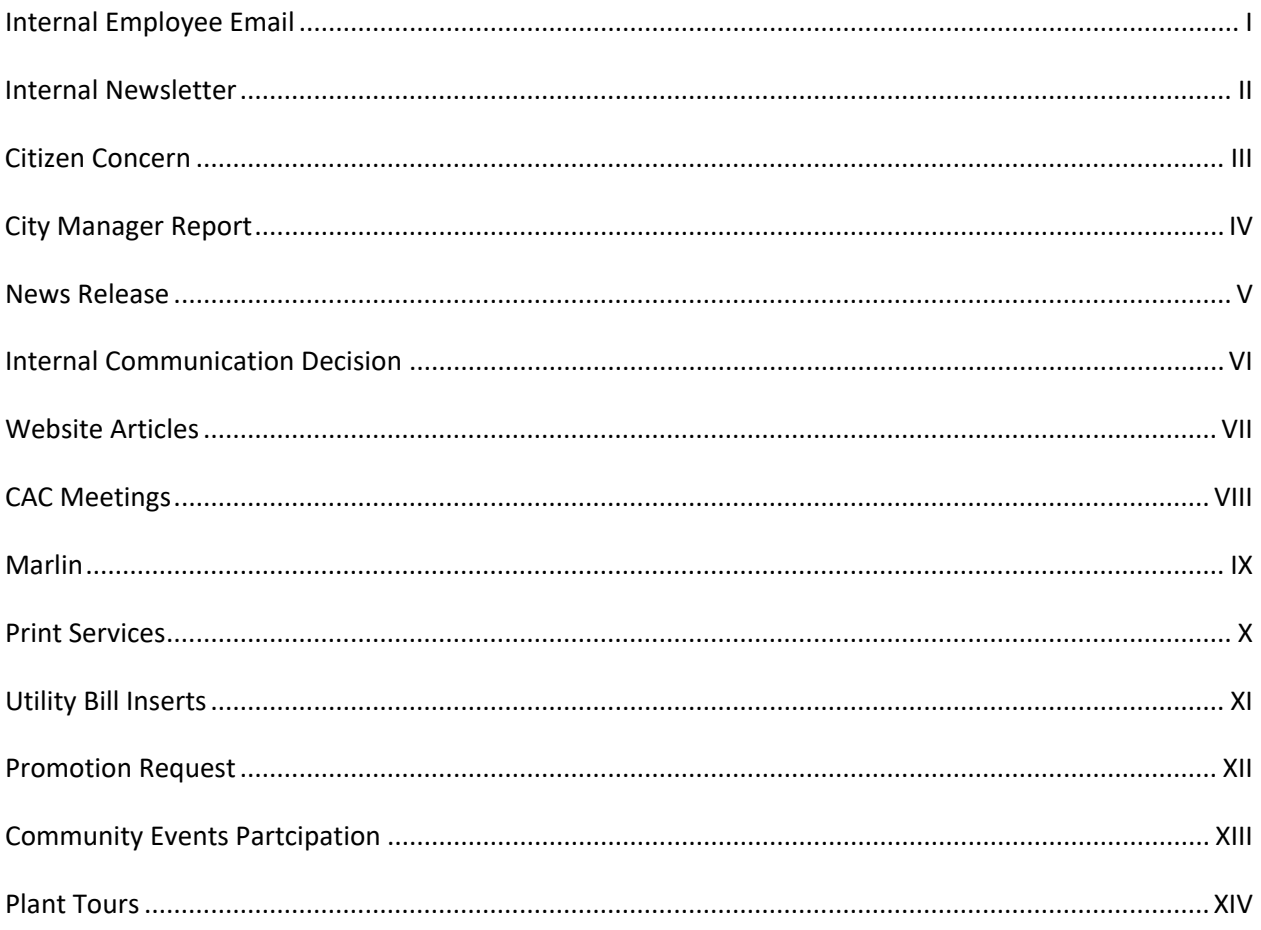

<span id="page-2-0"></span>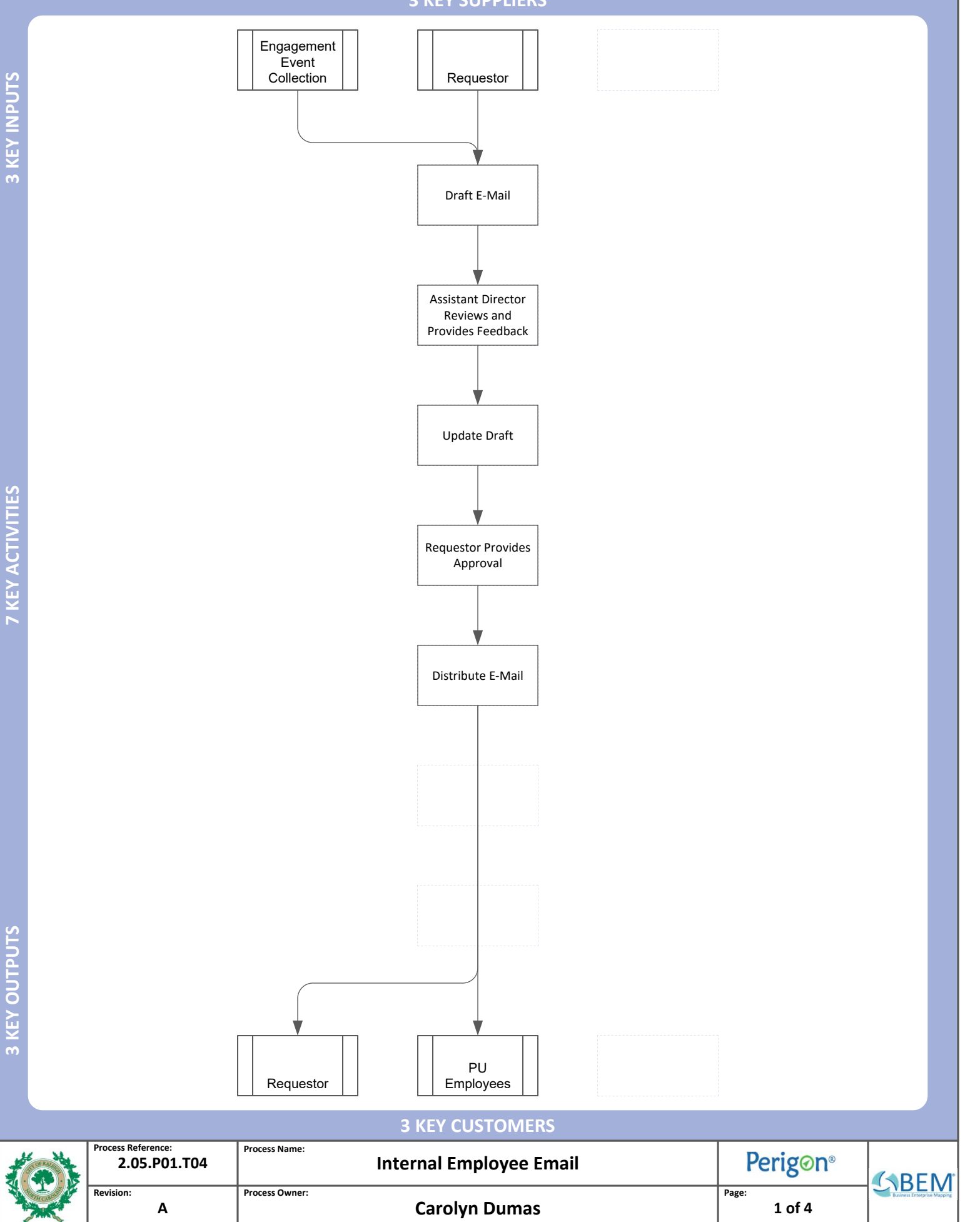

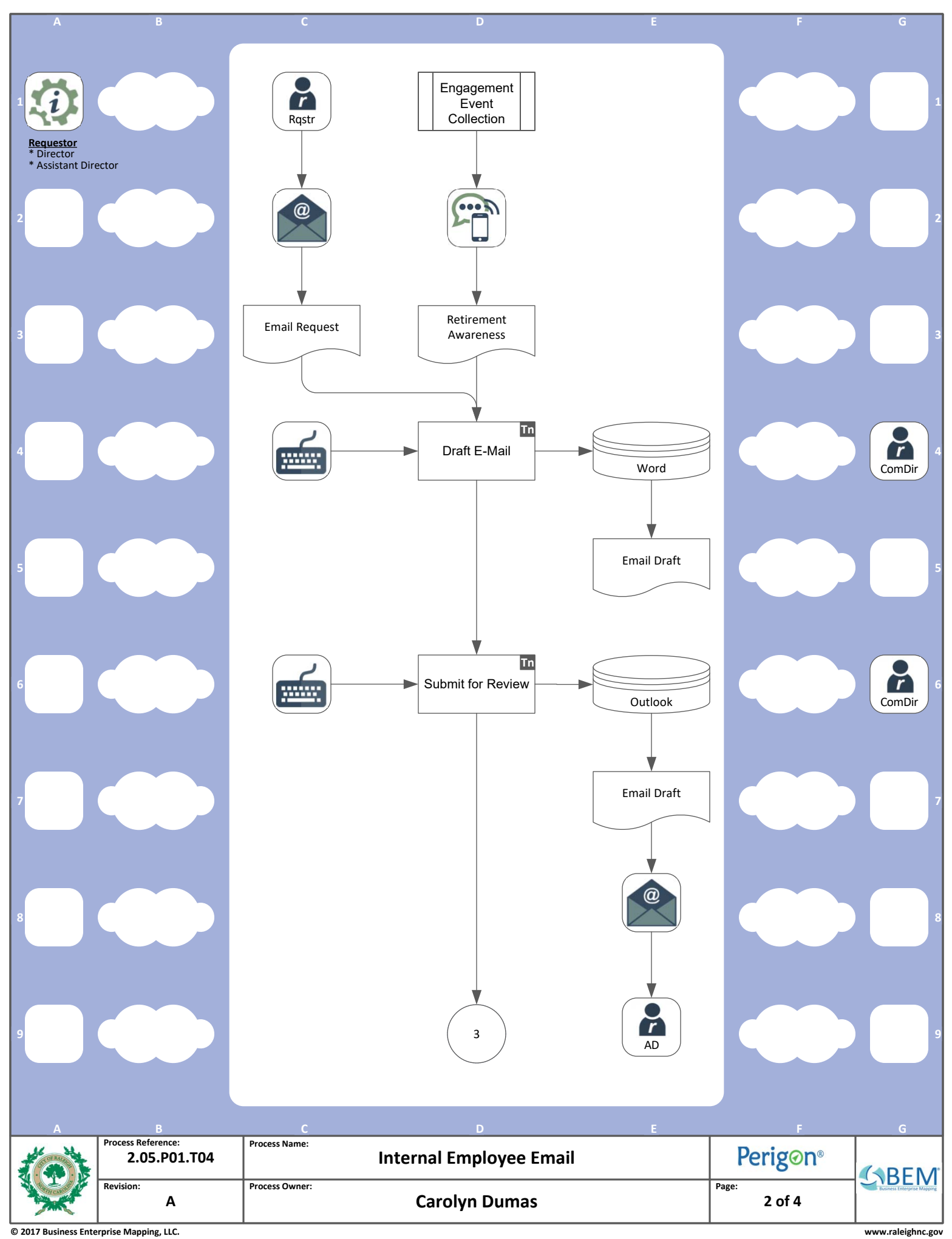

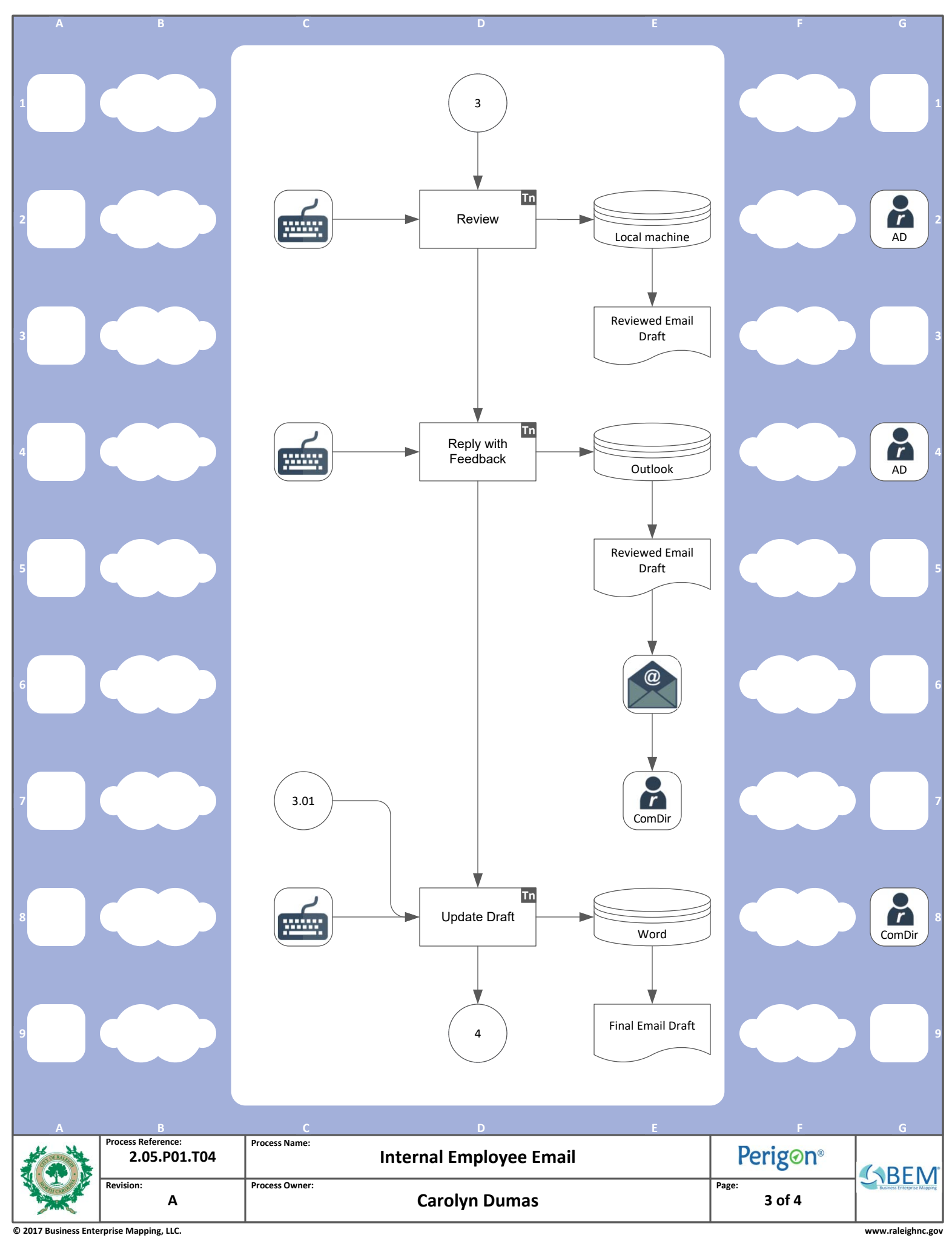

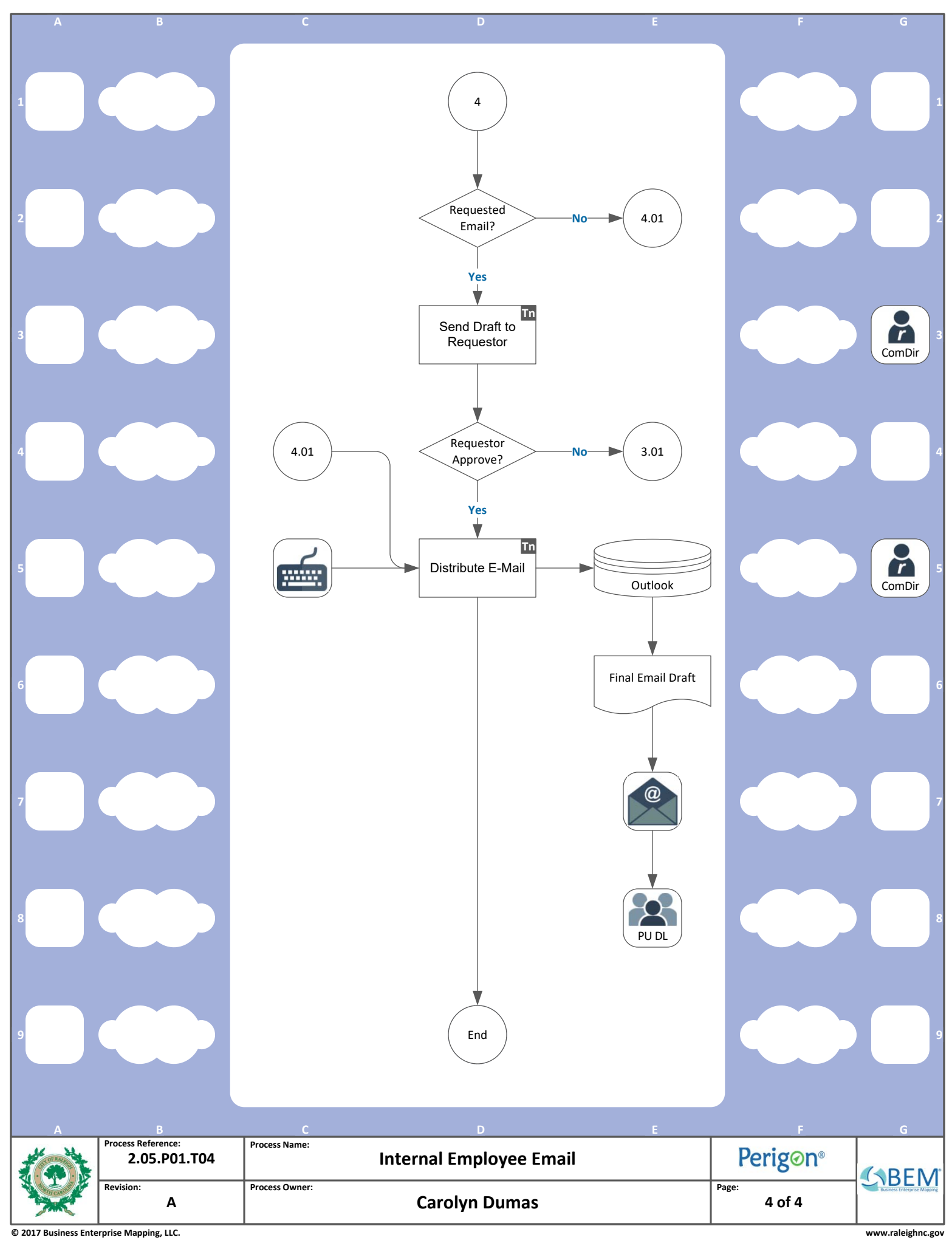

<span id="page-6-0"></span>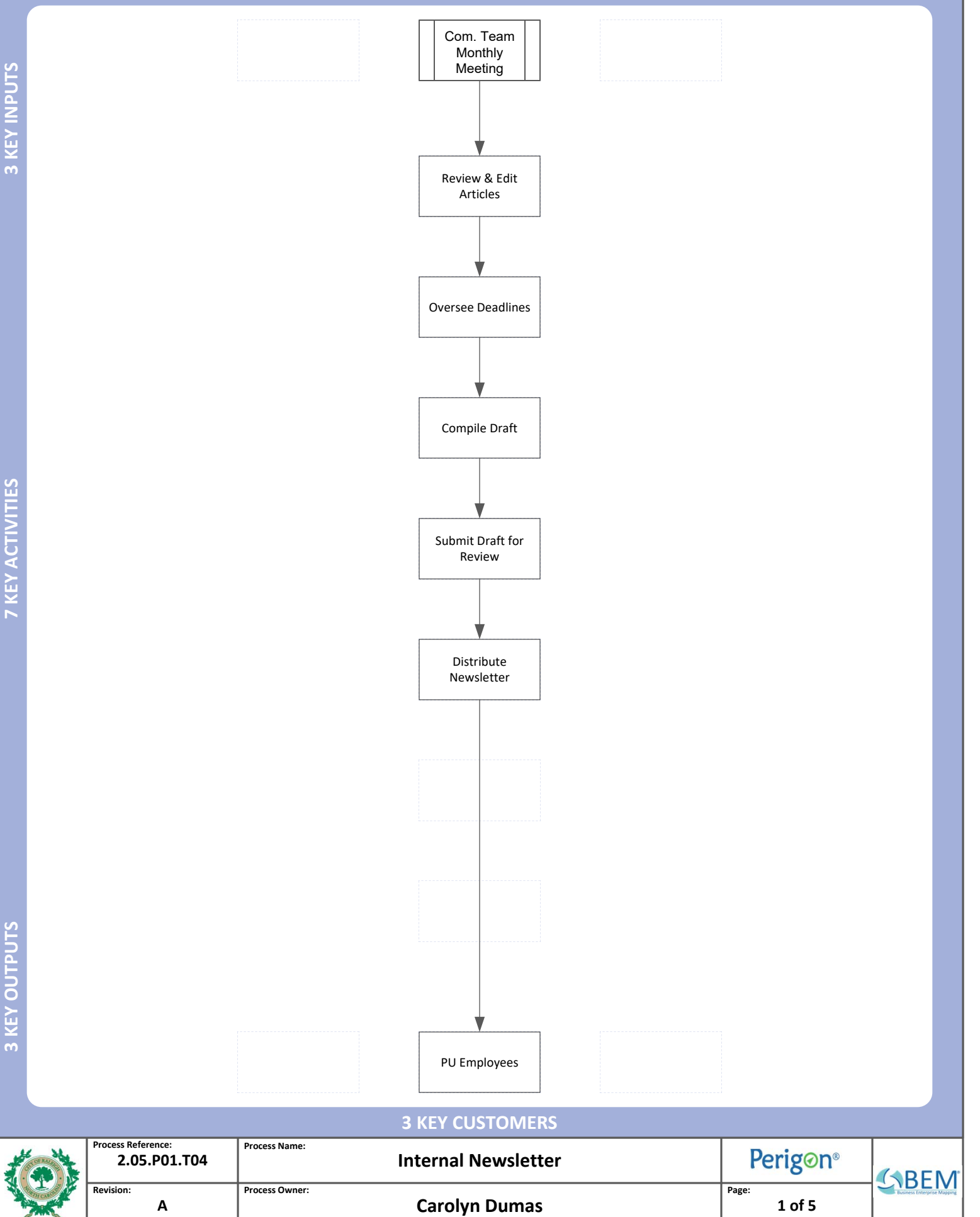

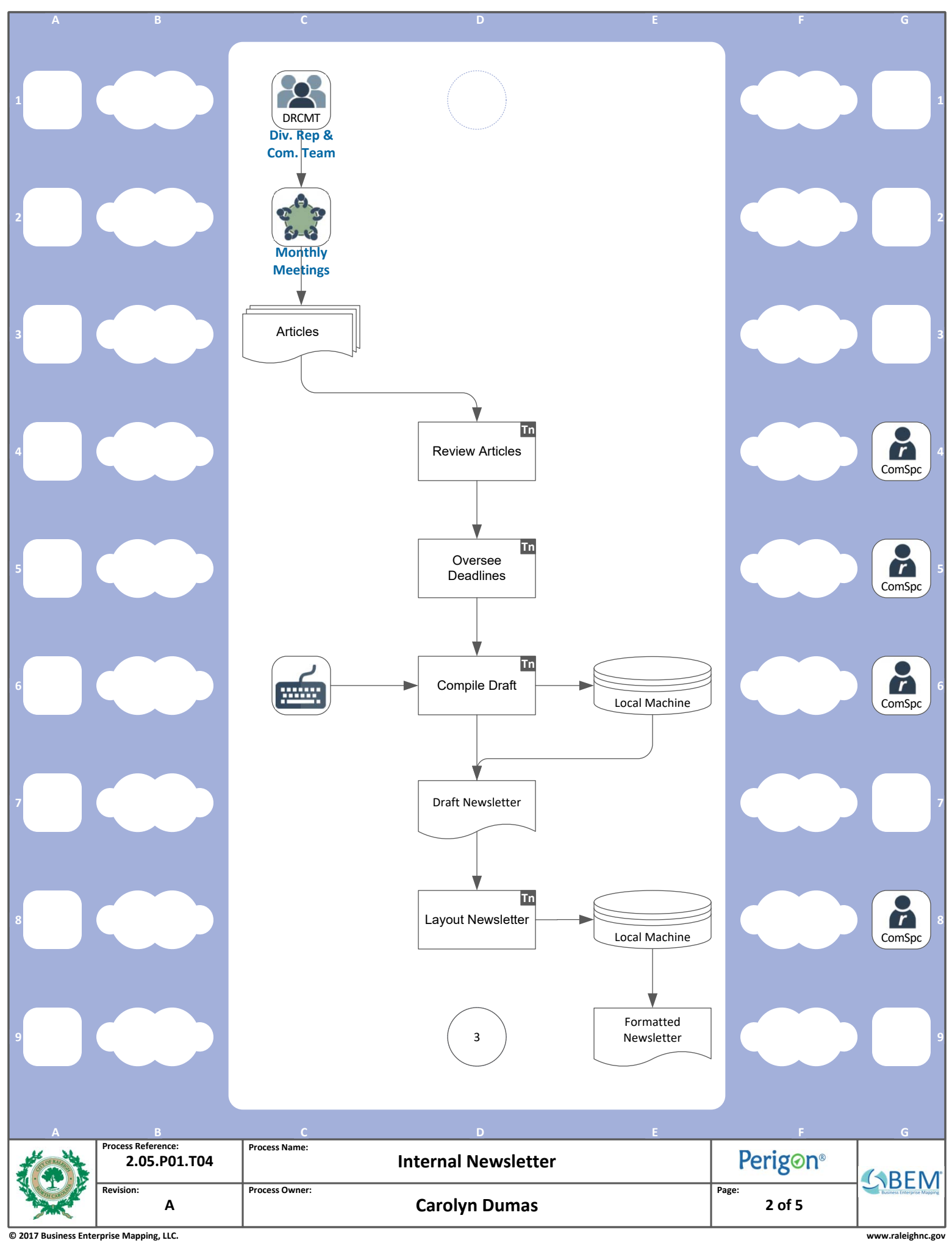

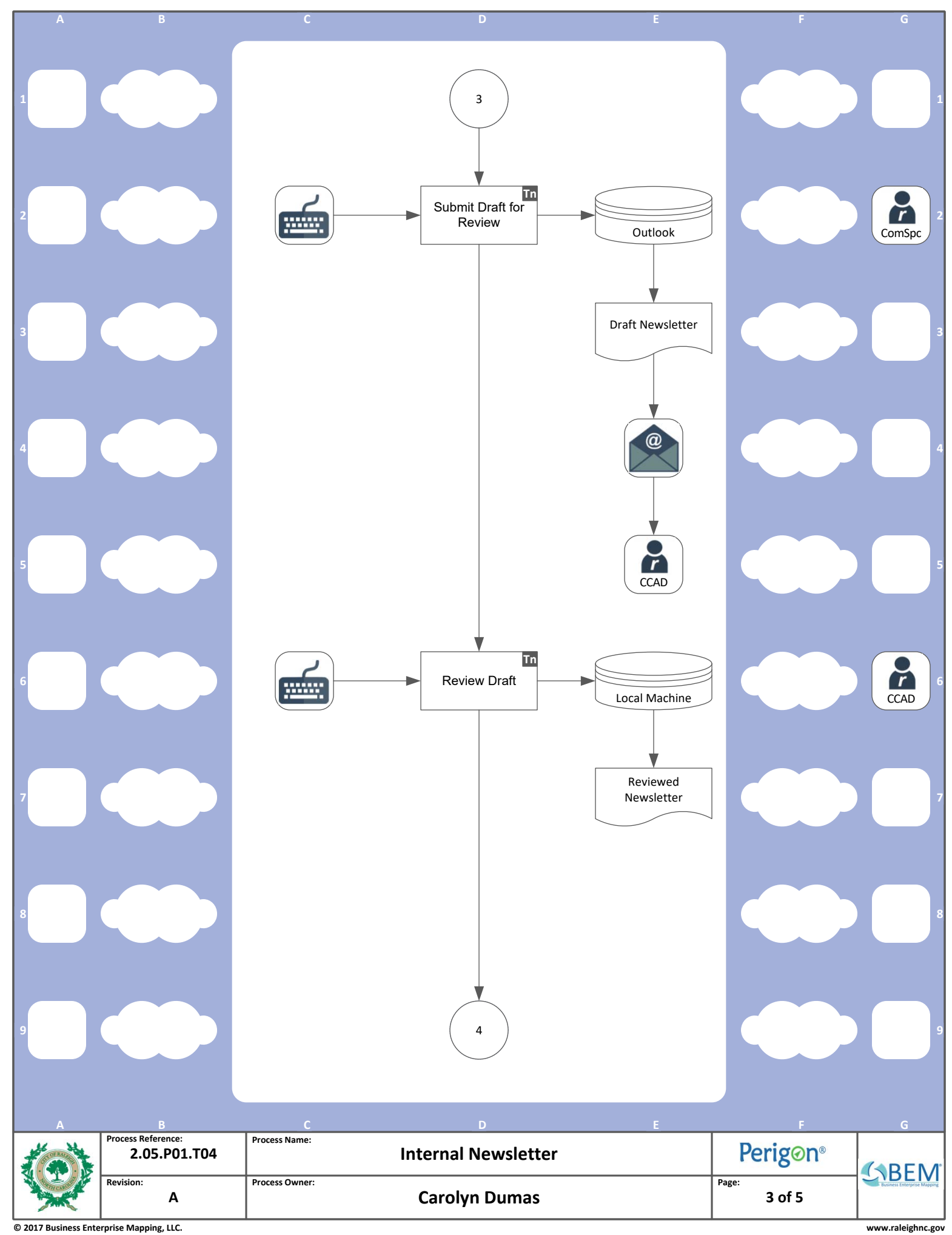

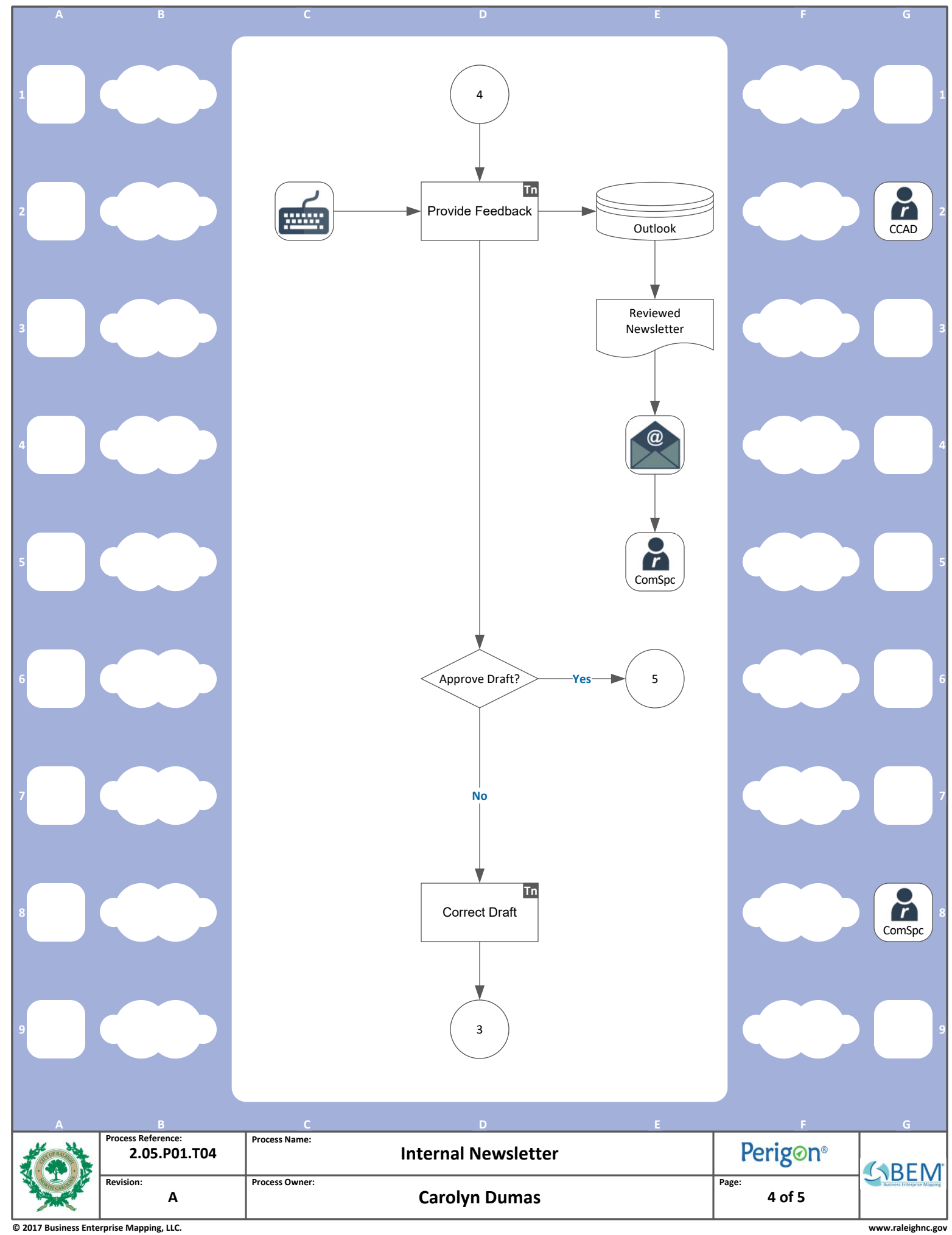

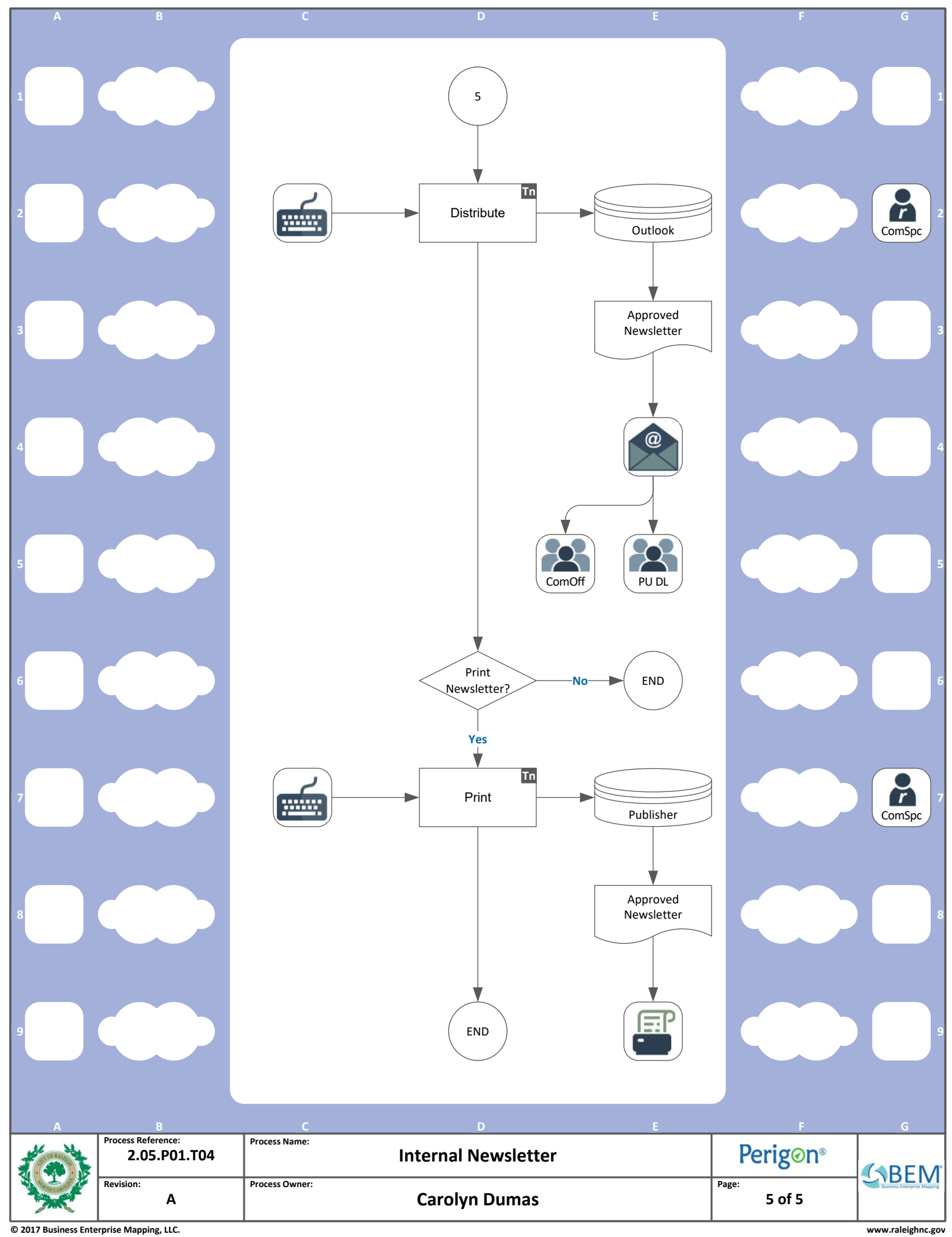

<span id="page-11-0"></span>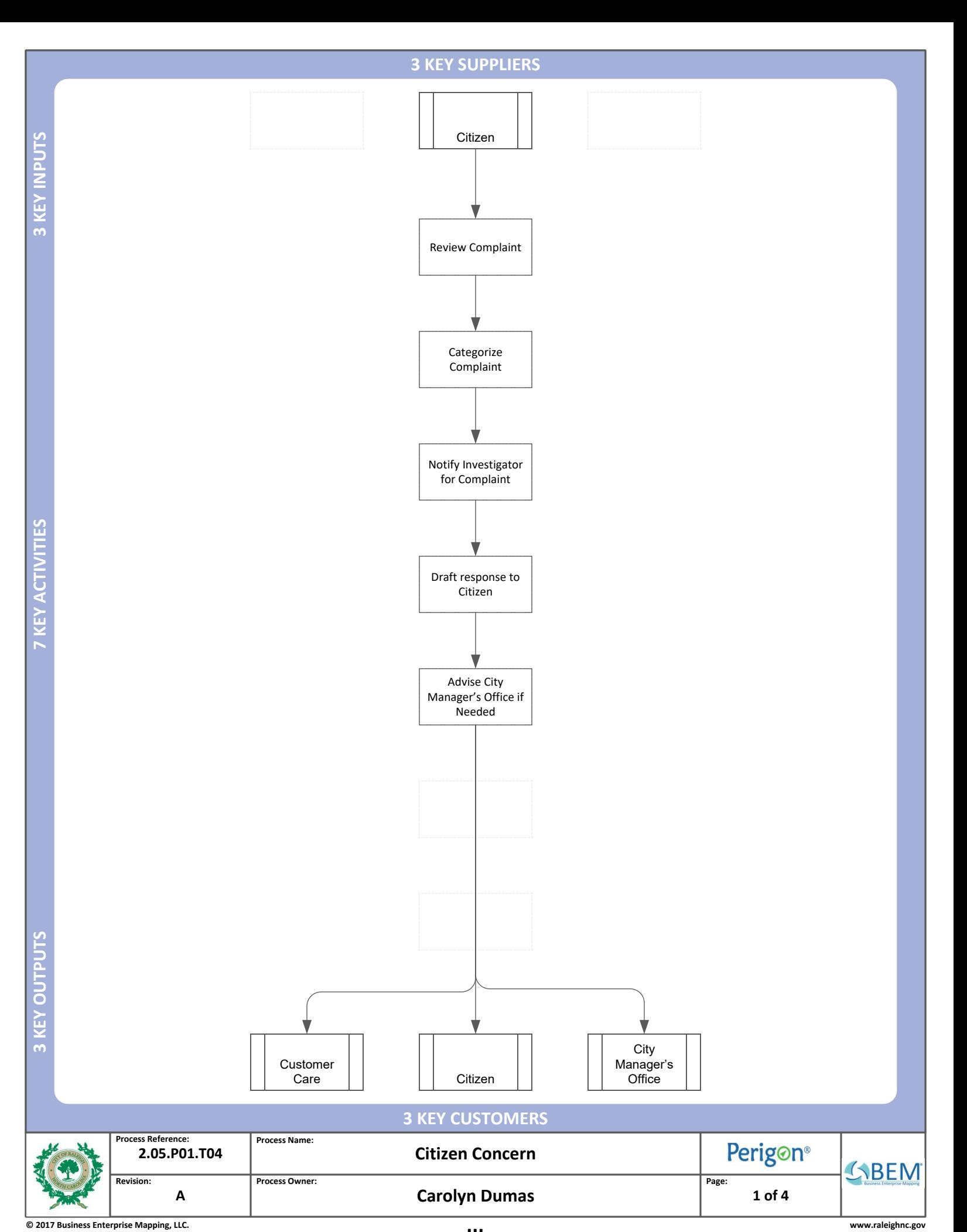

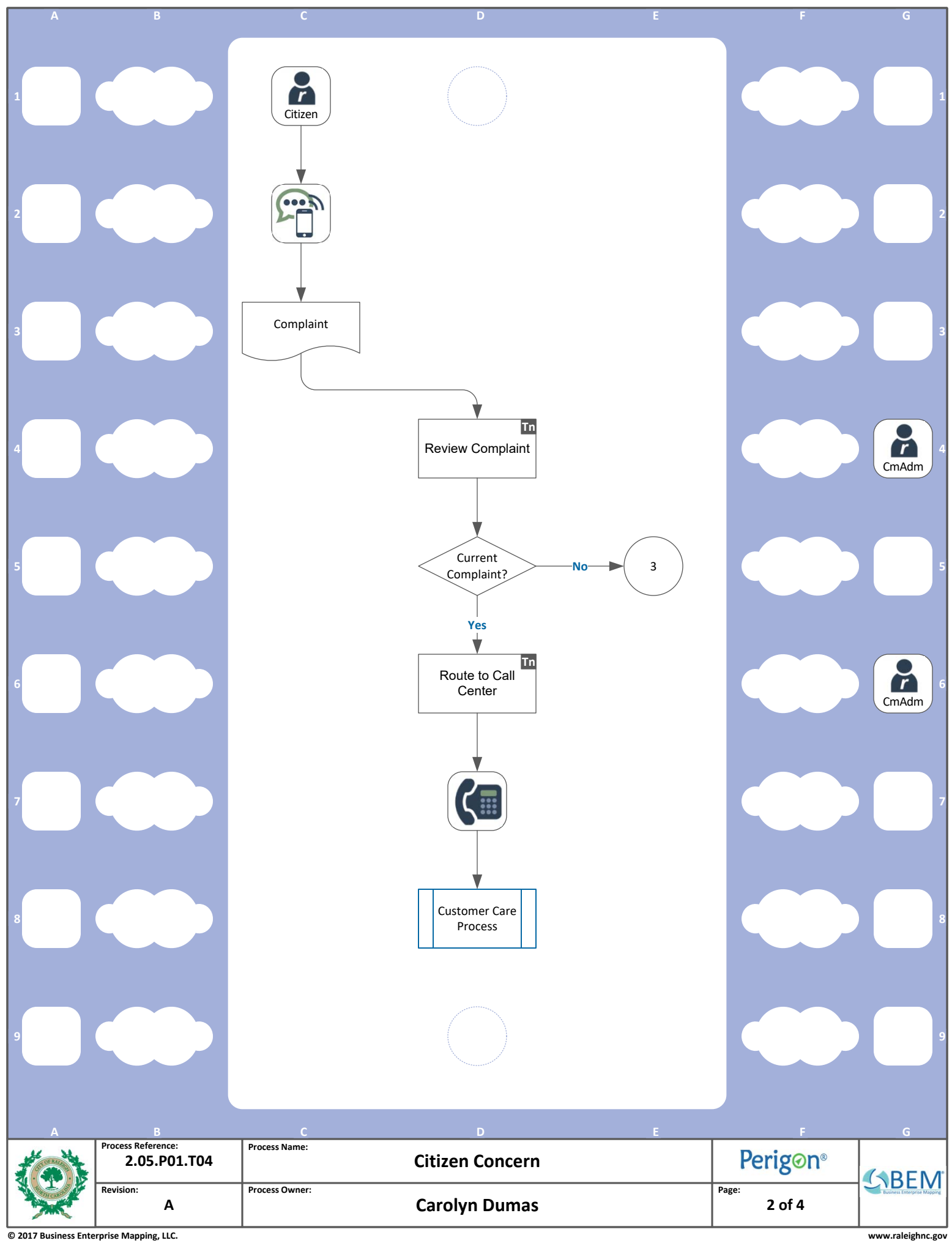

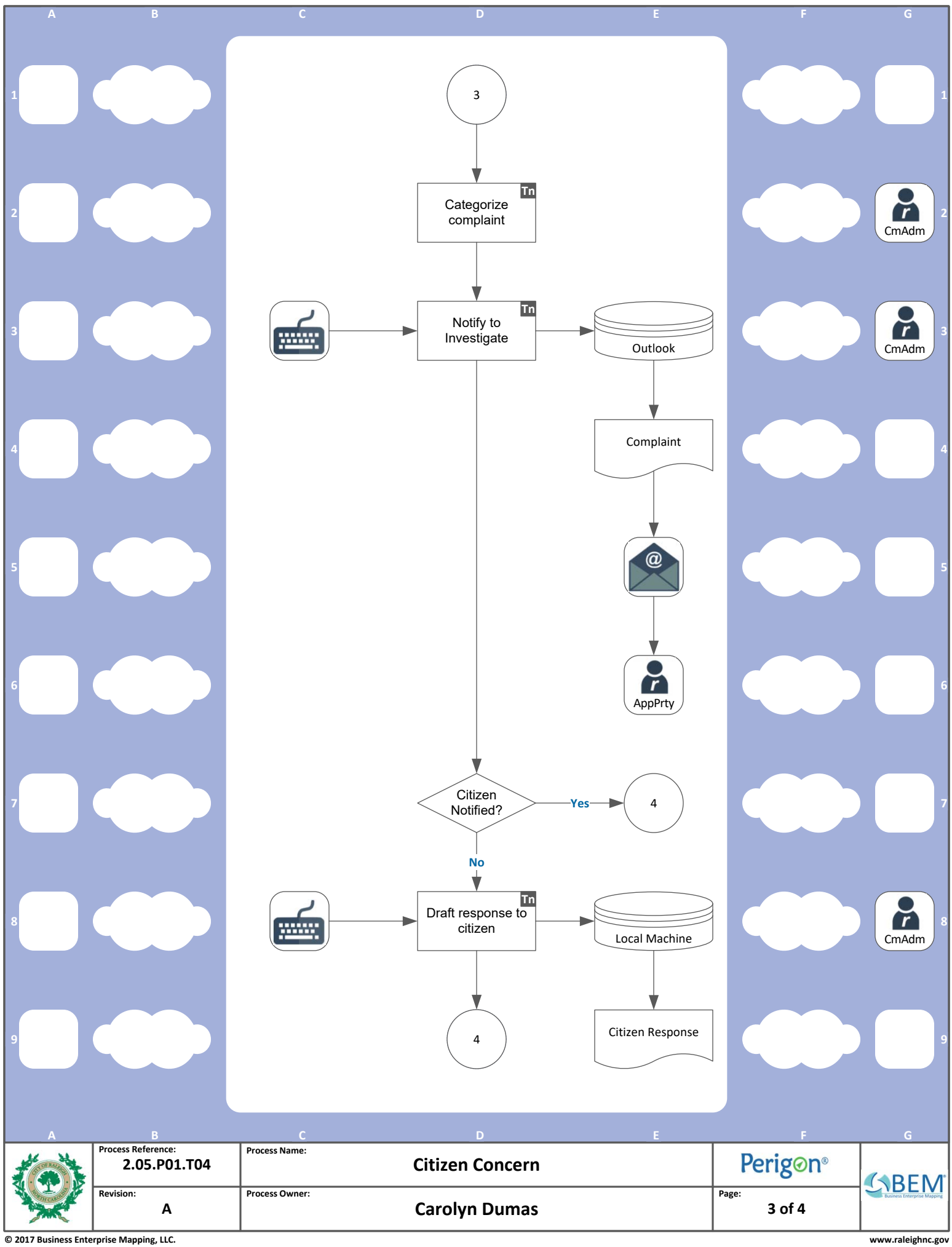

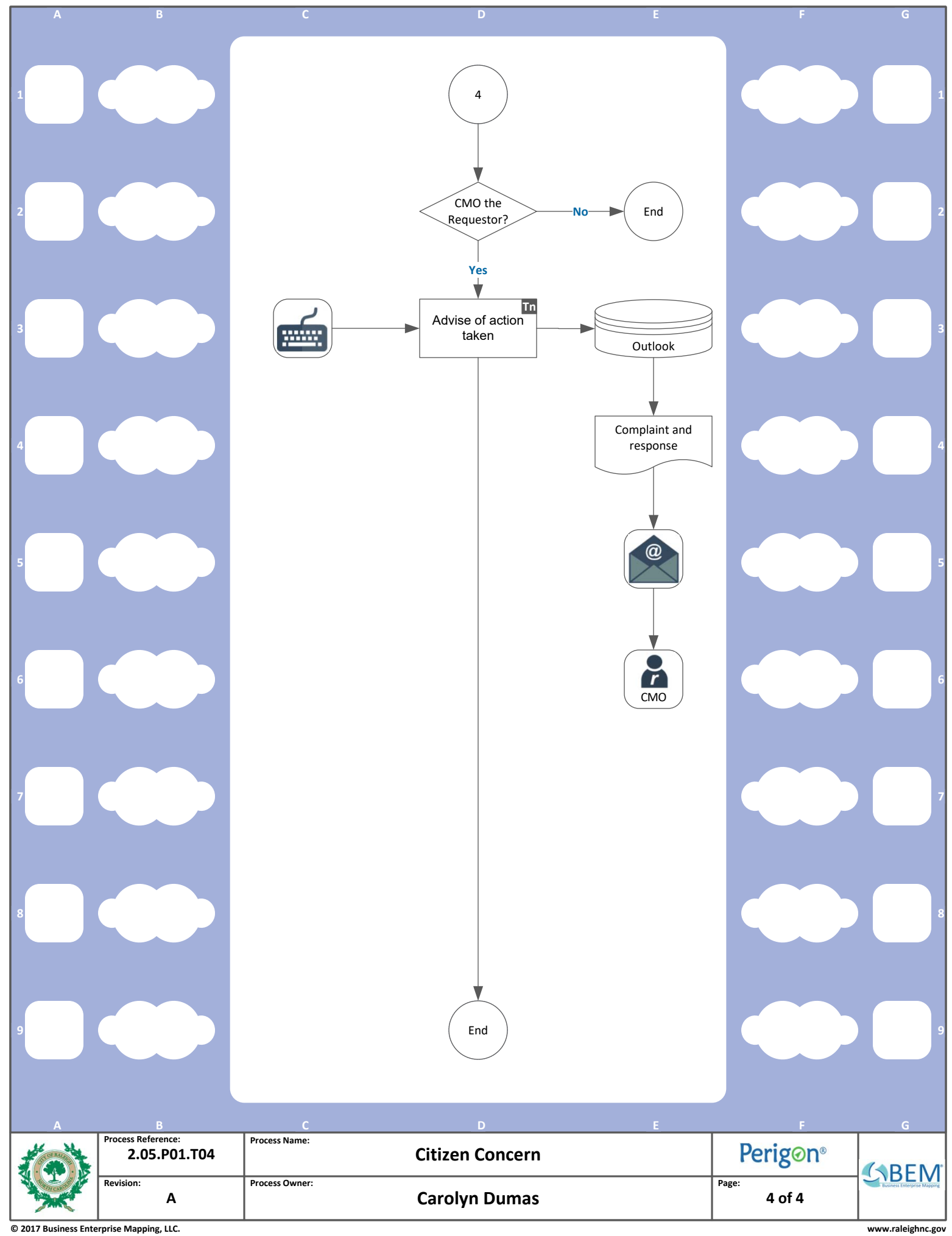

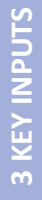

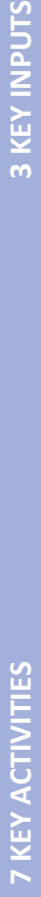

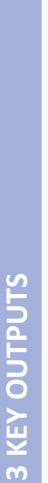

<span id="page-15-0"></span>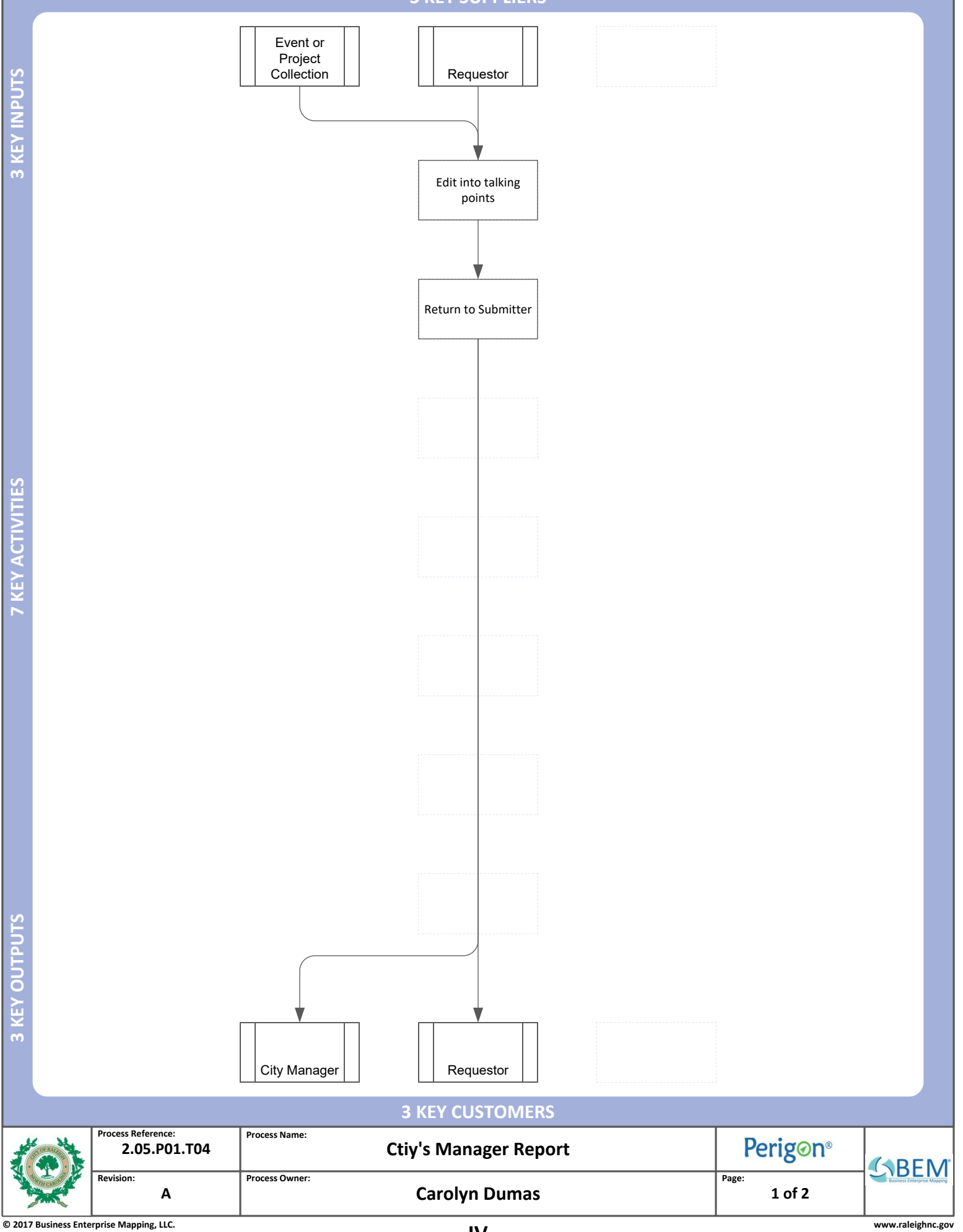

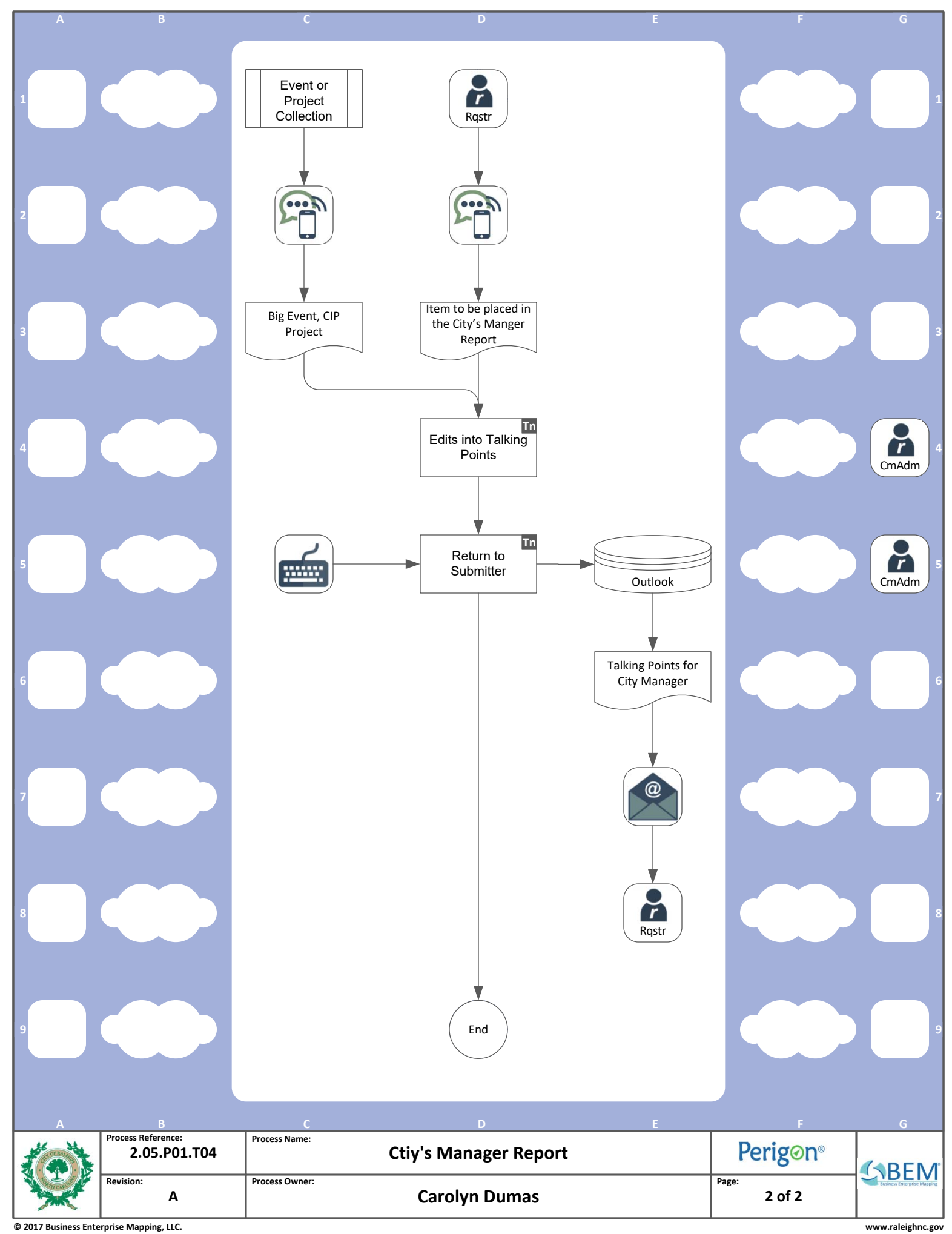

<span id="page-17-0"></span>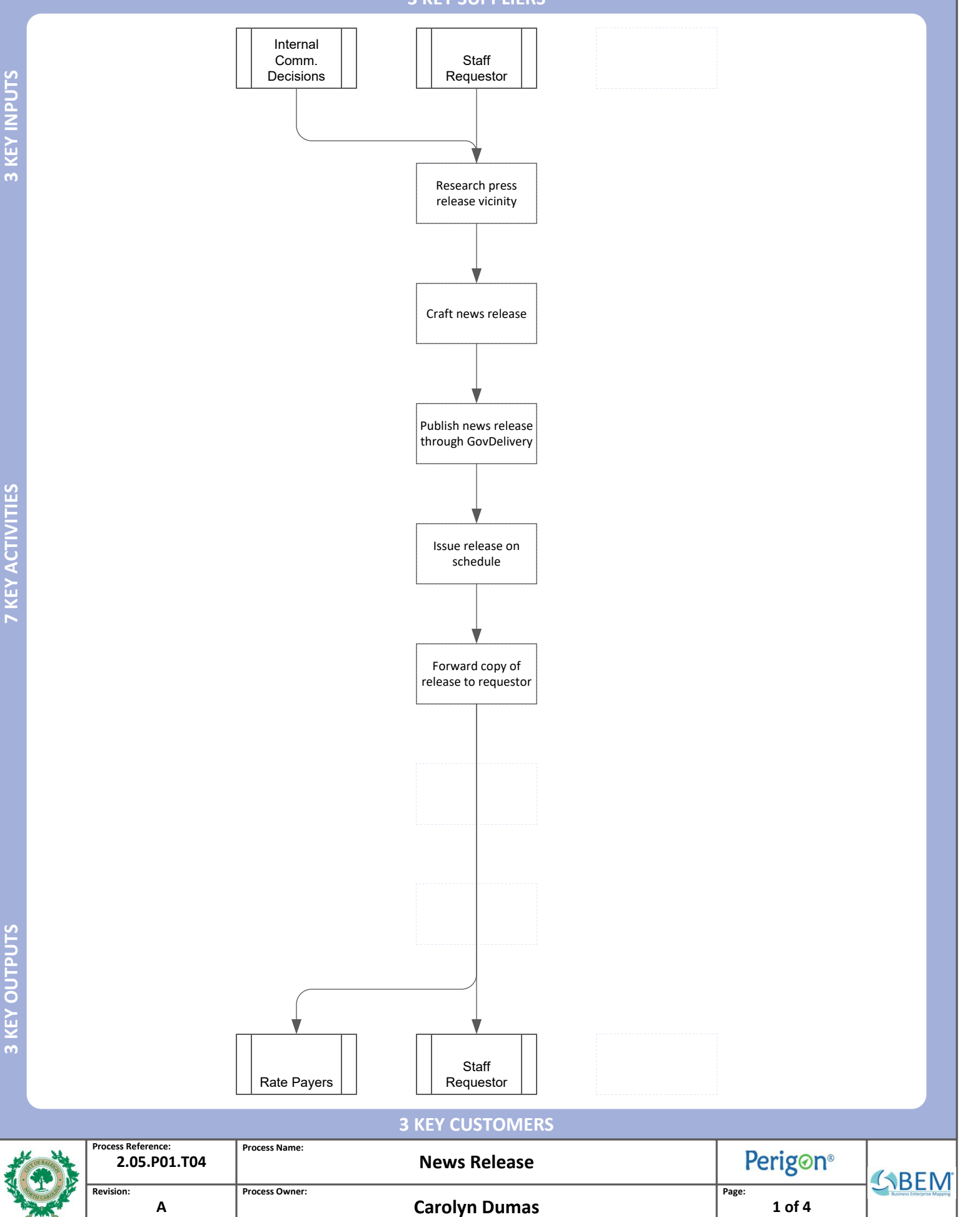

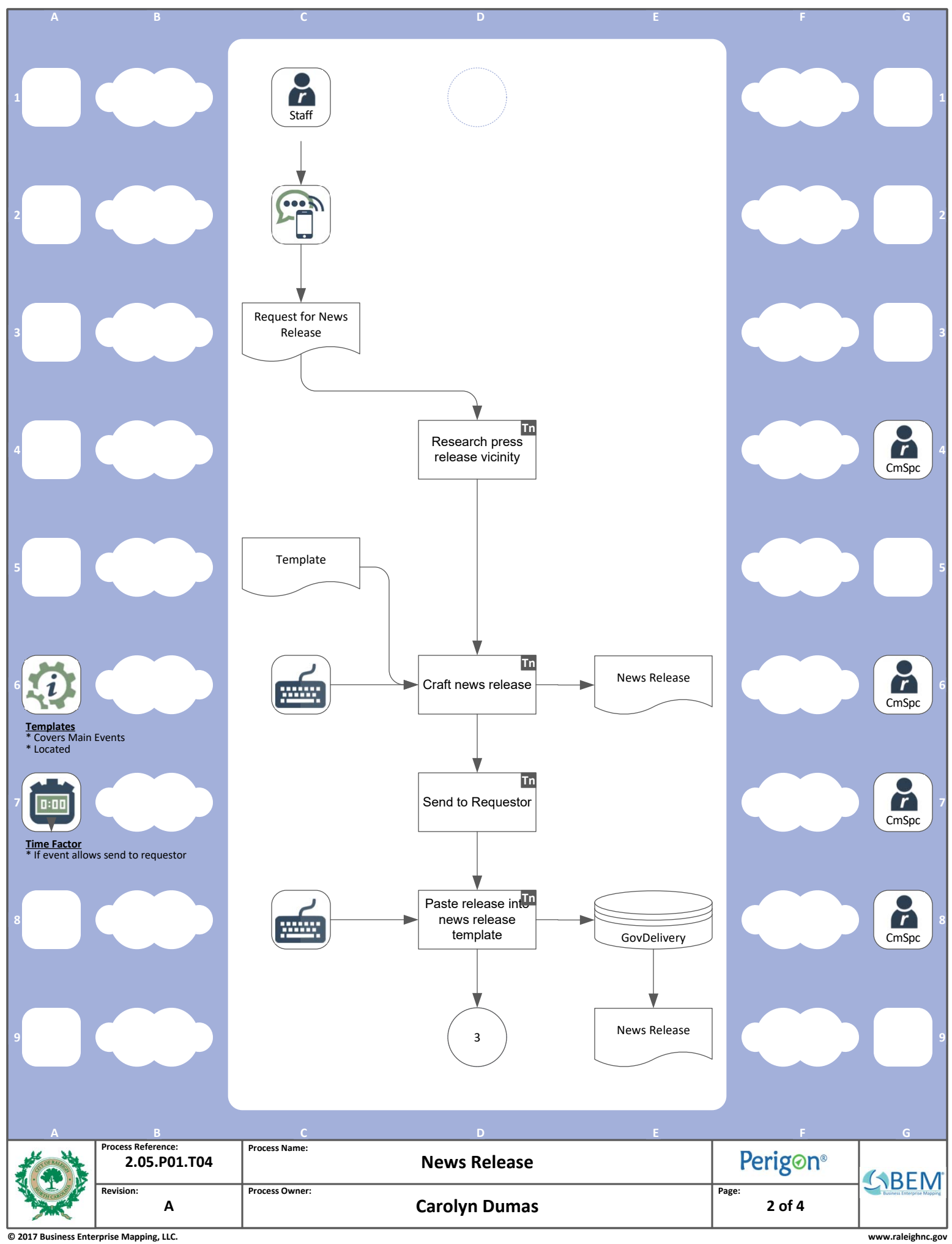

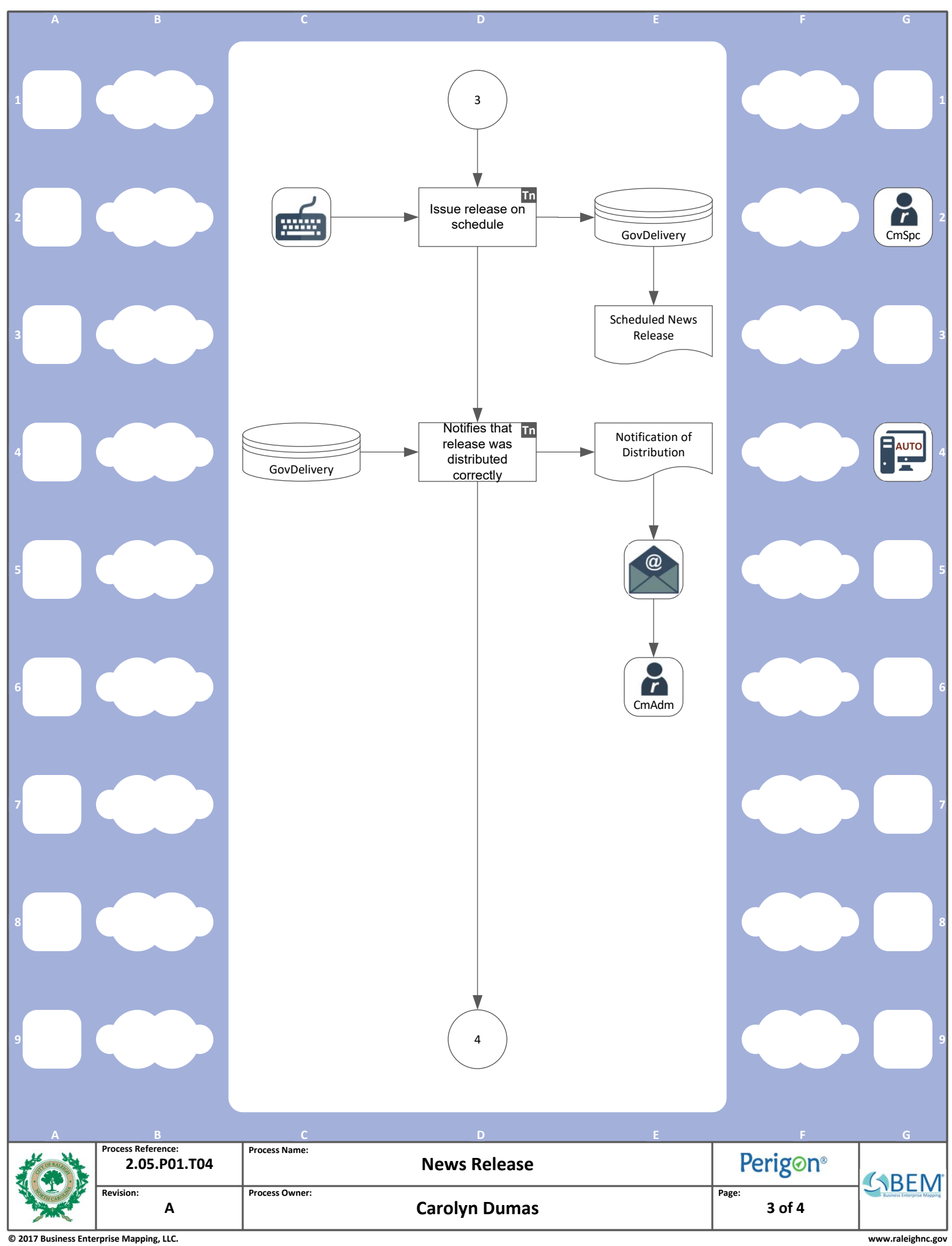

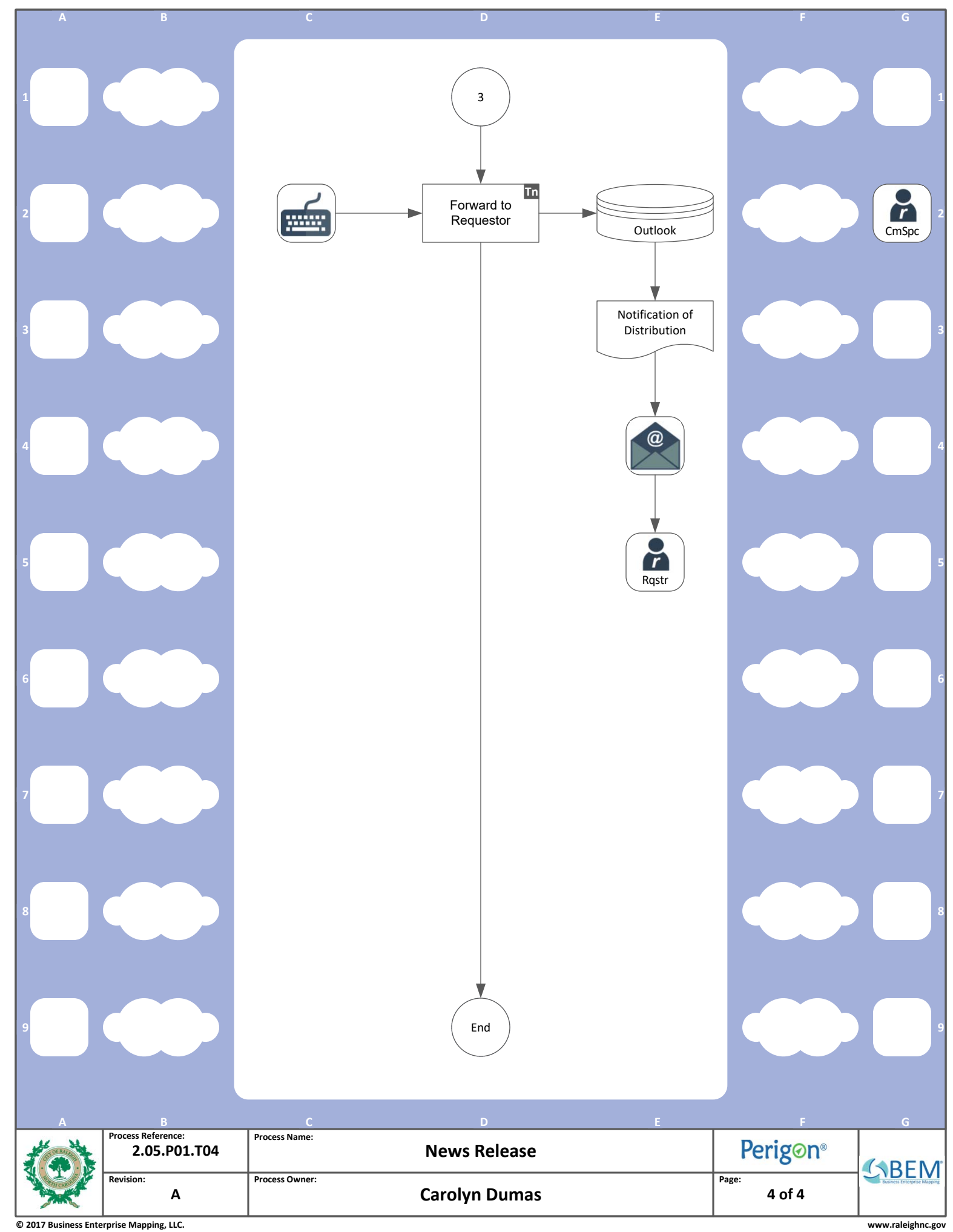

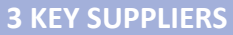

<span id="page-21-0"></span>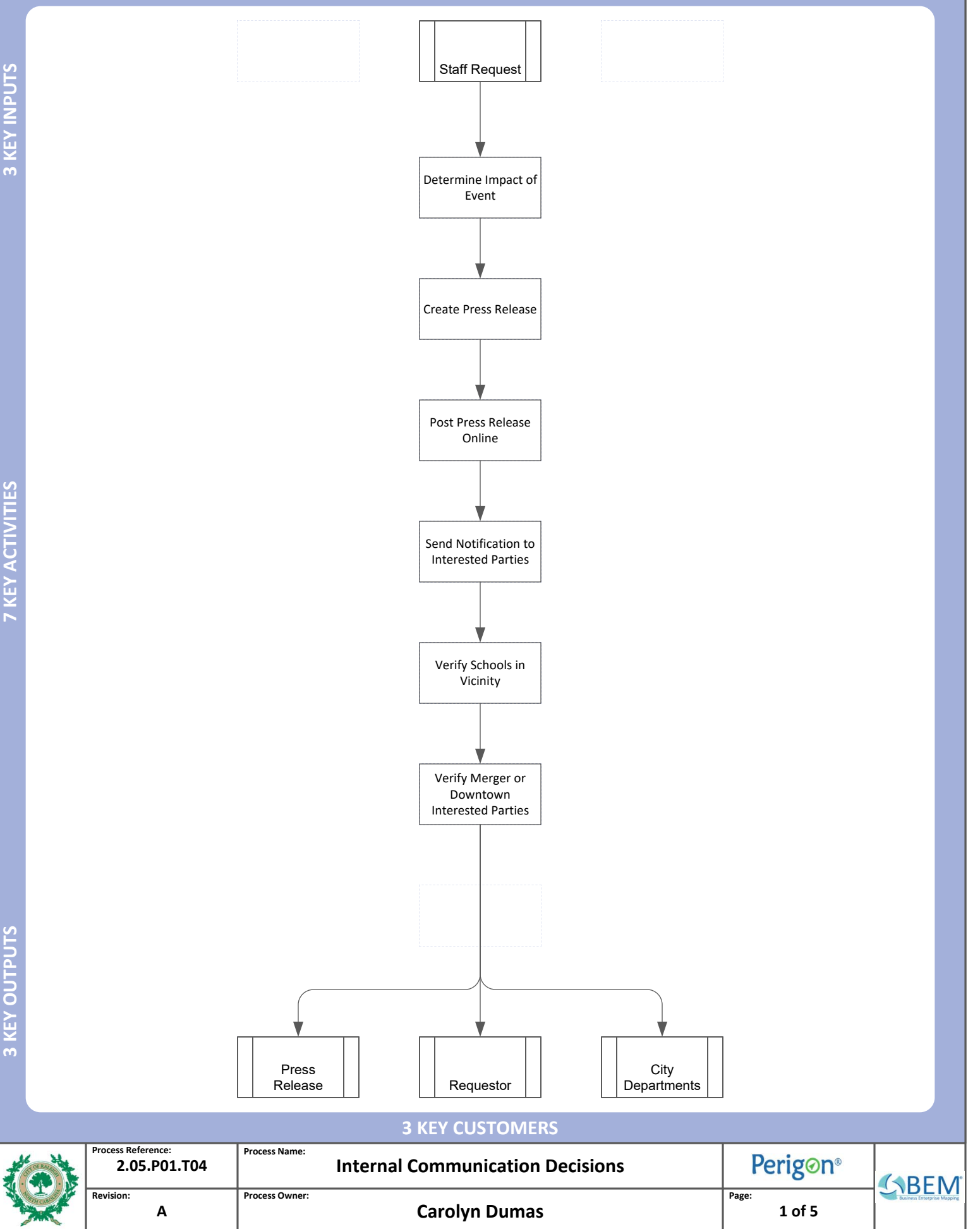

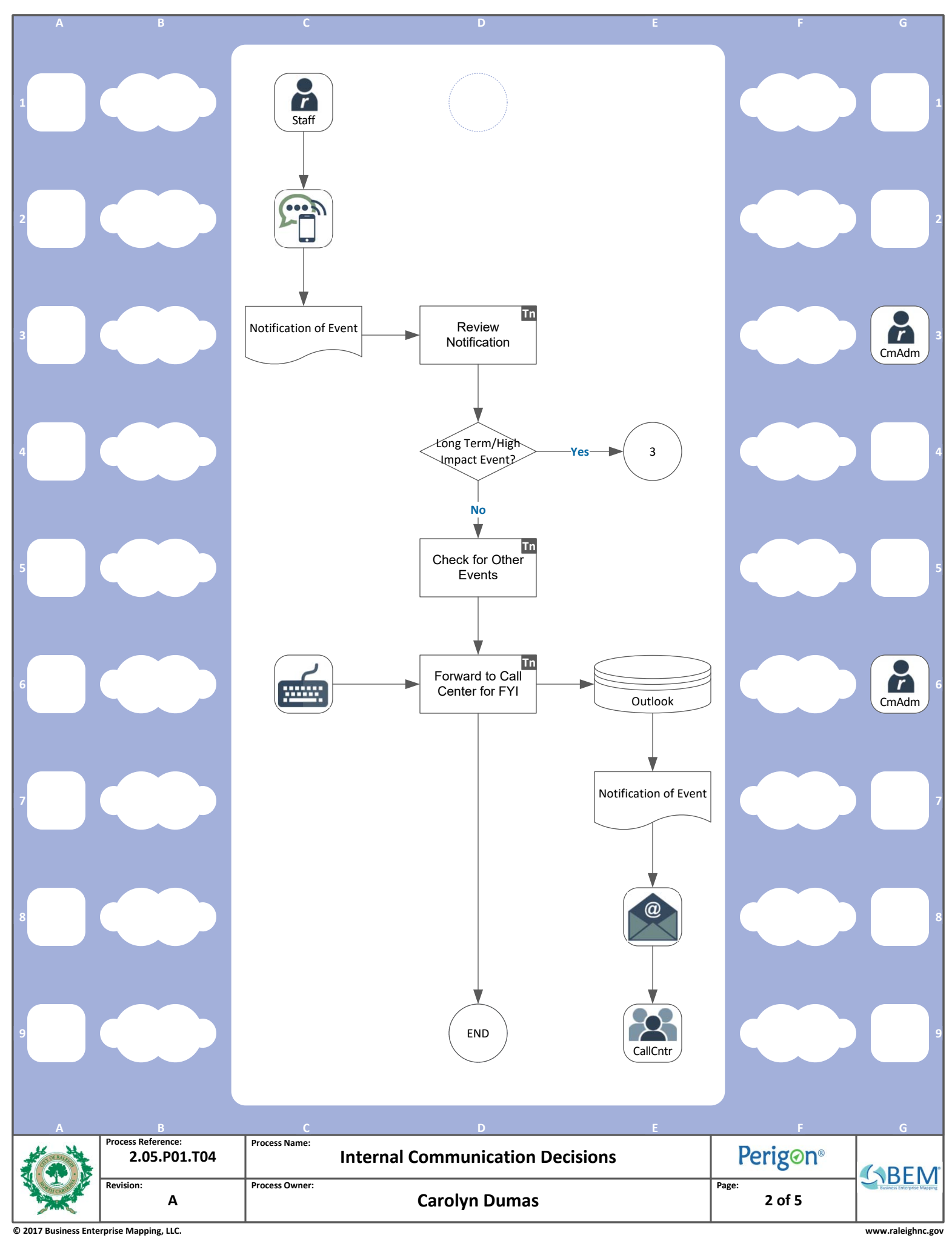

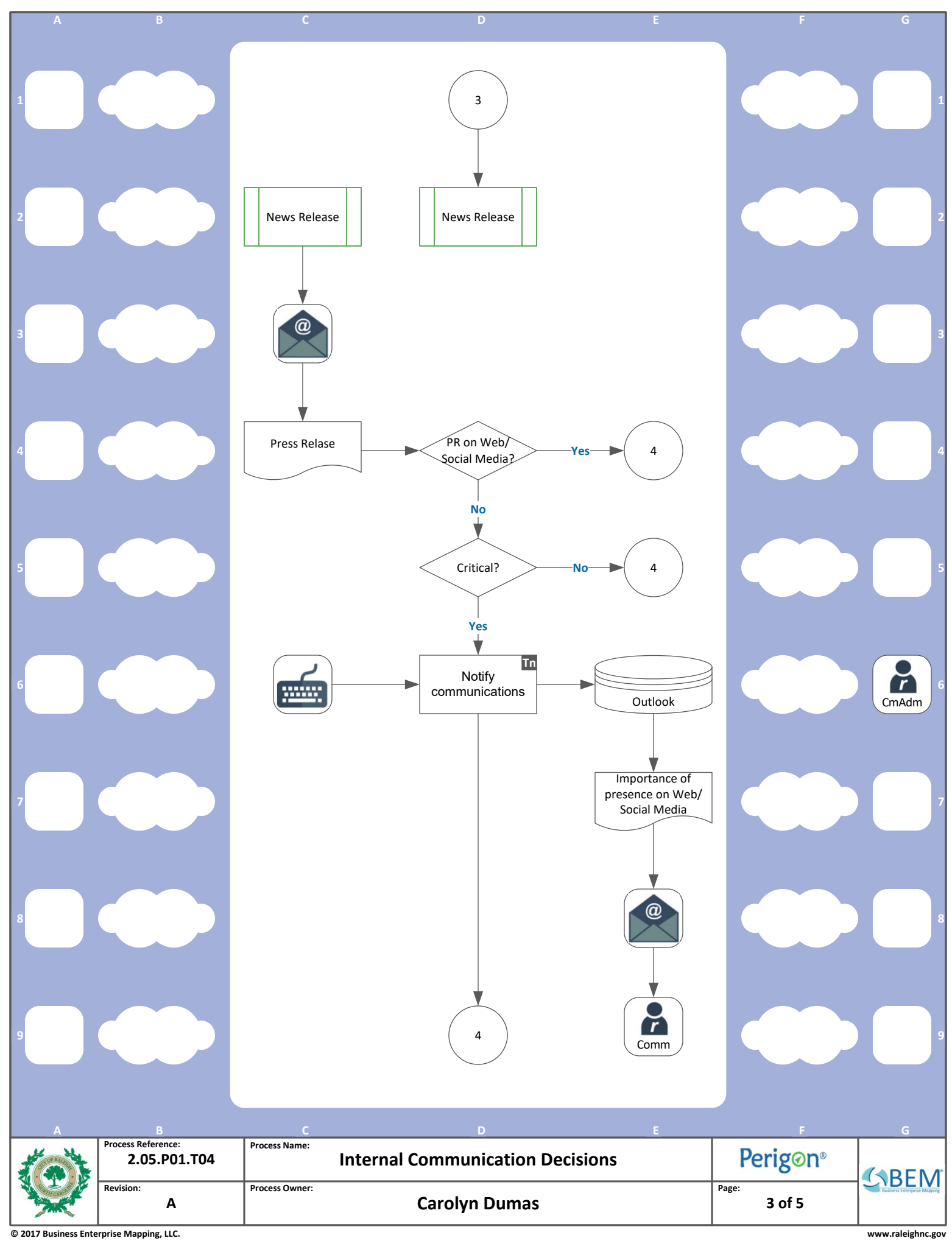

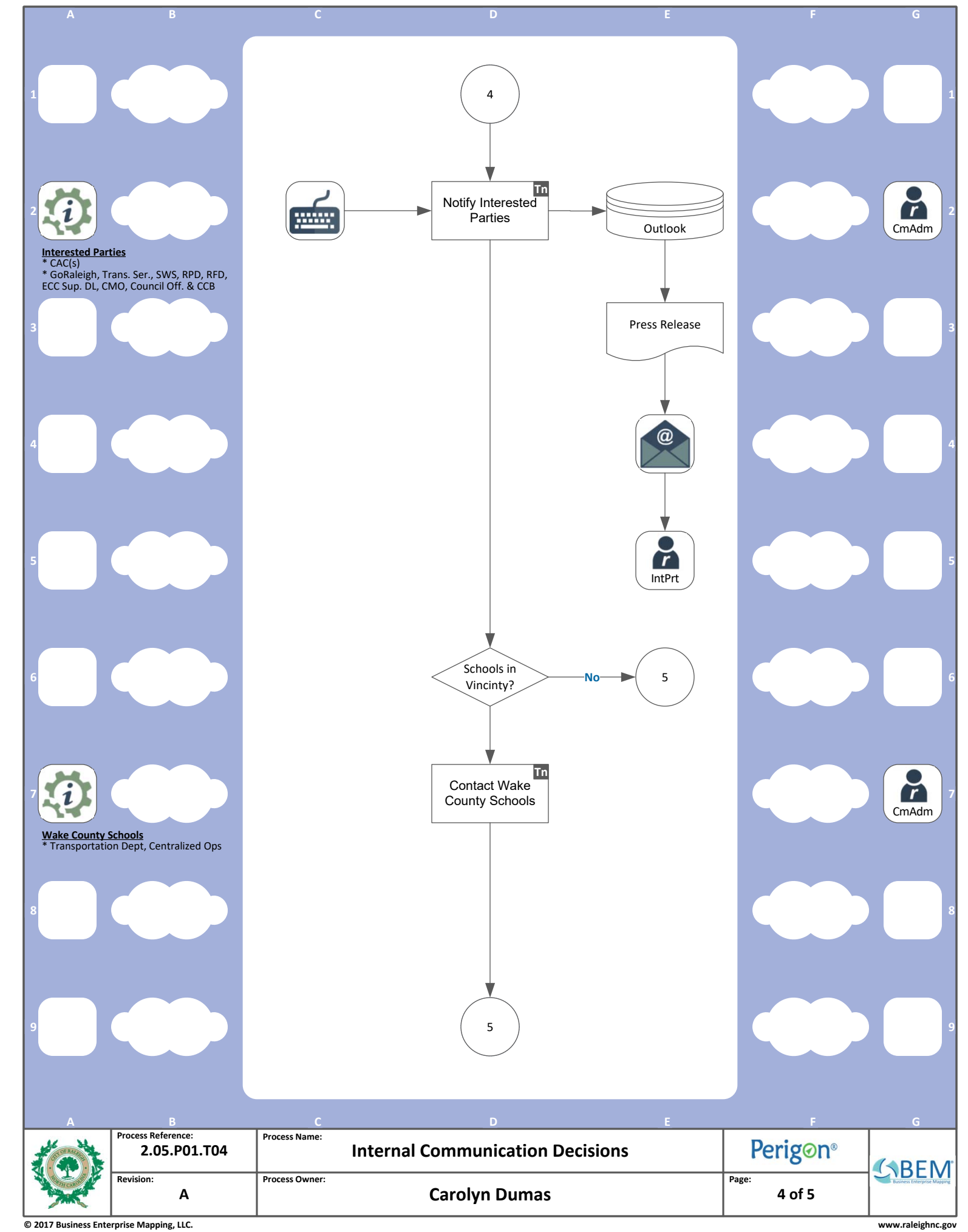

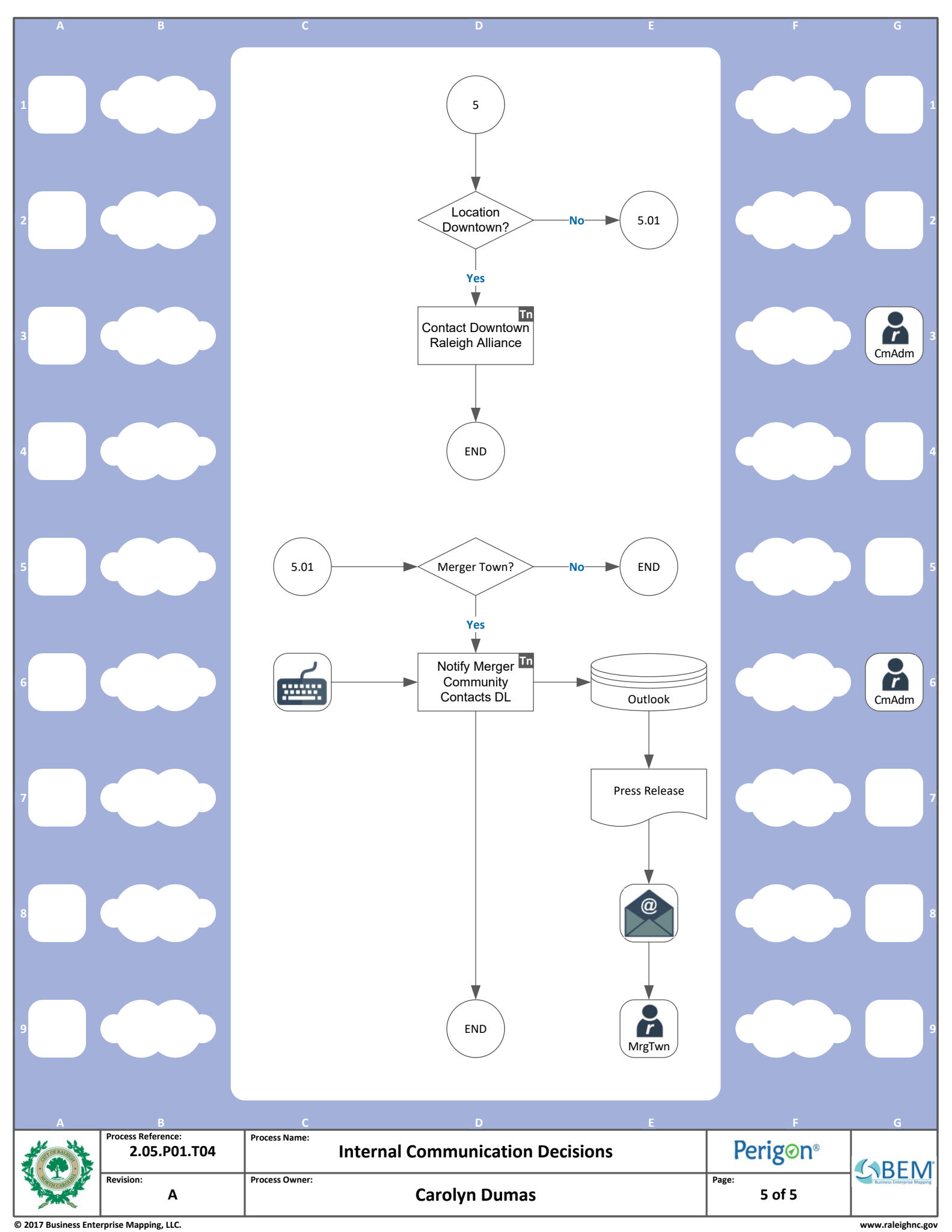

<span id="page-26-0"></span>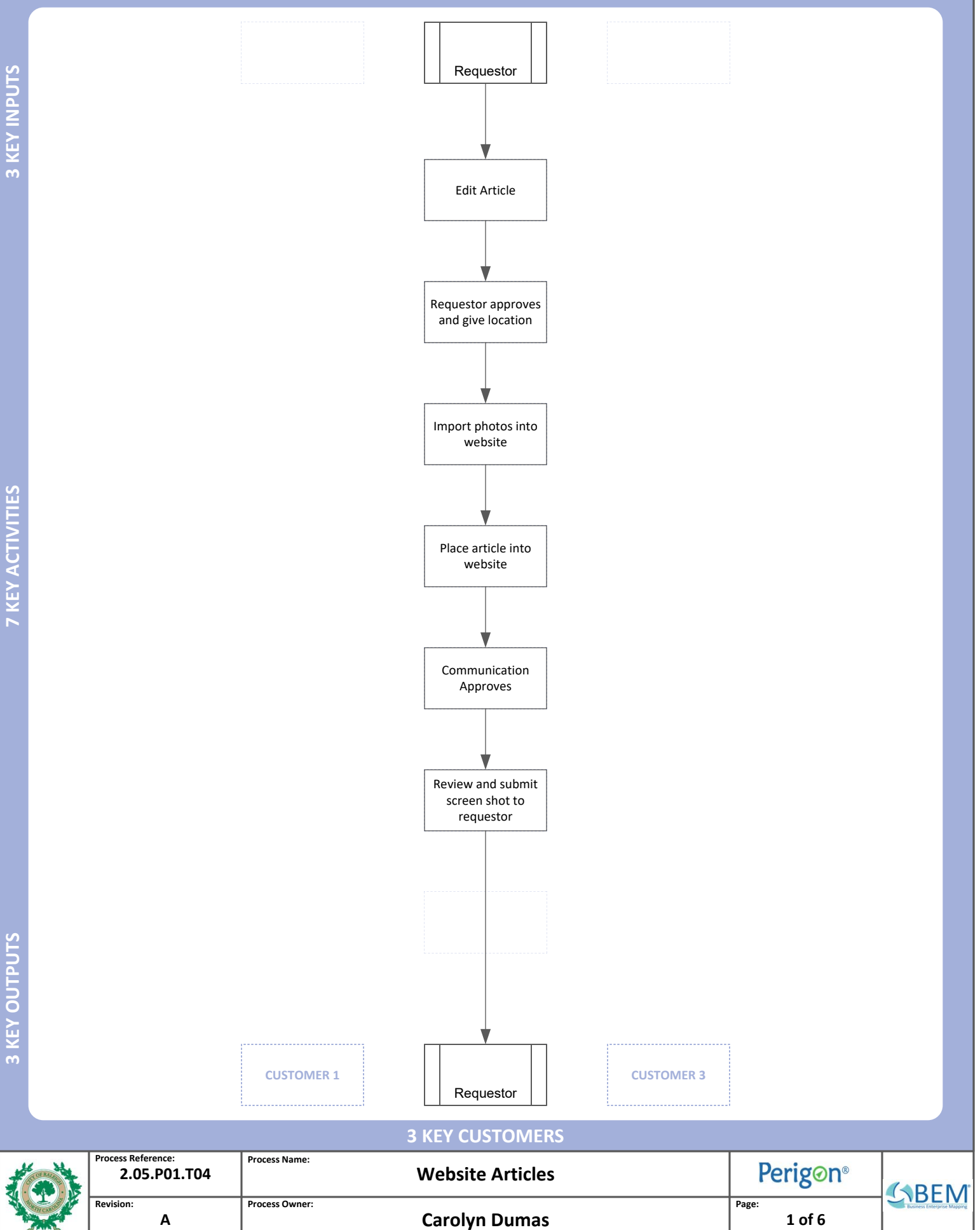

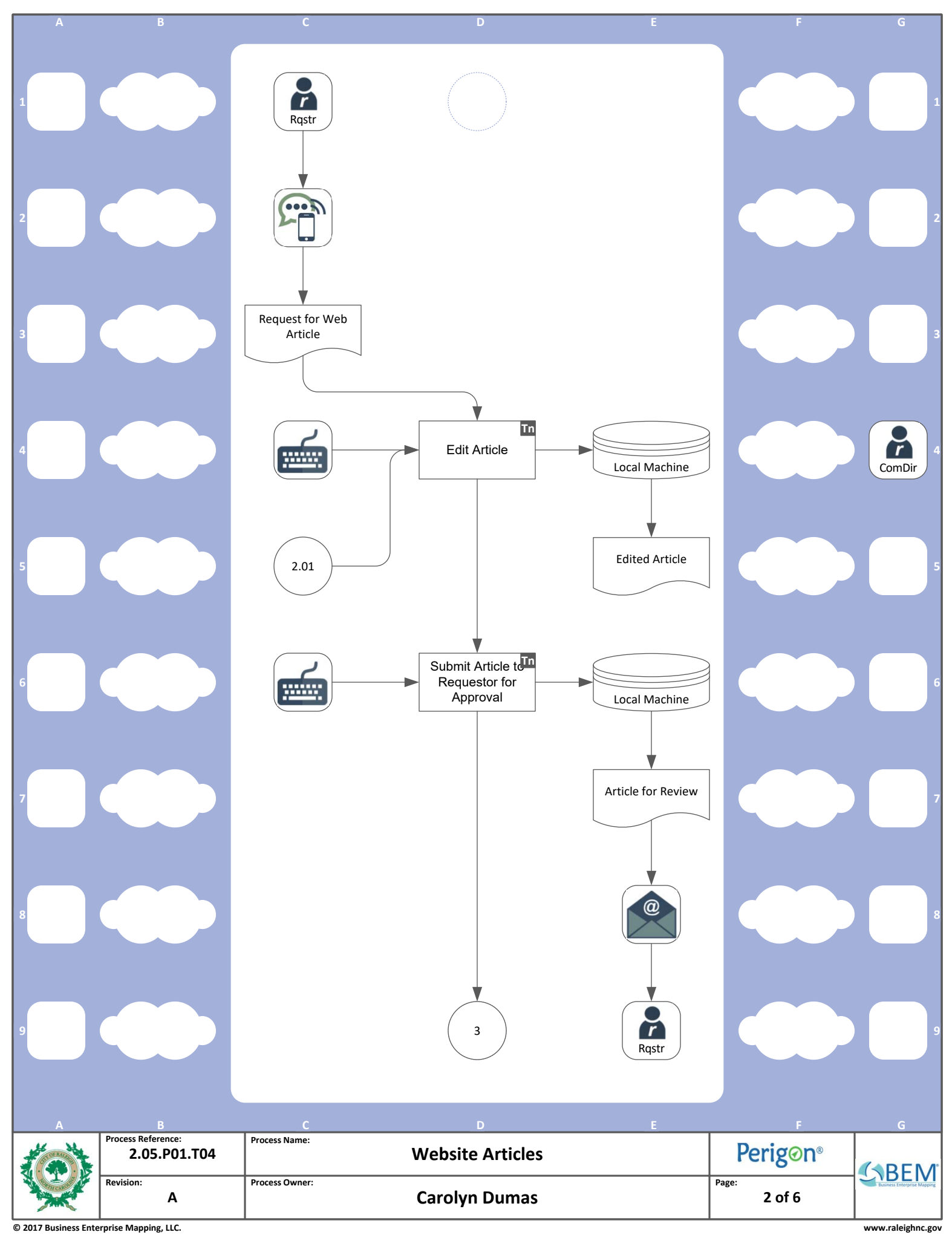

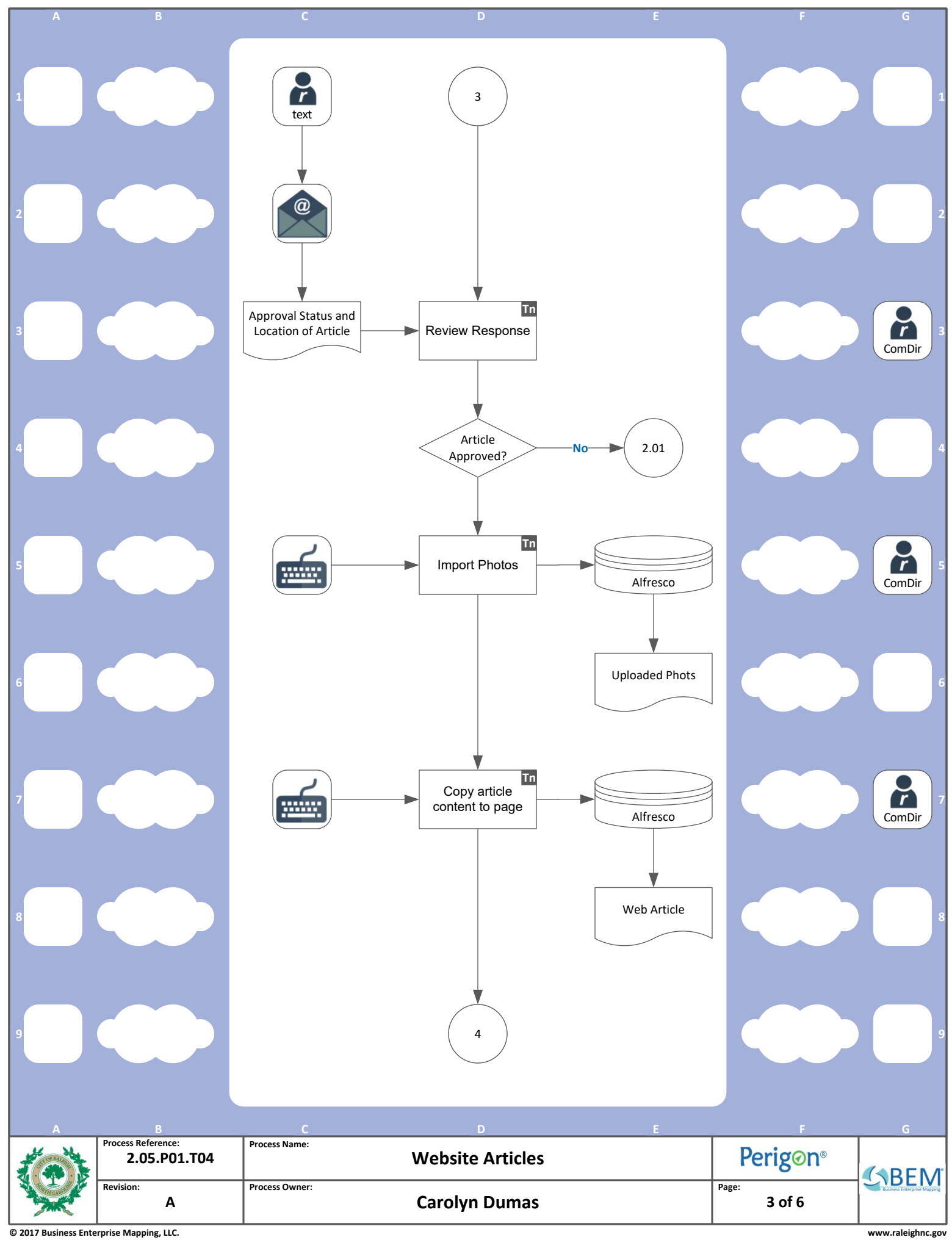

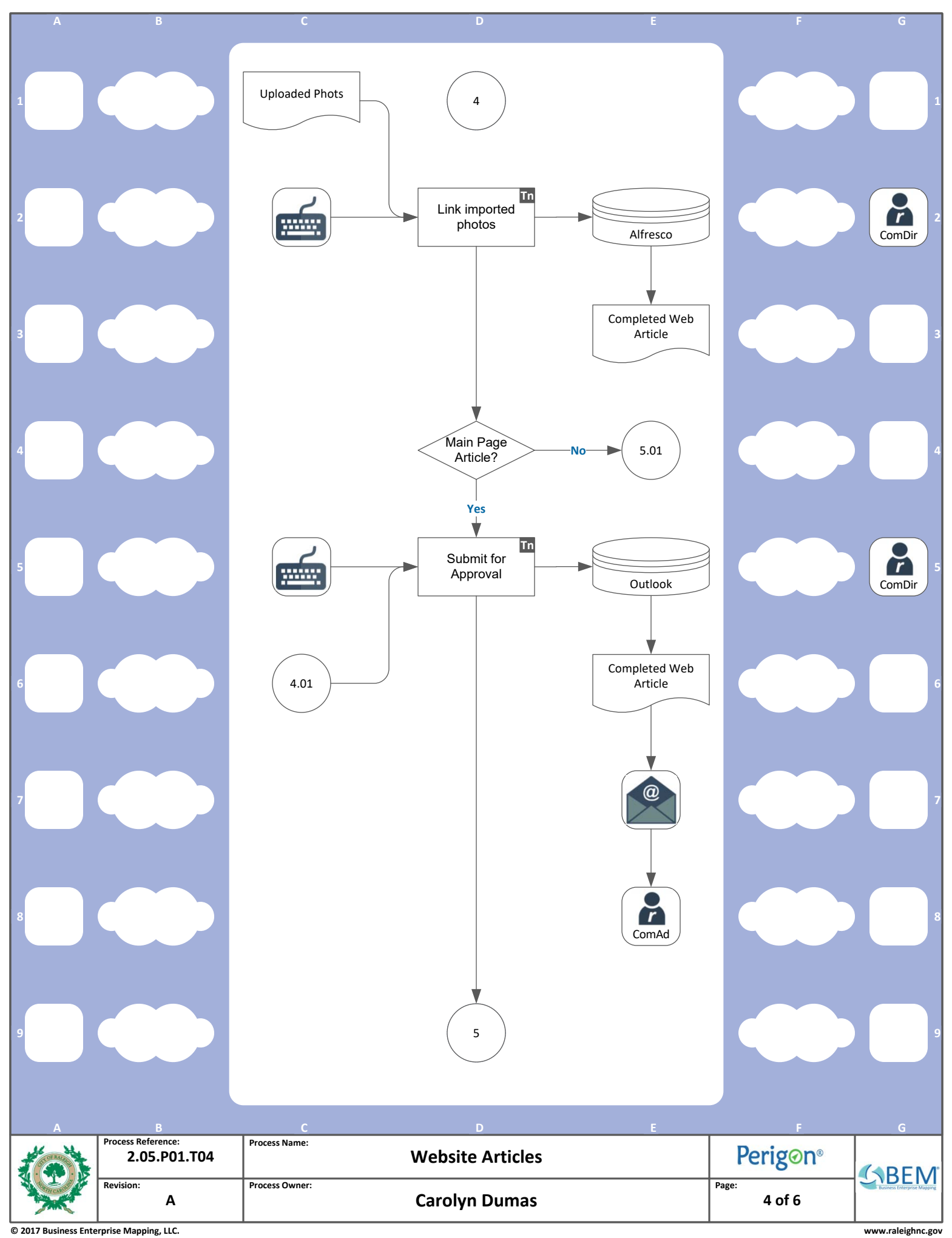

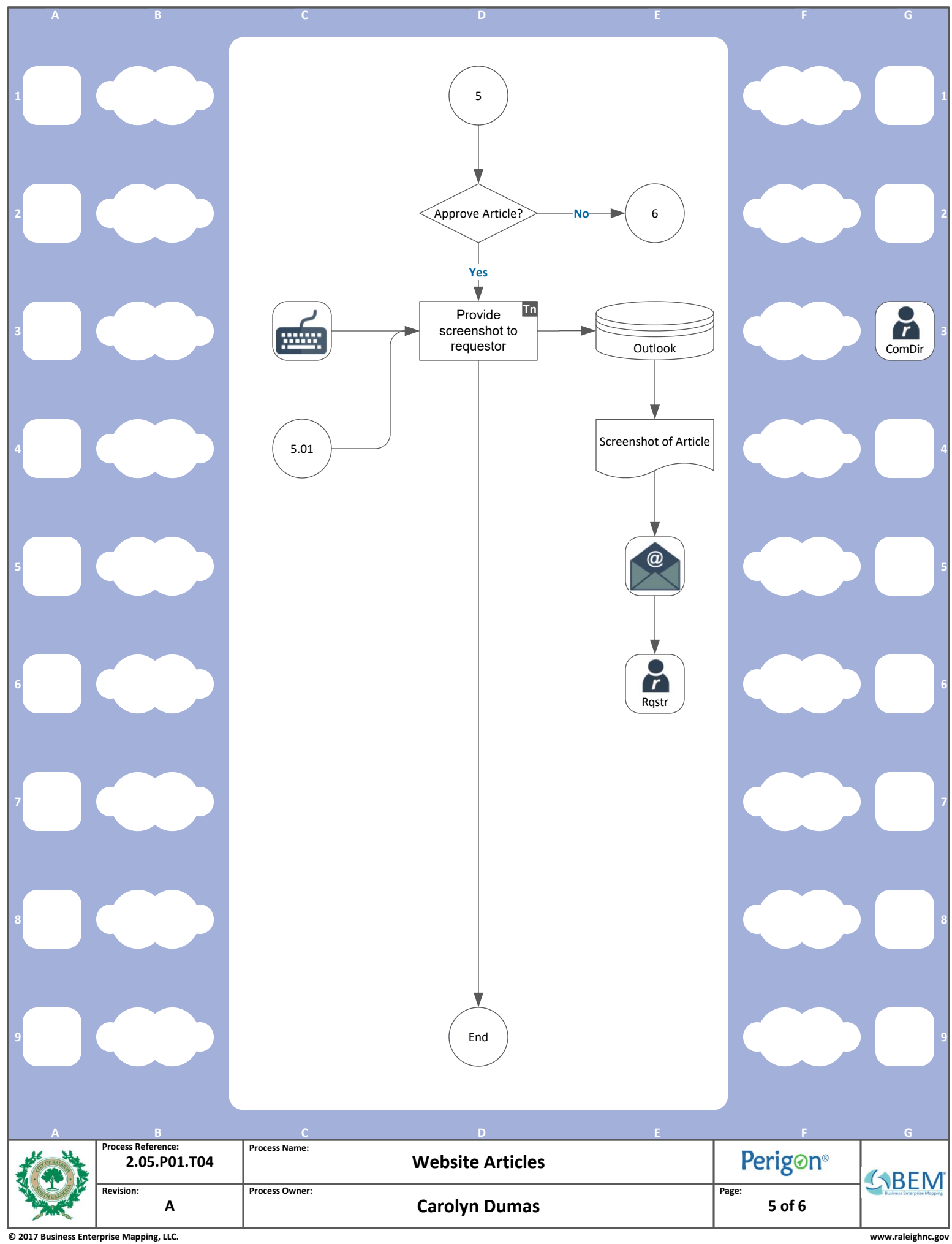

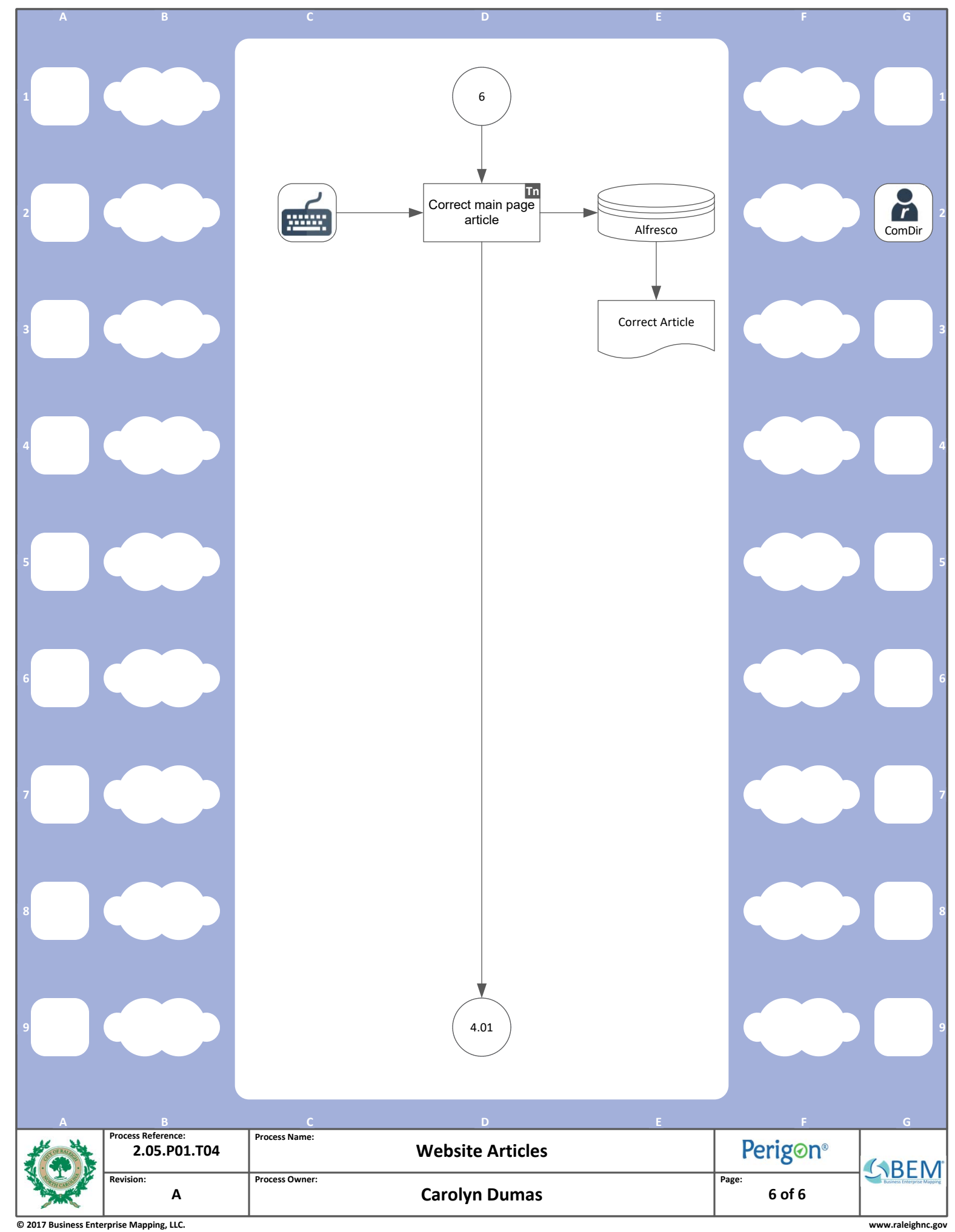

<span id="page-32-0"></span>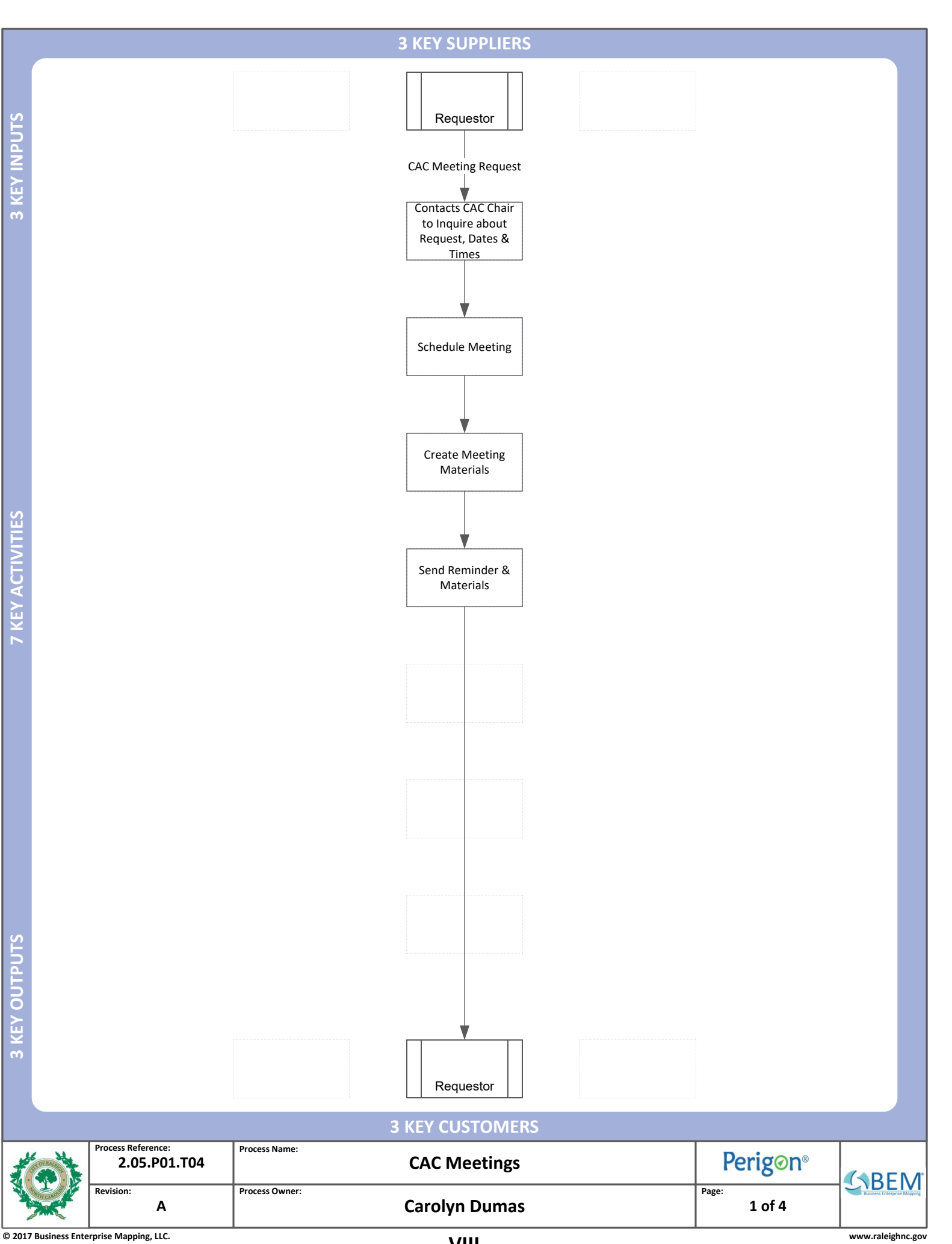

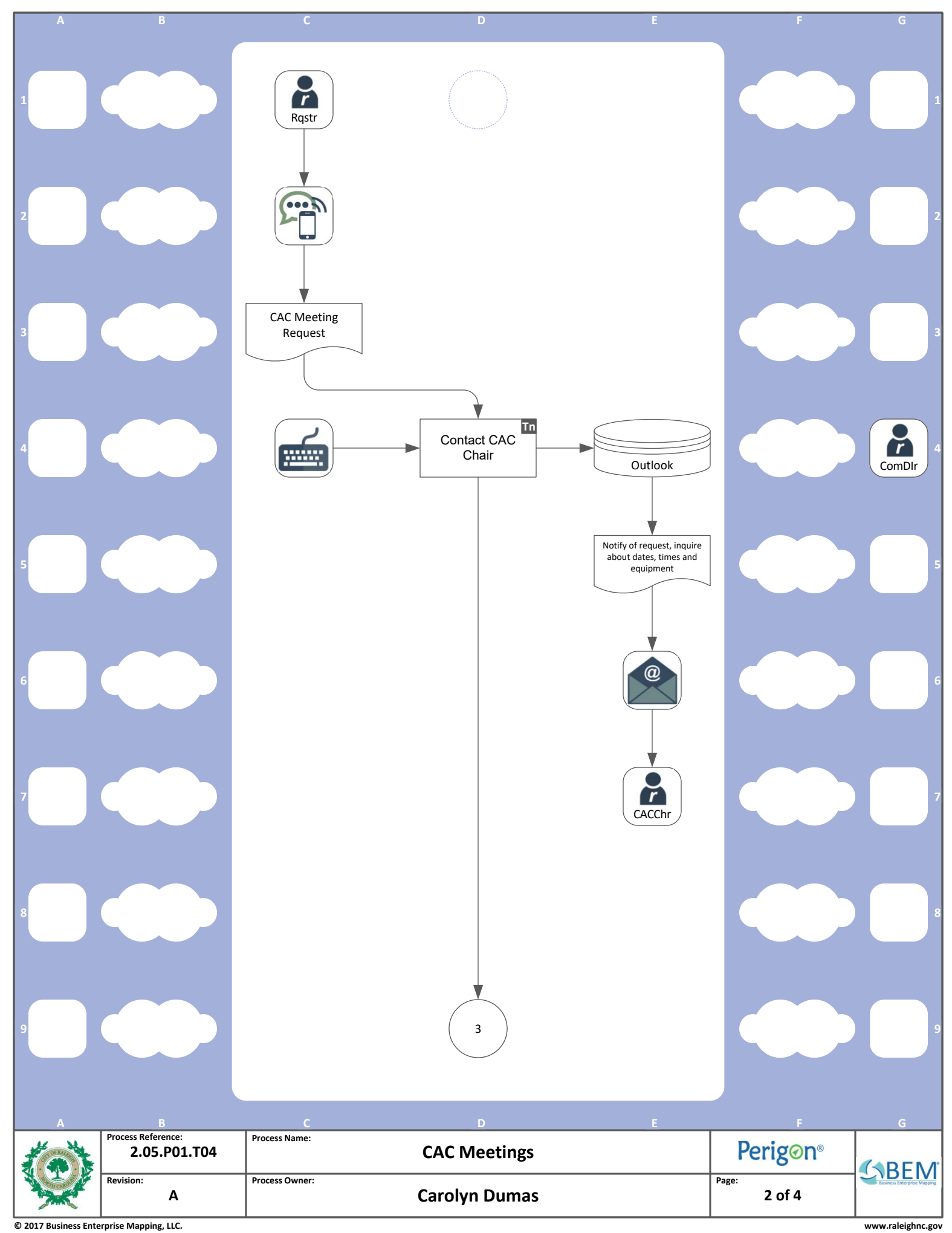

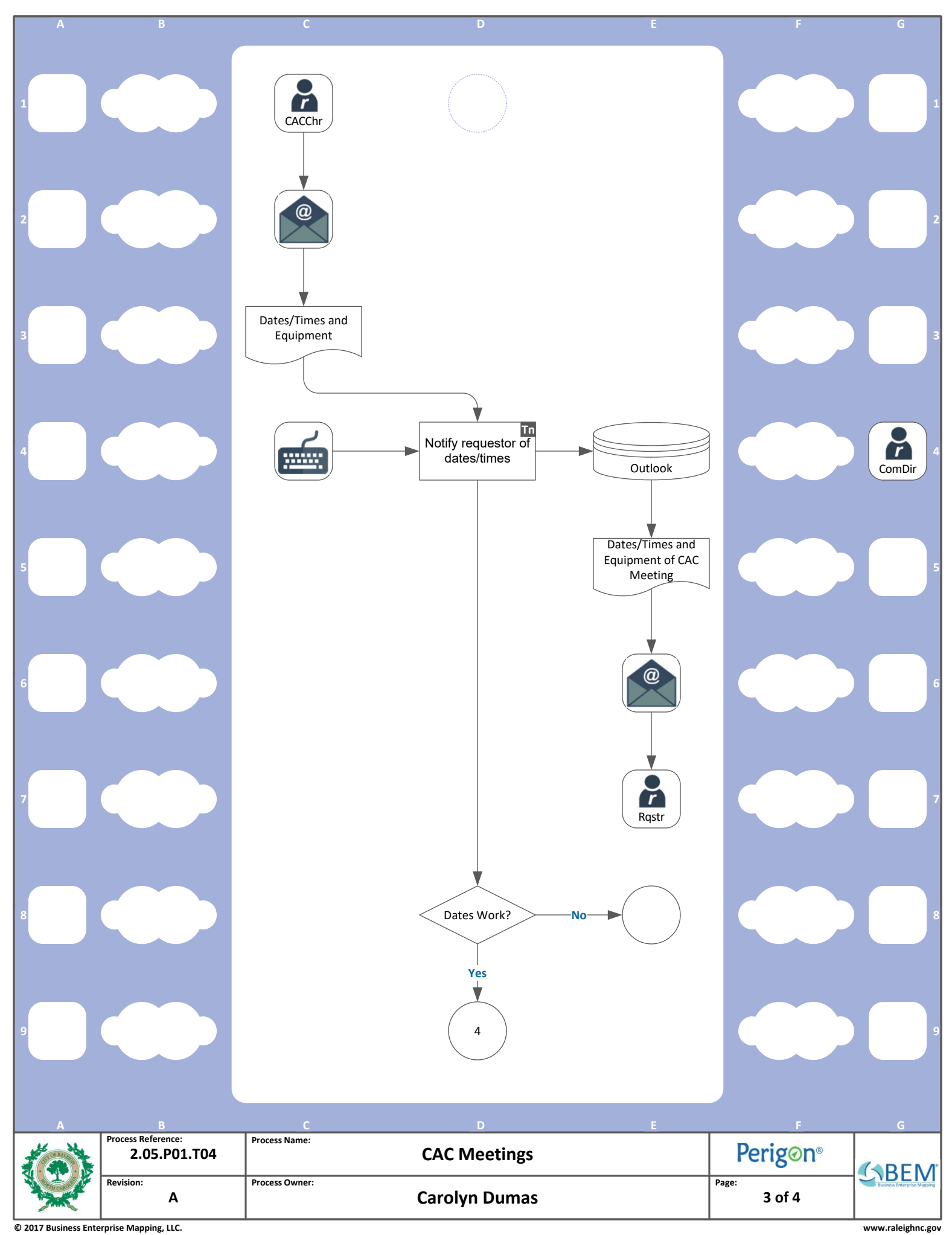

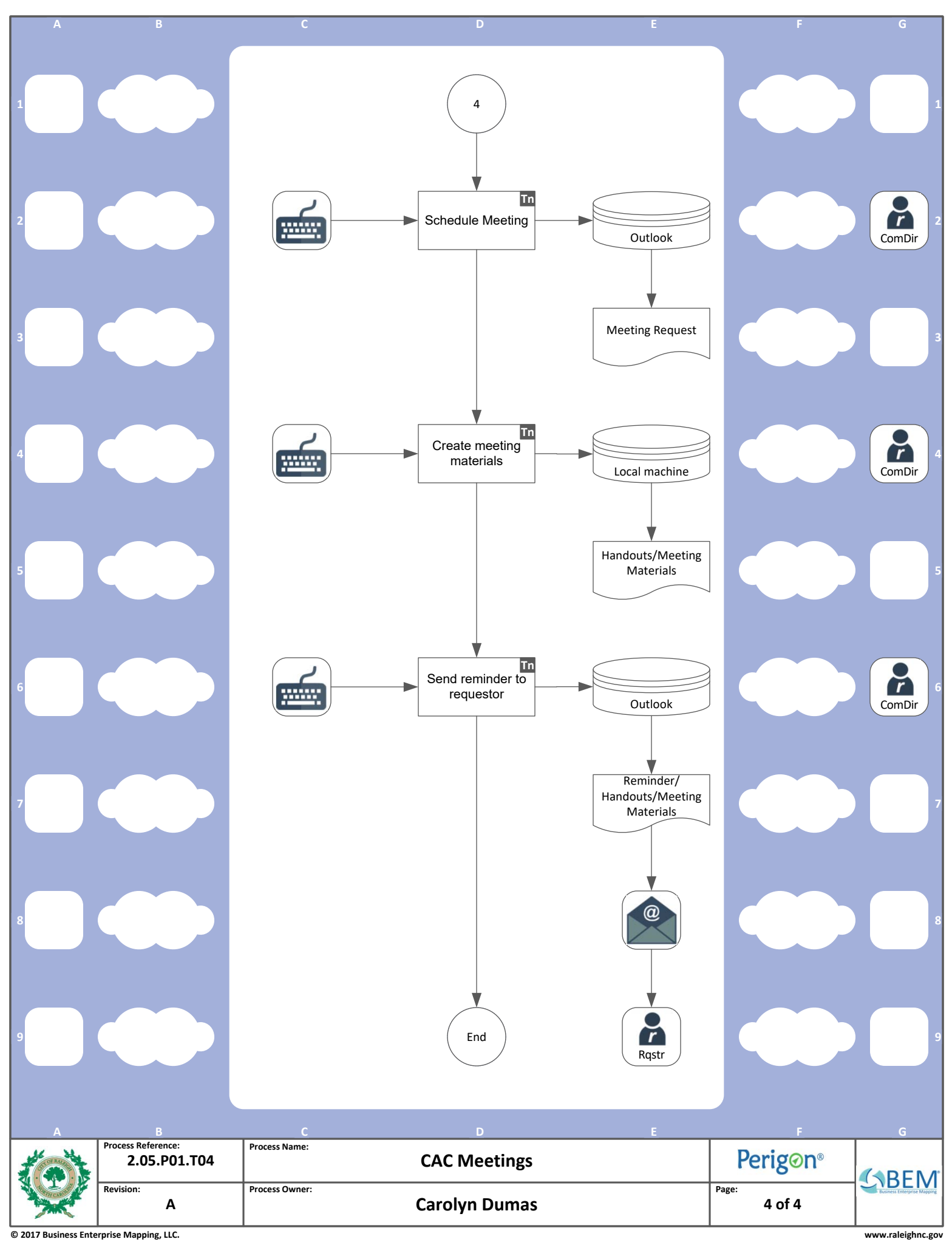
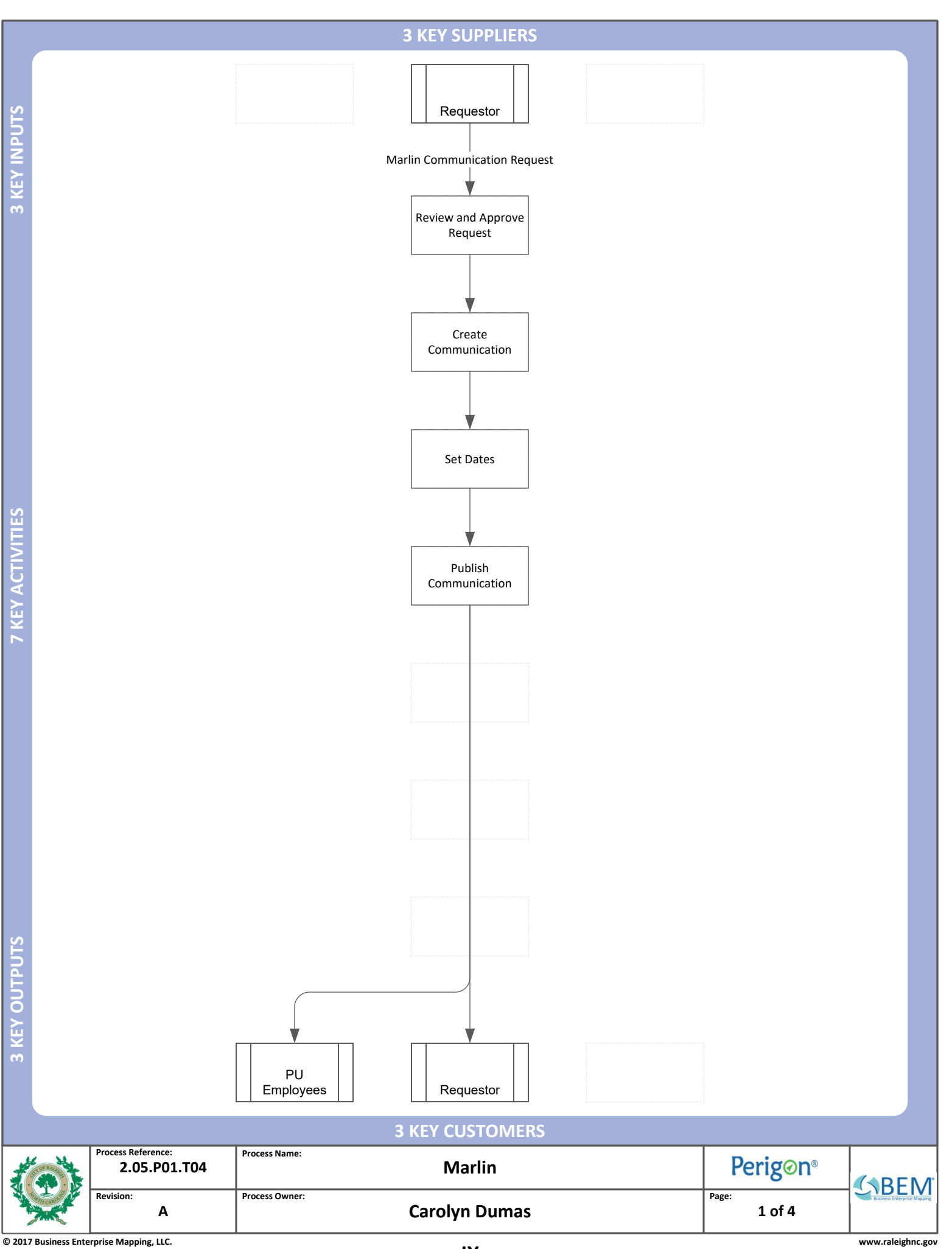

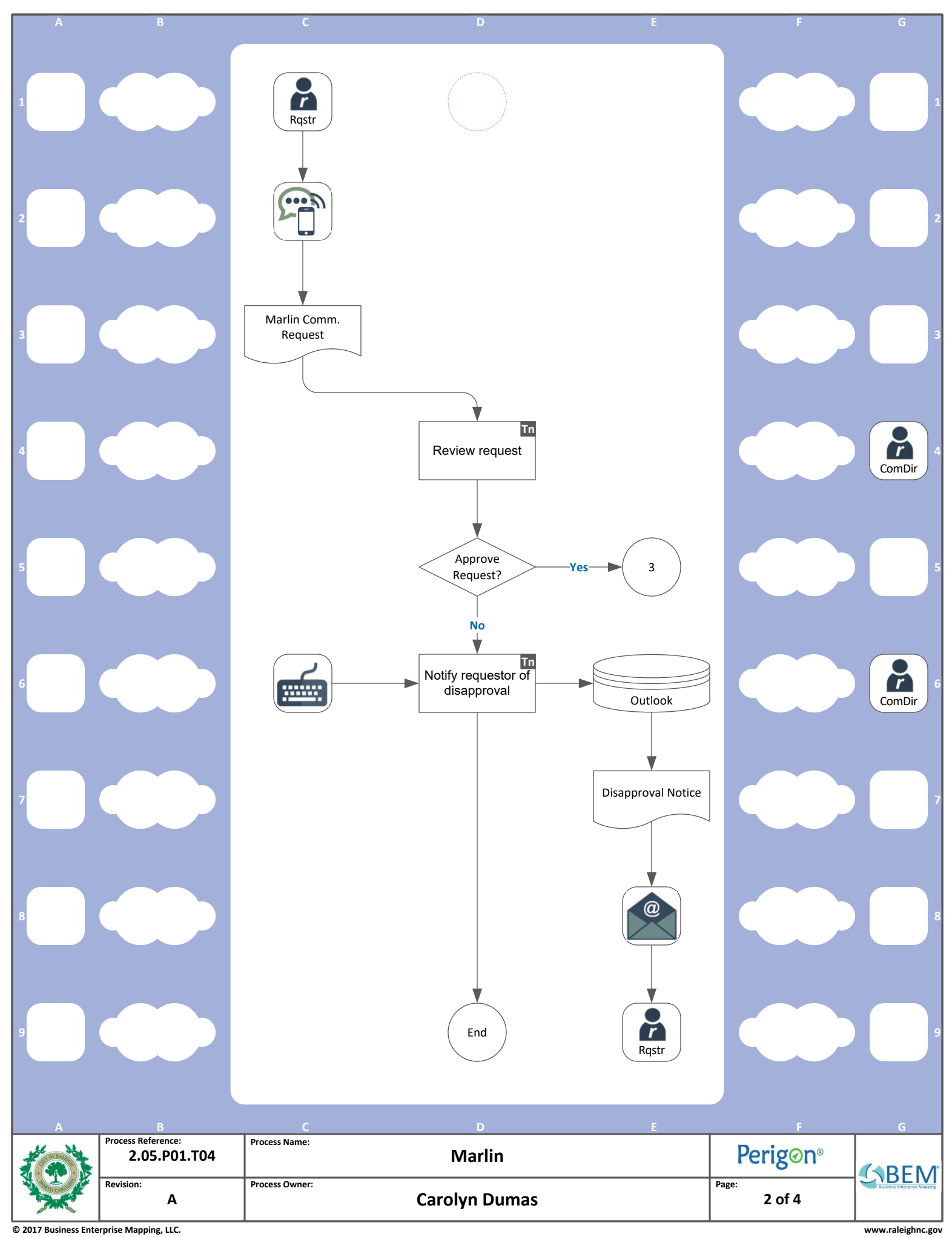

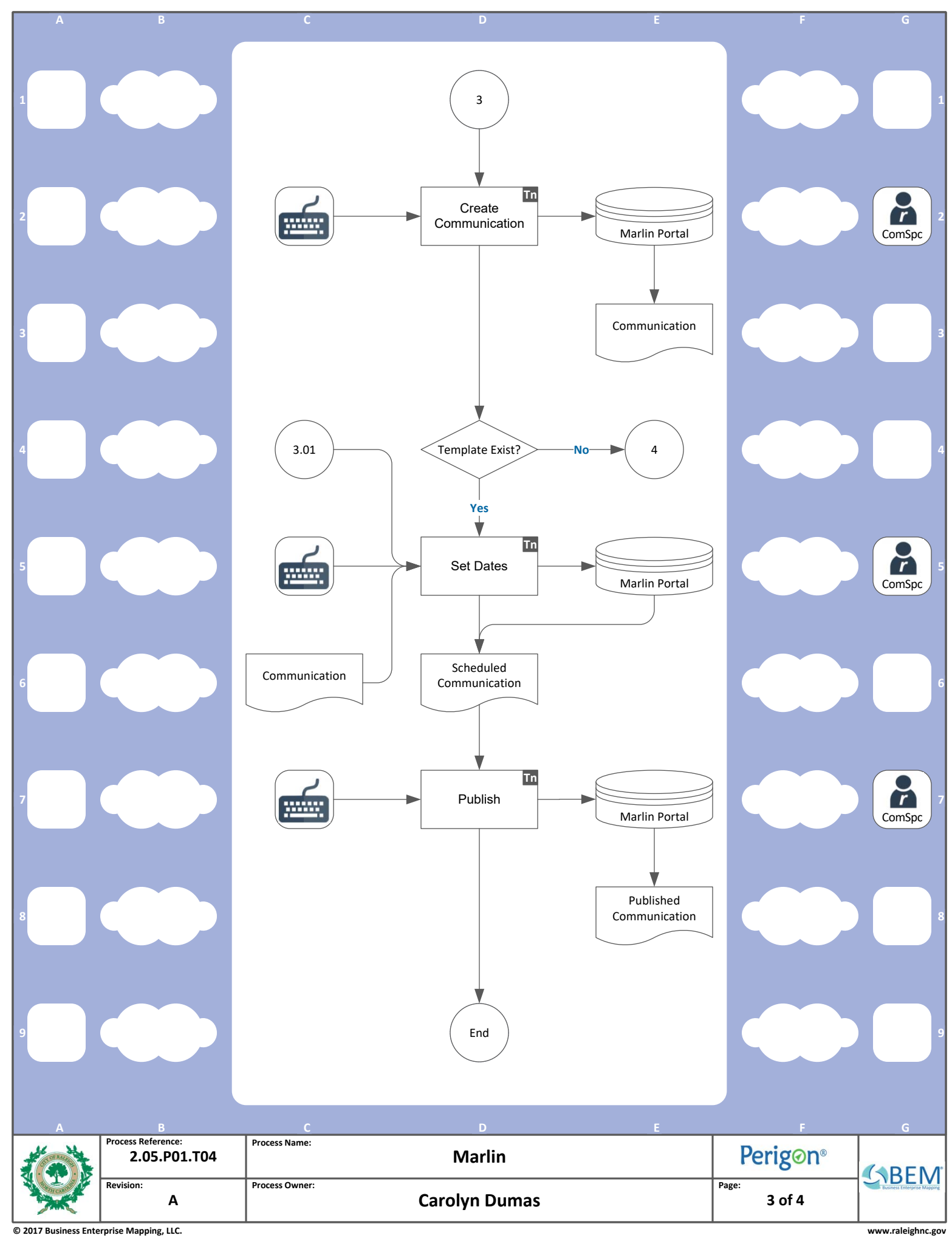

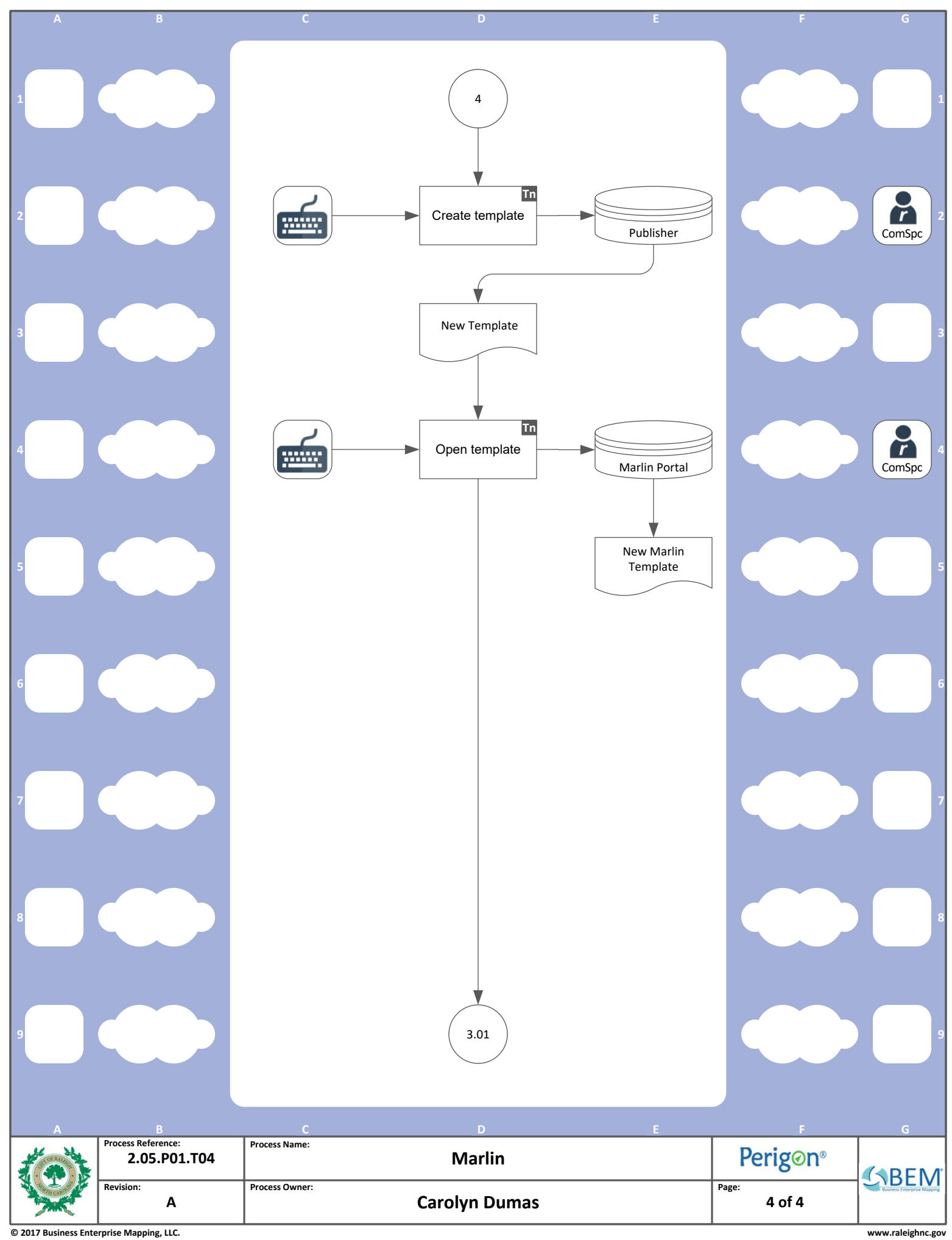

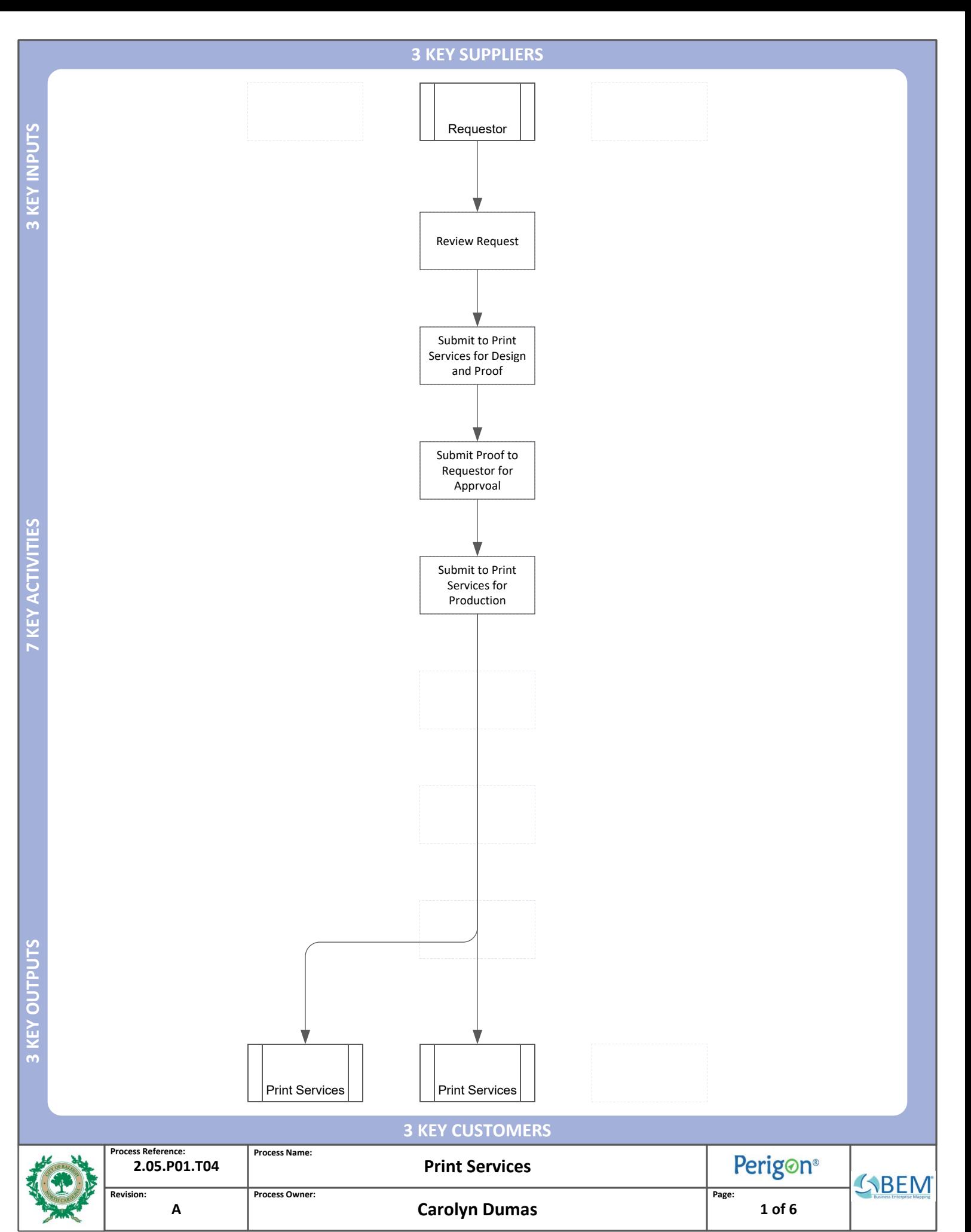

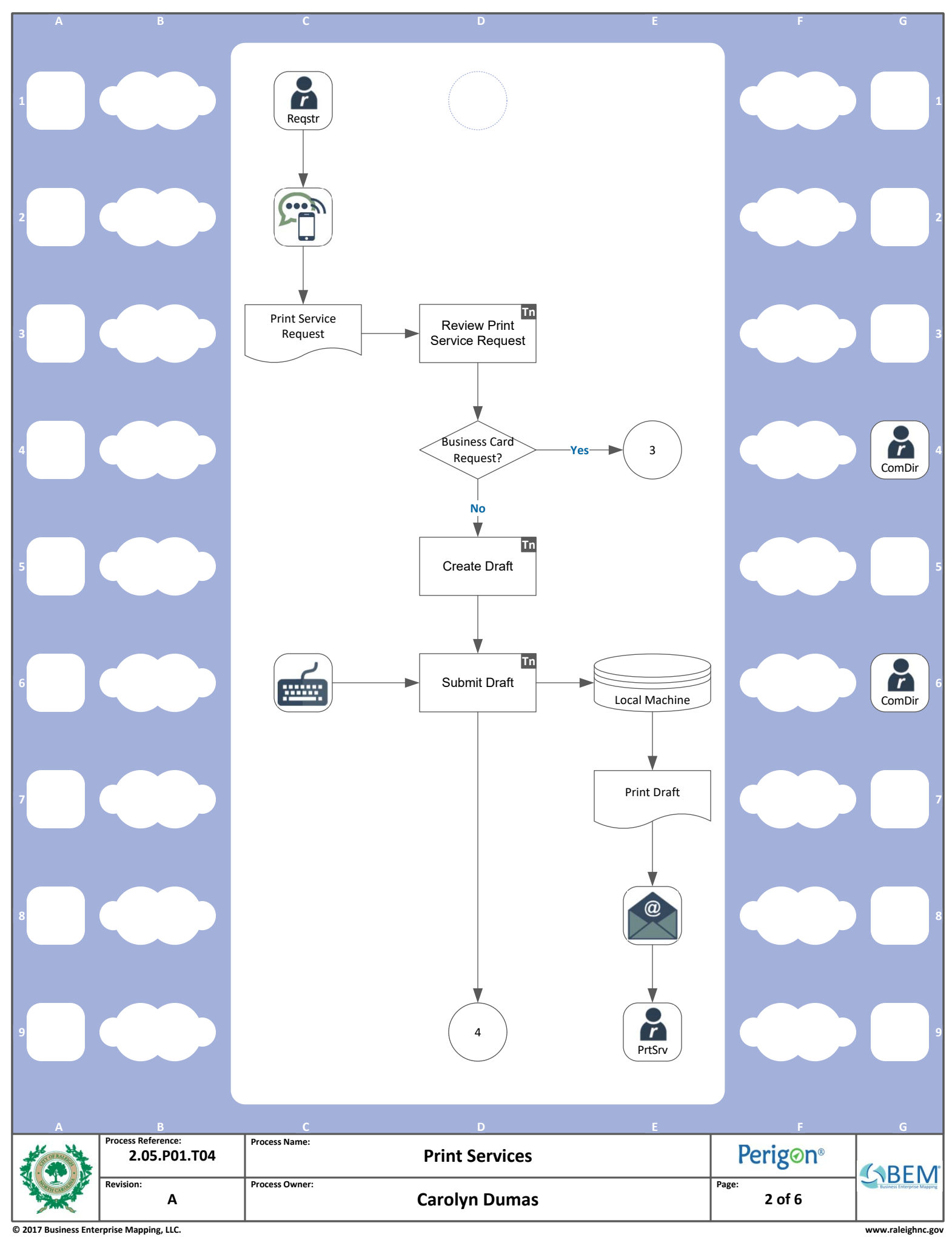

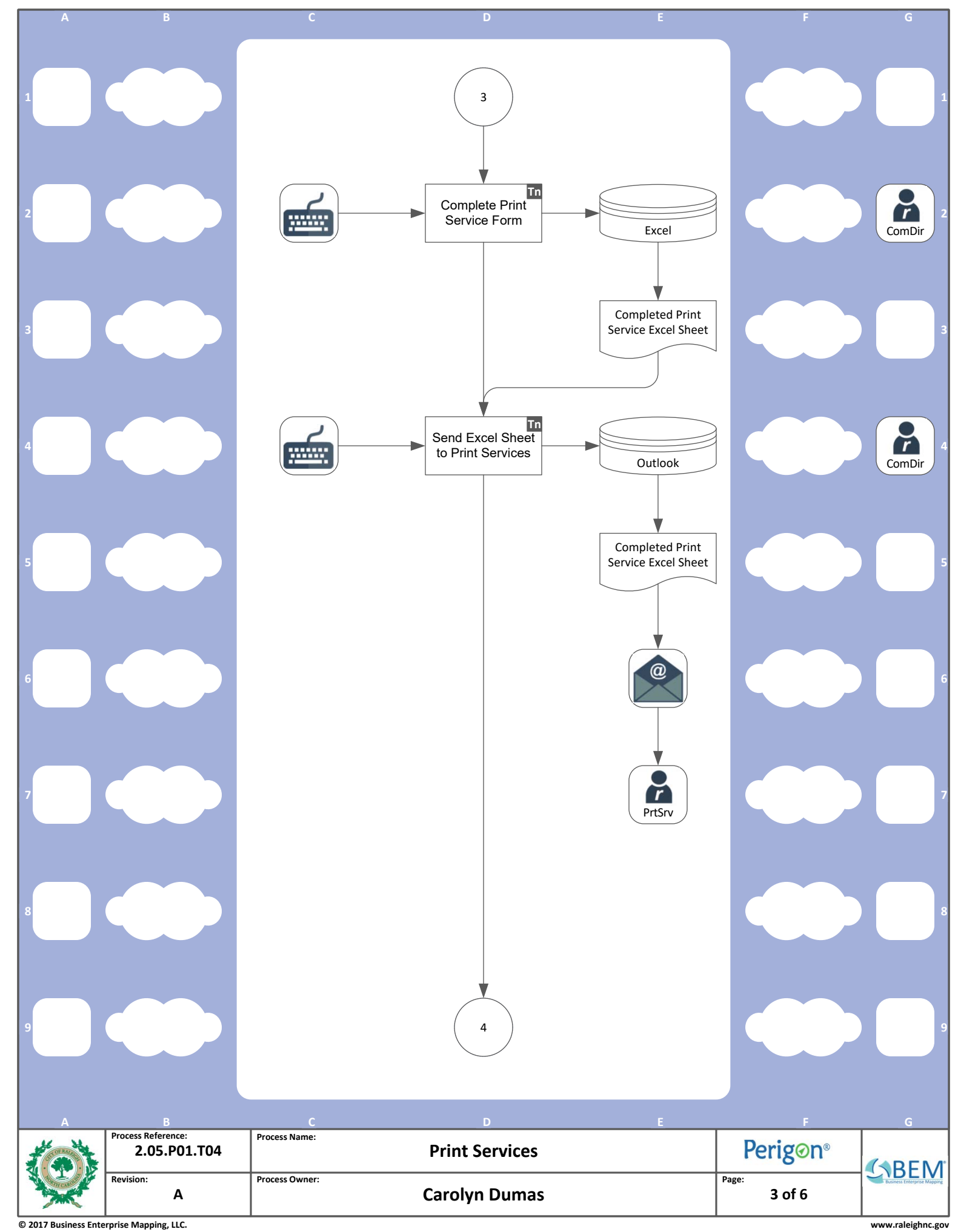

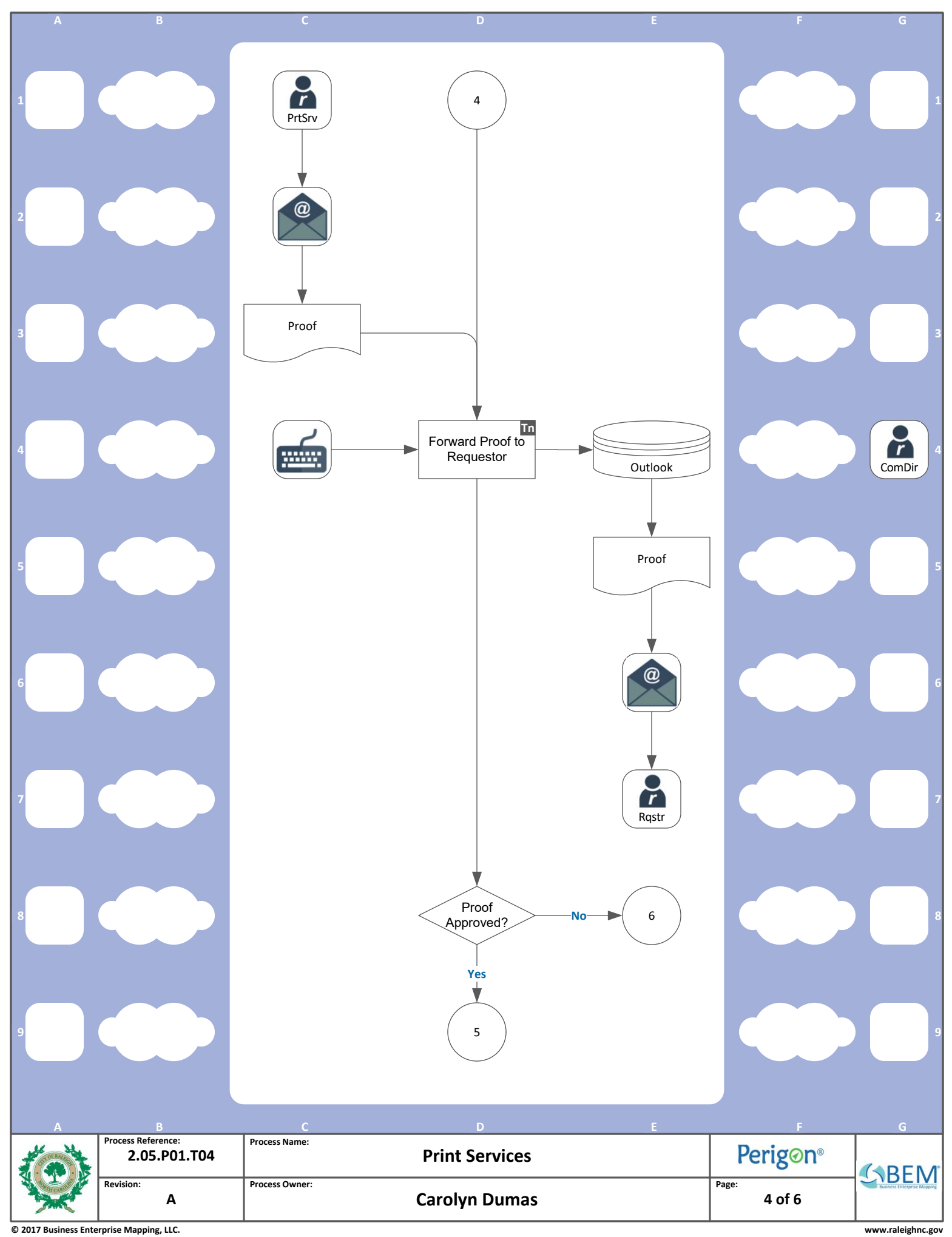

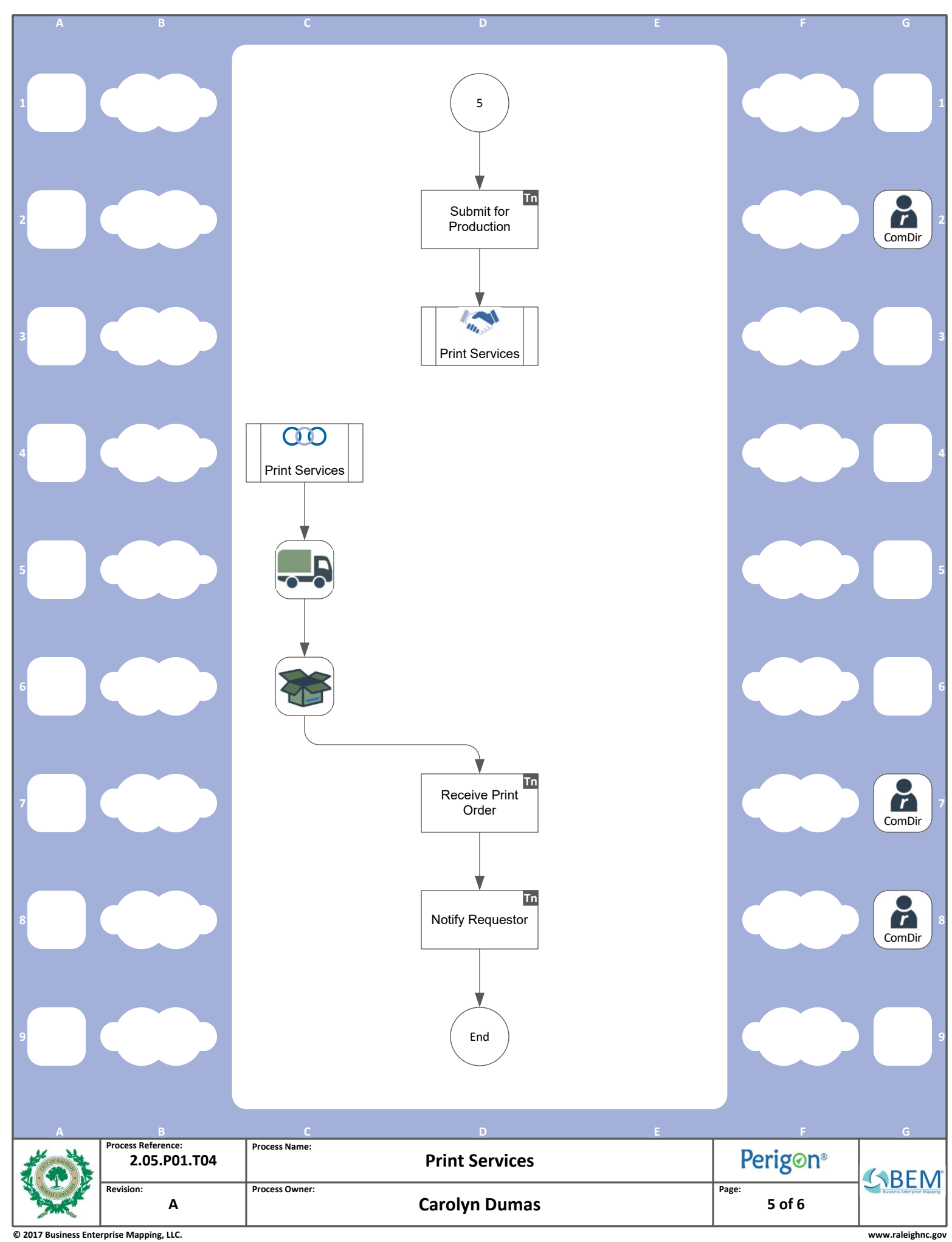

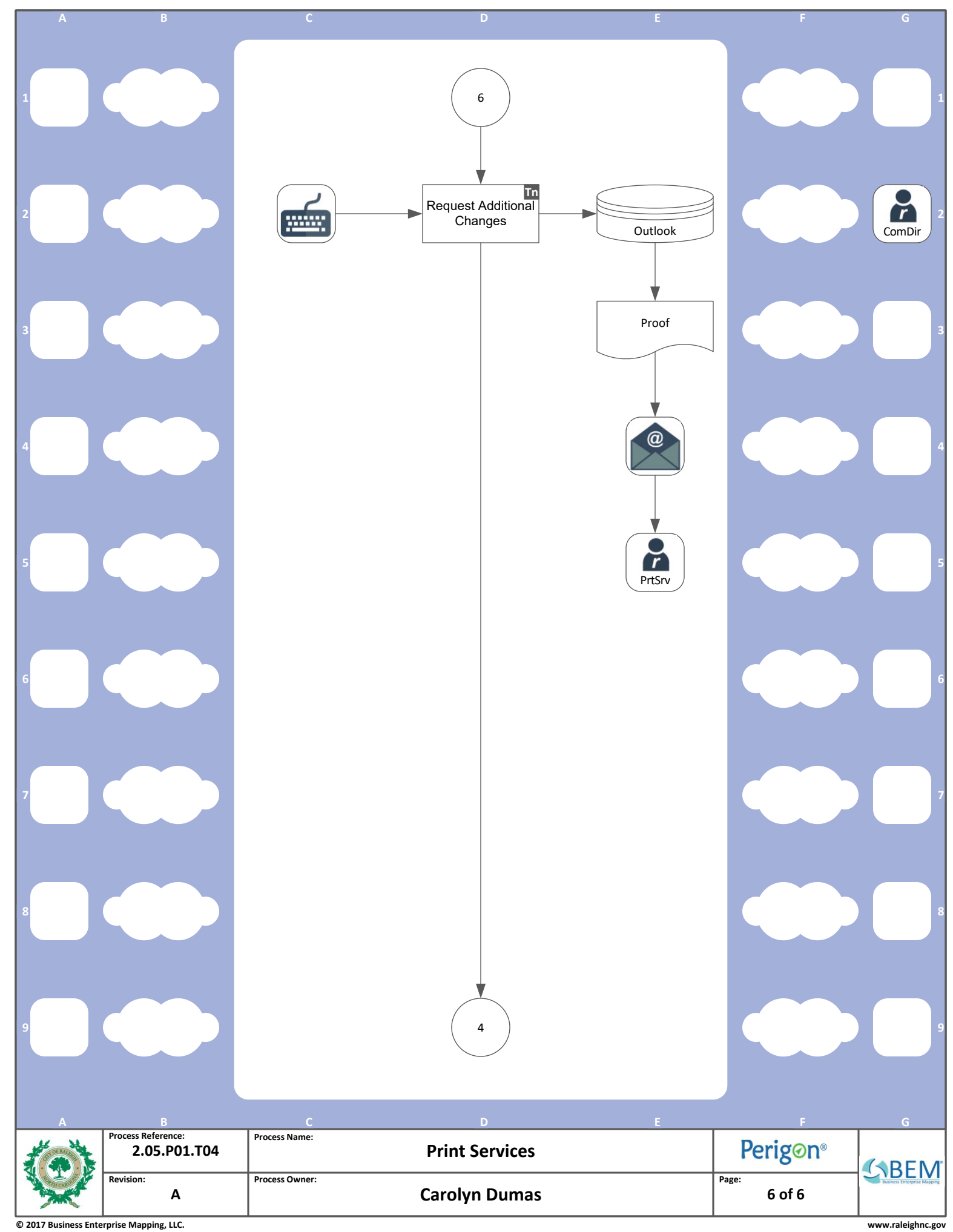

## **3 KEY SUPPLIERS**

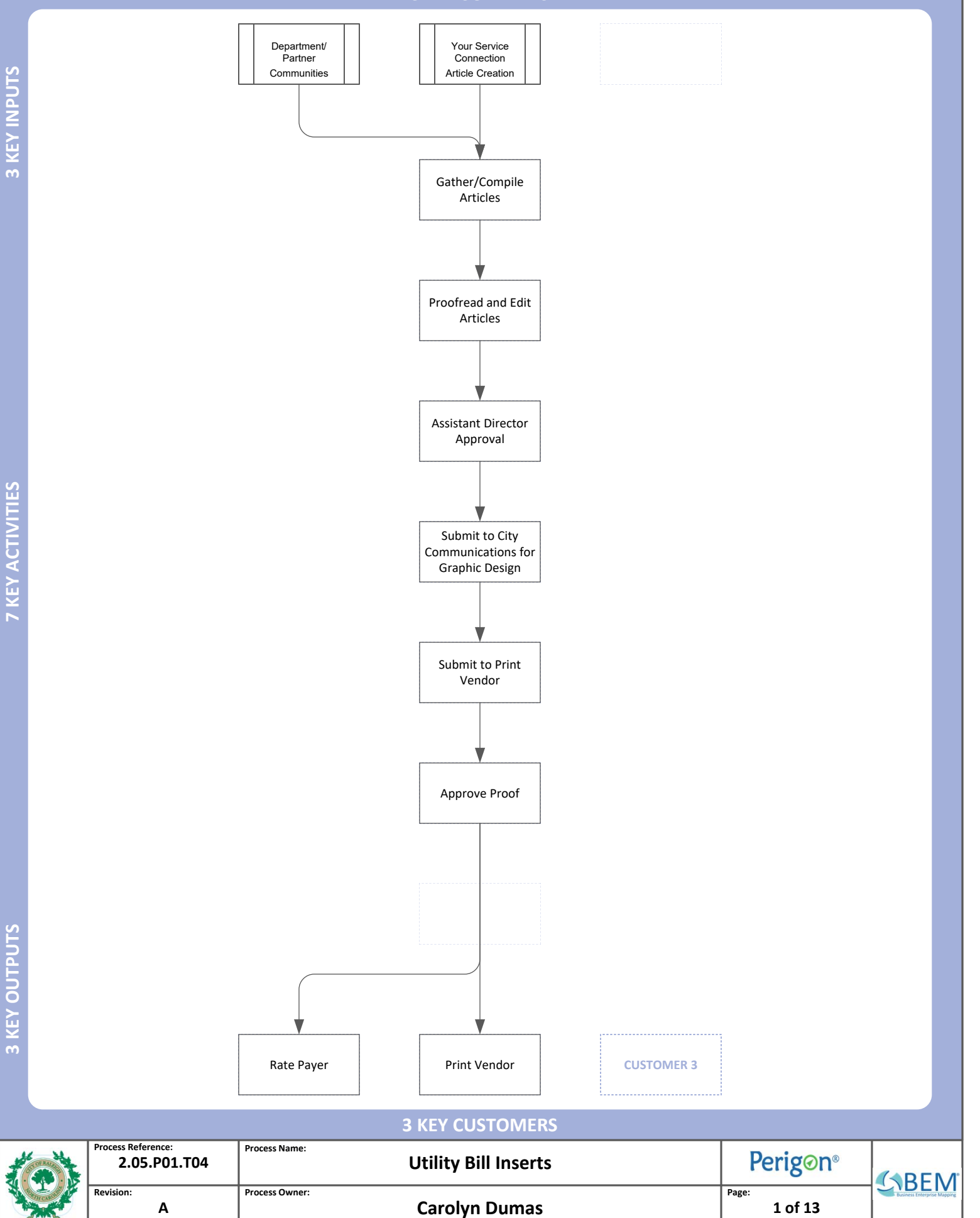

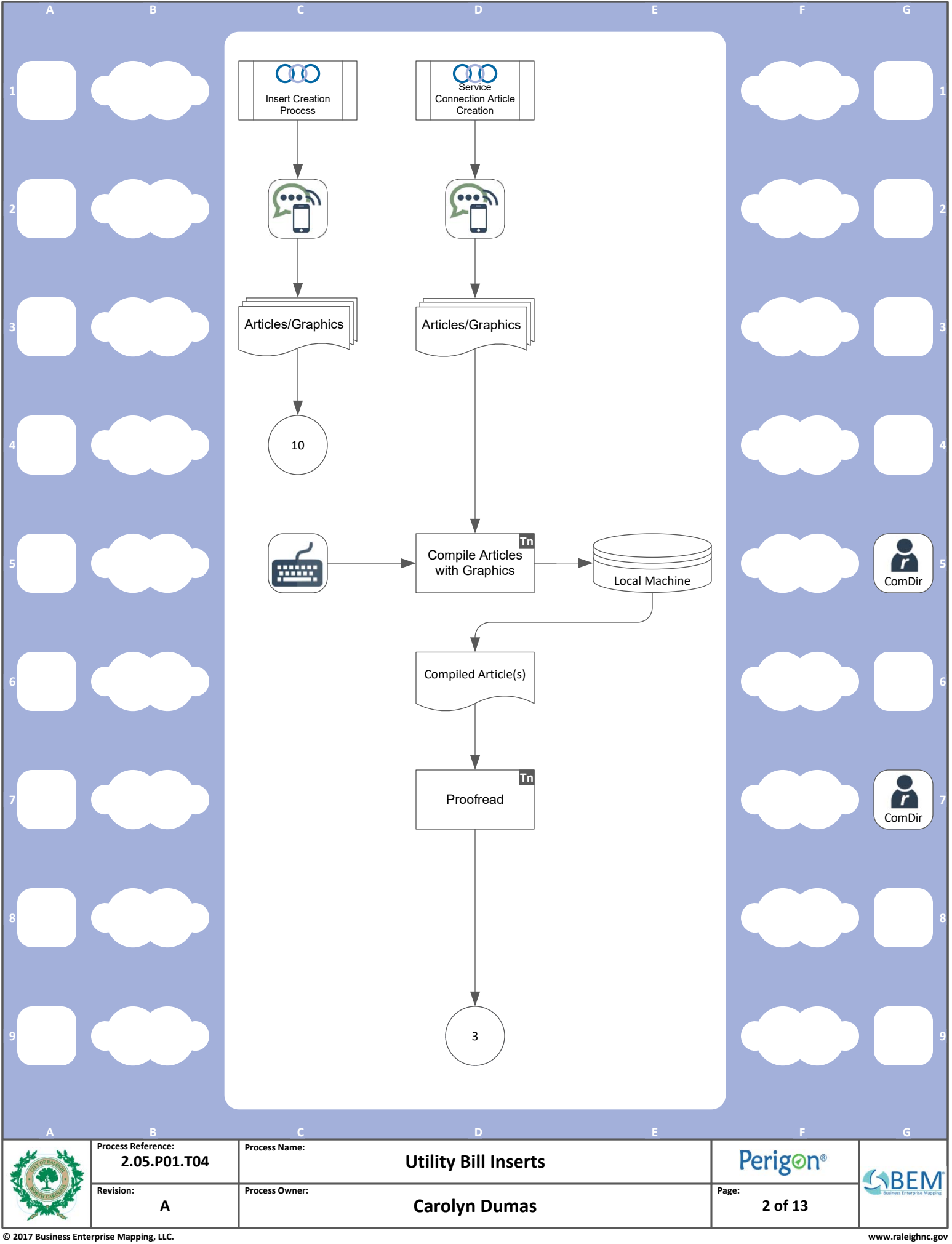

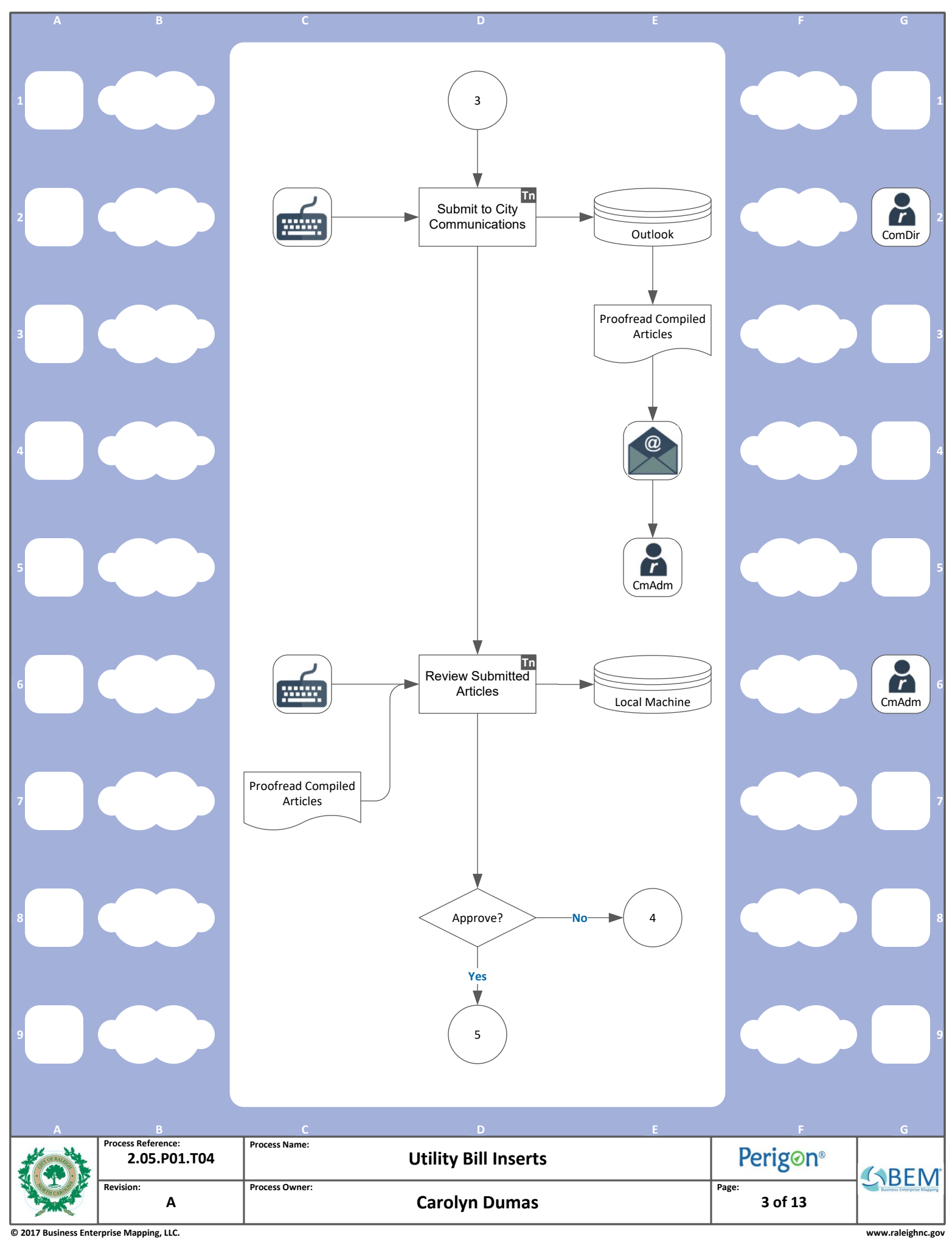

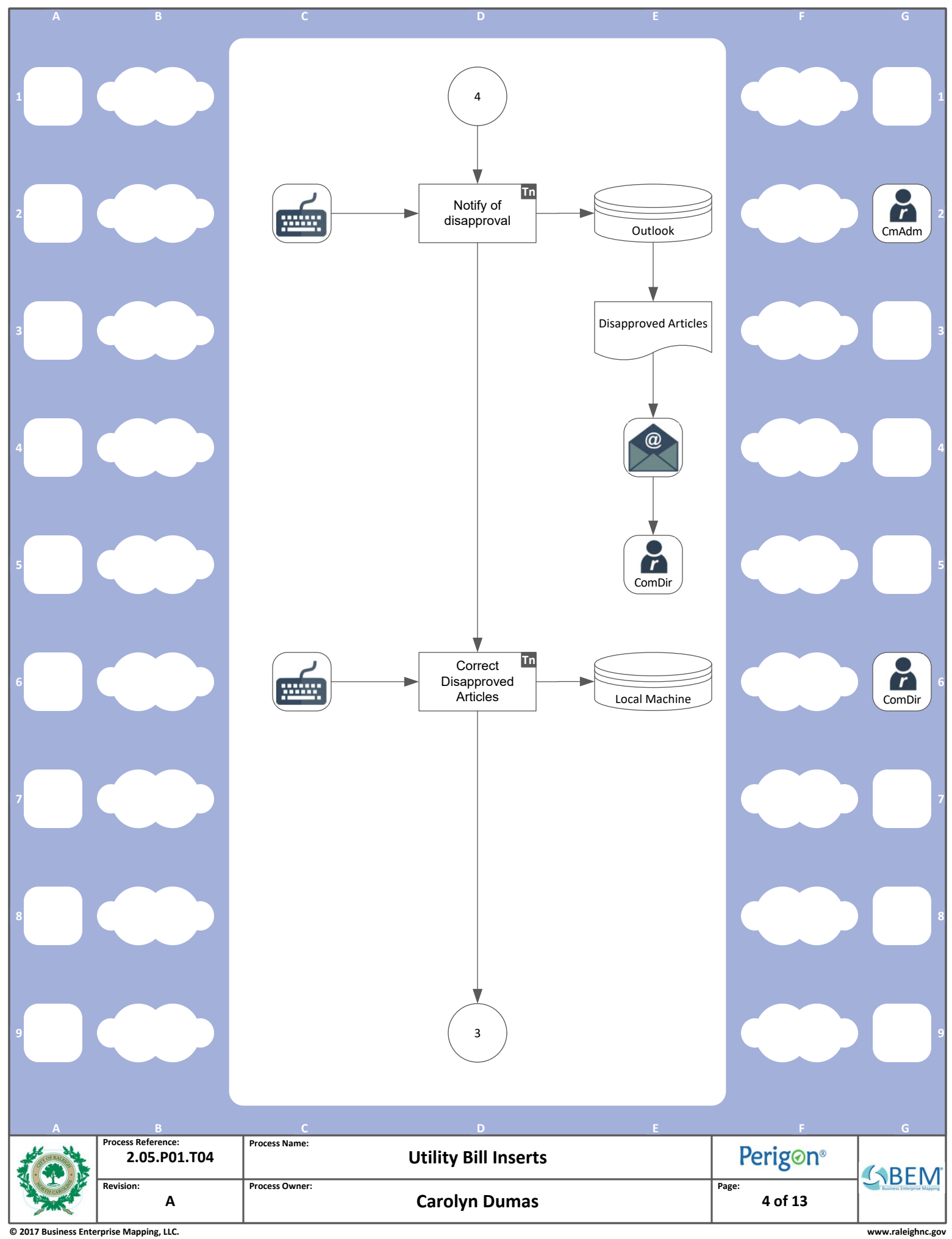

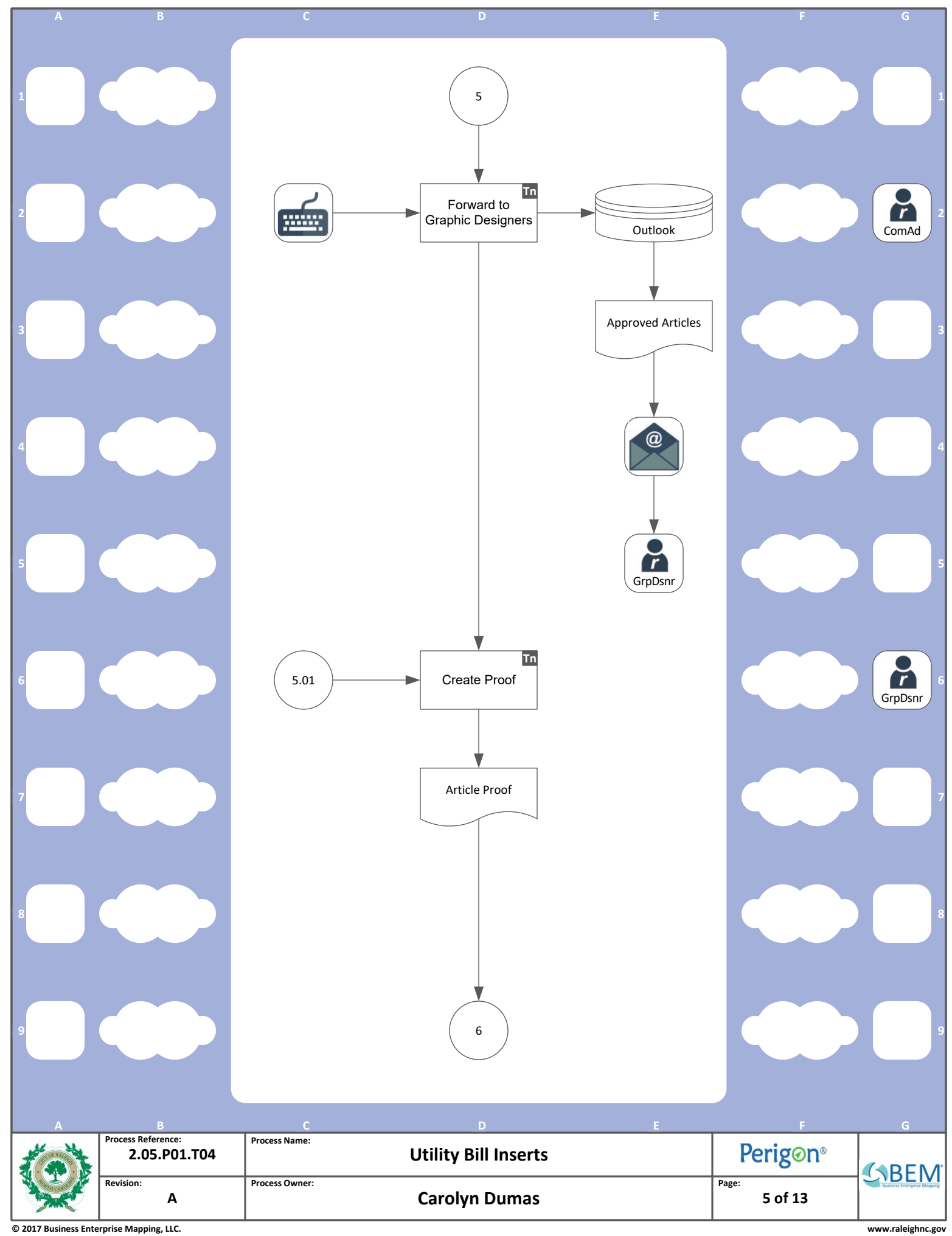

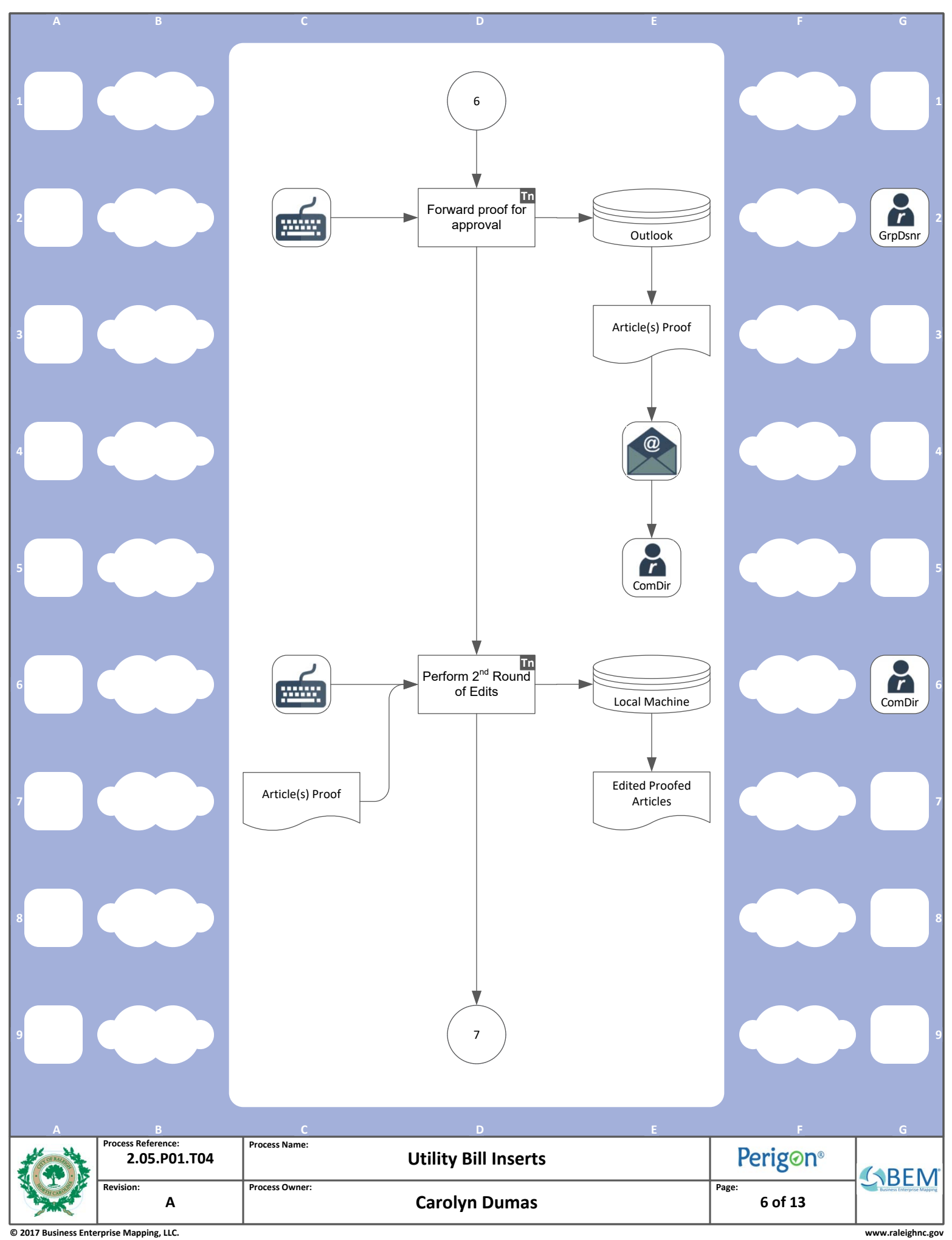

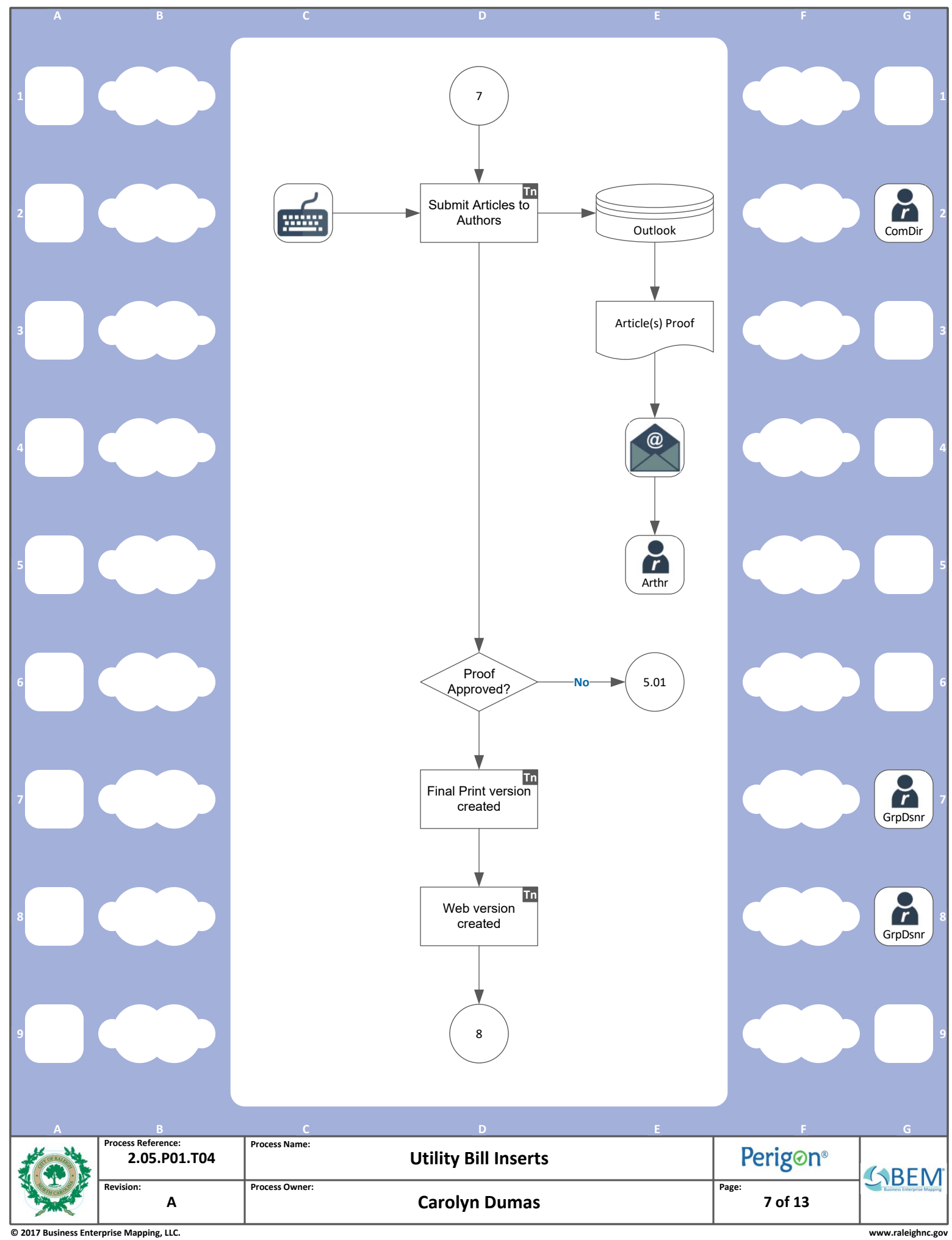

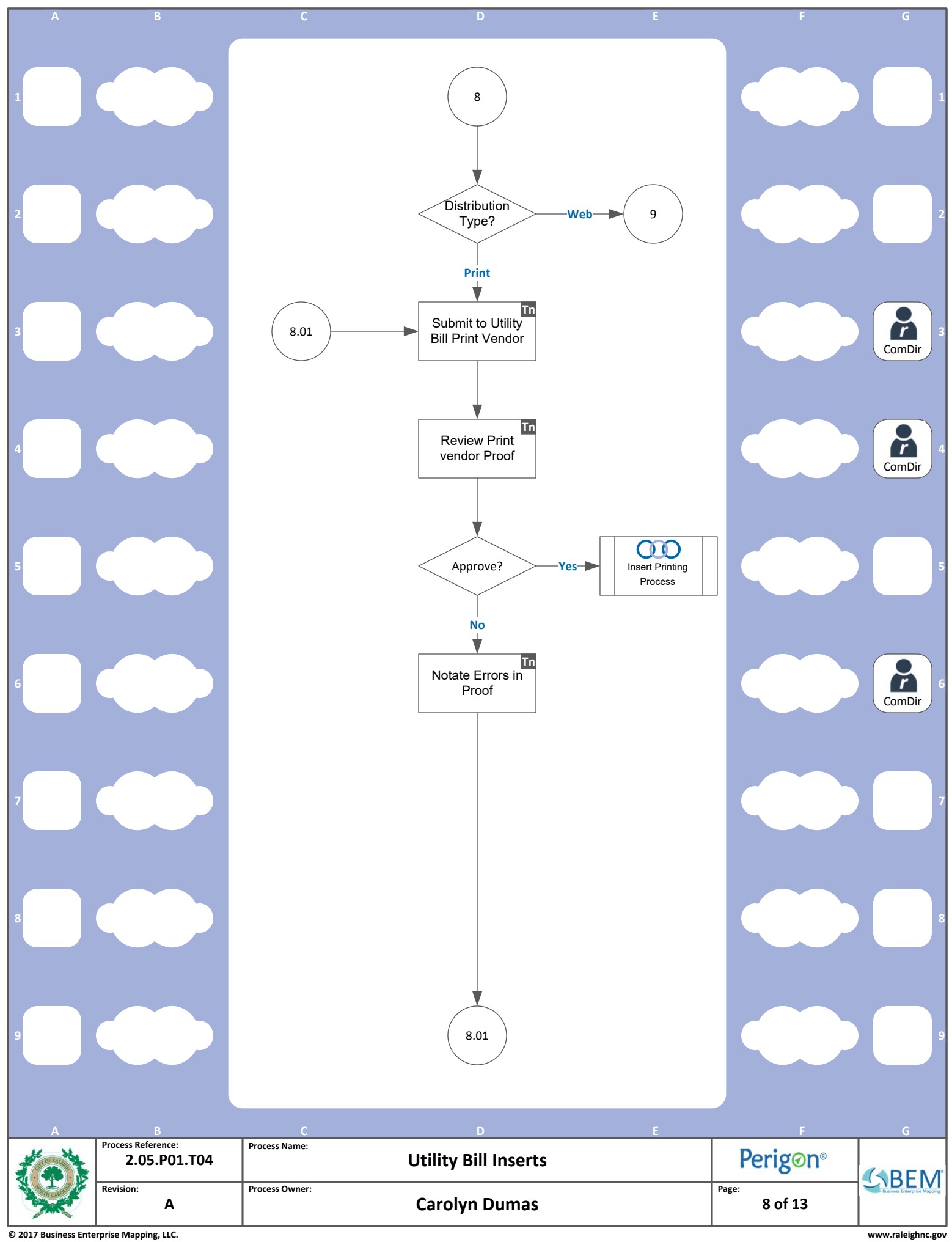

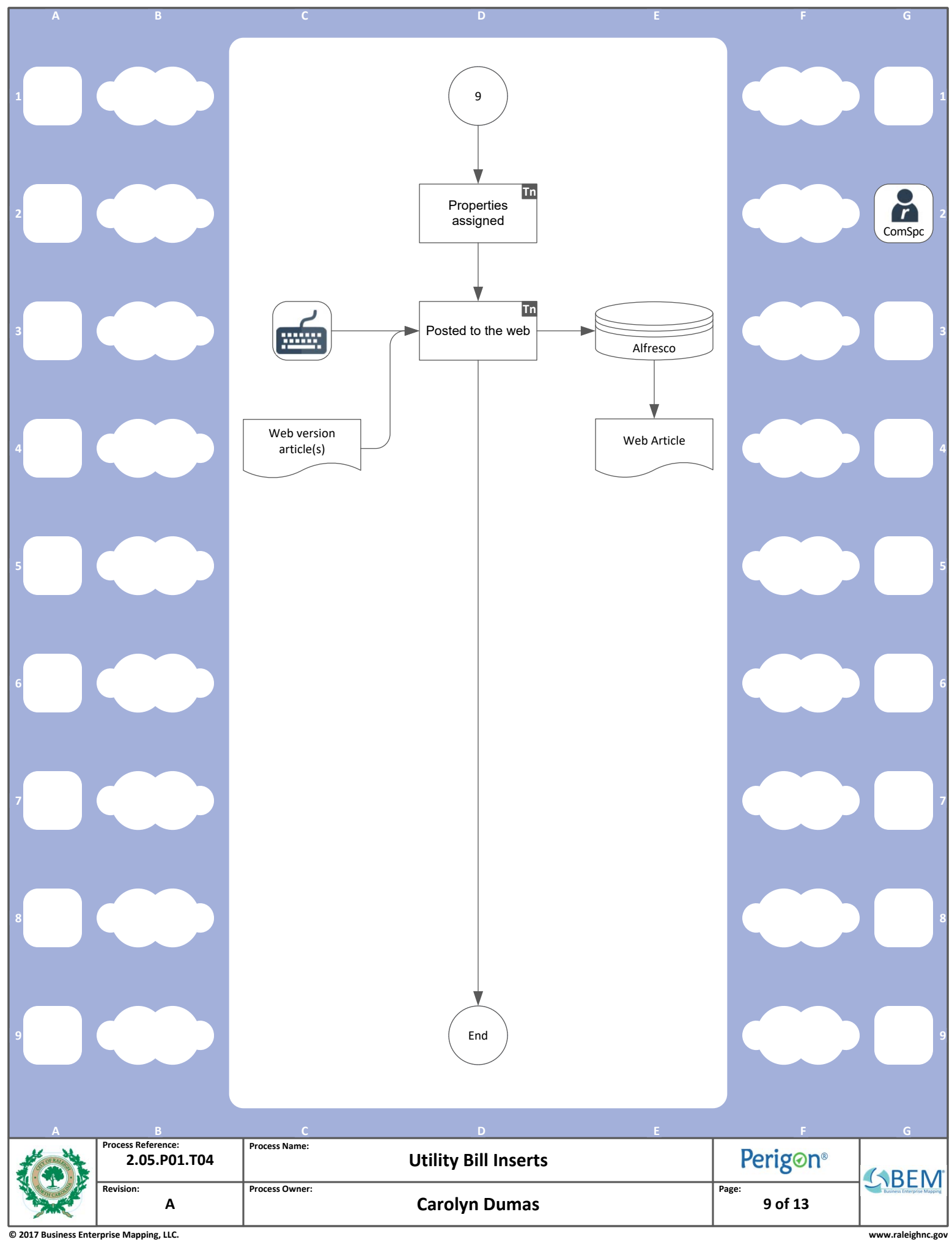

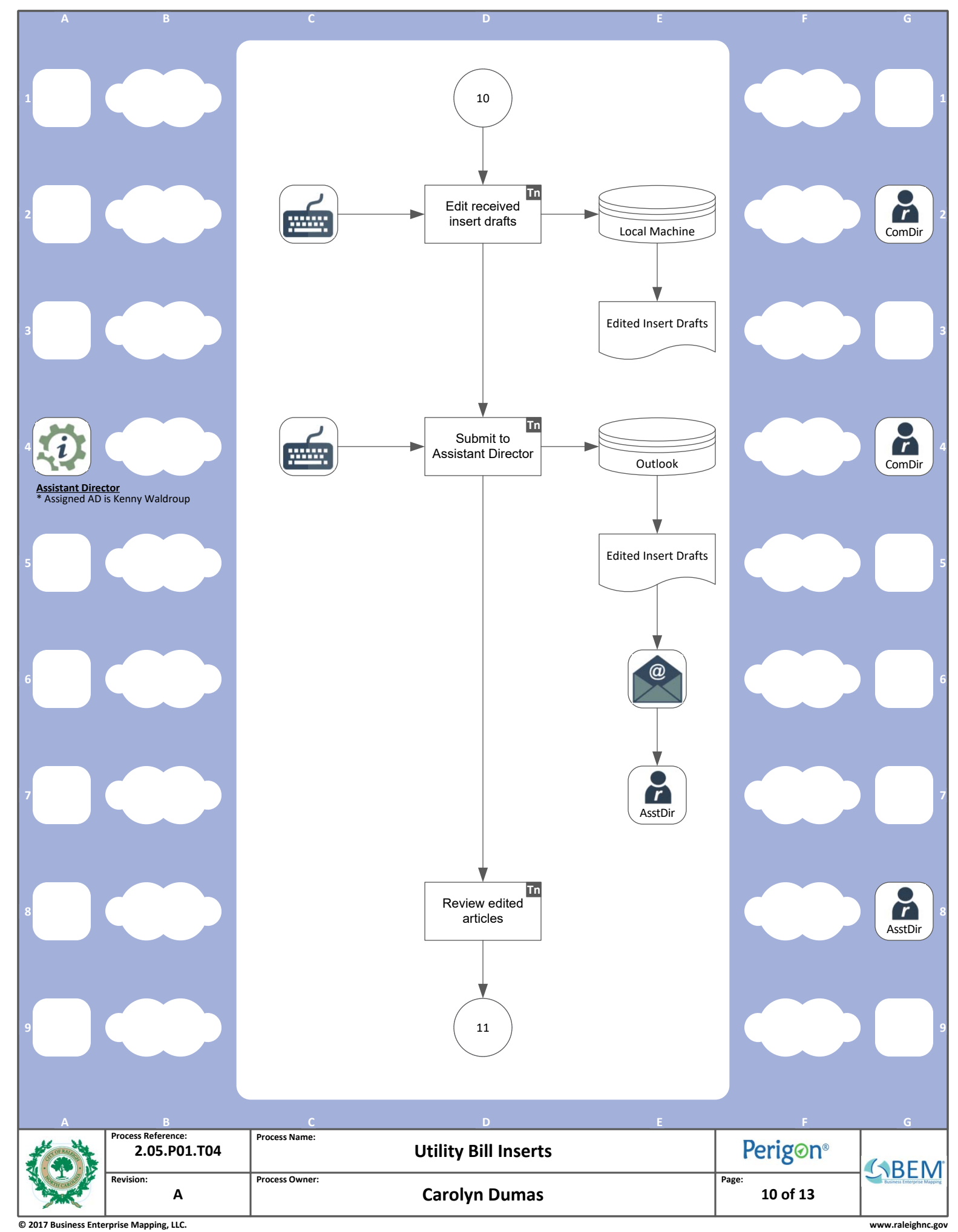

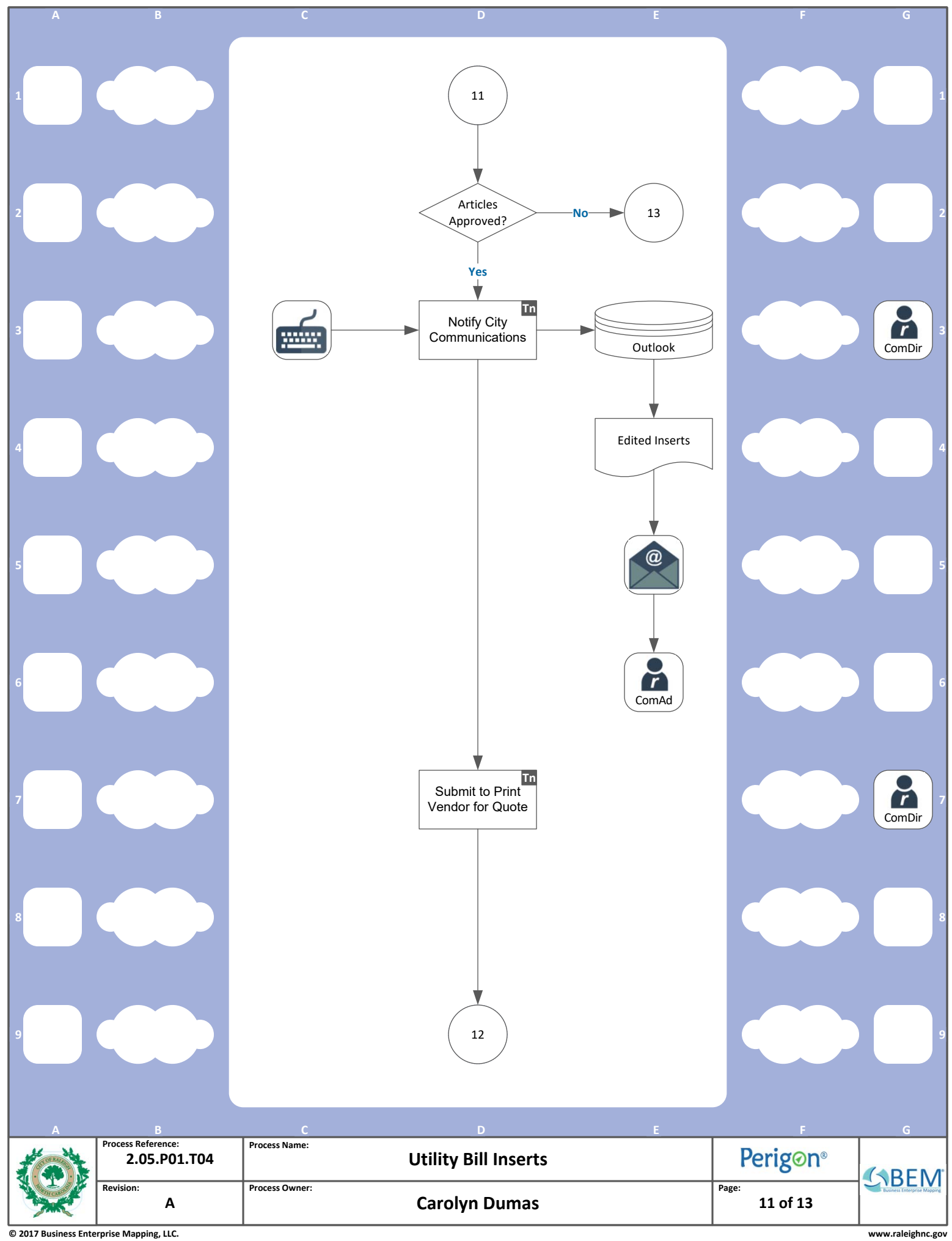

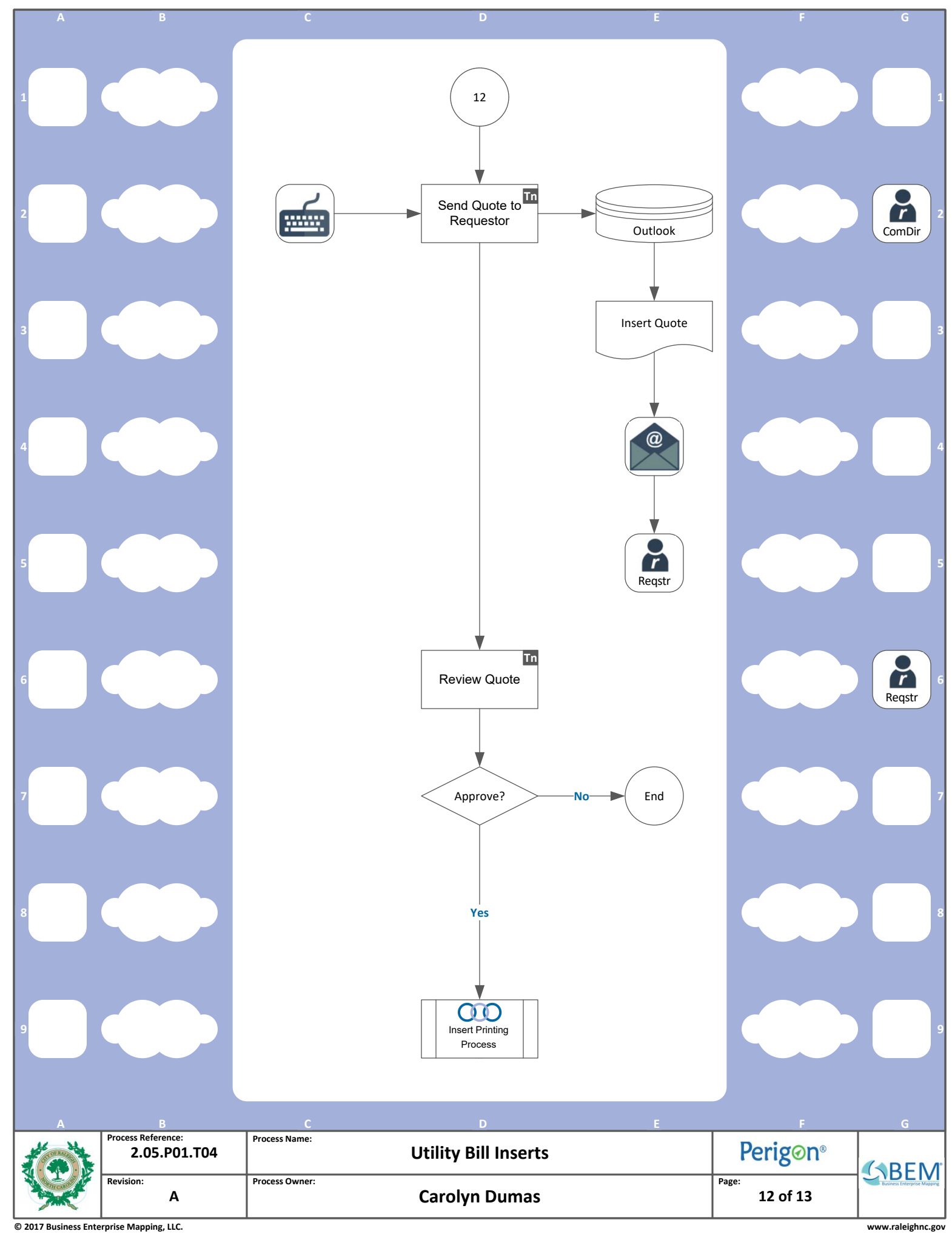

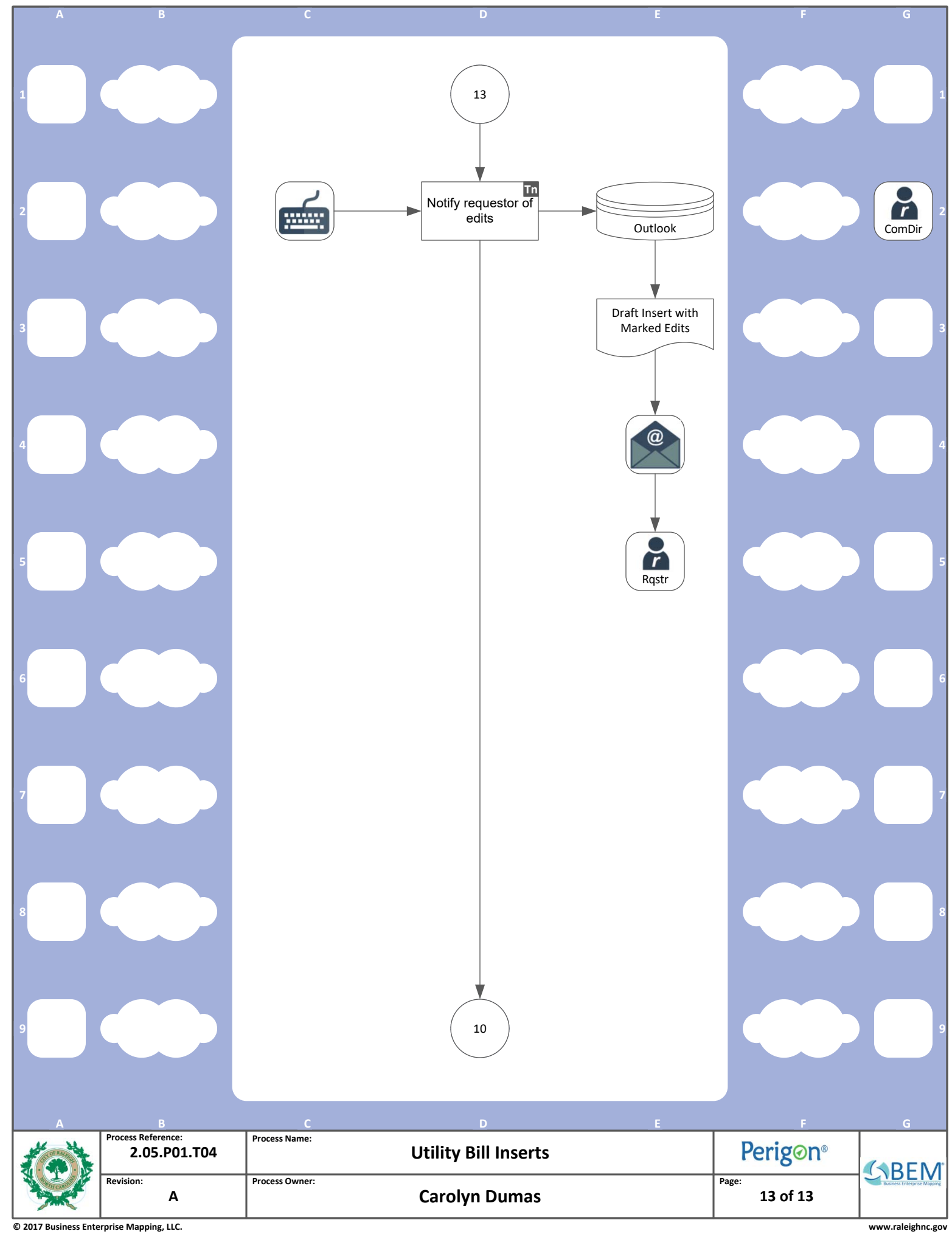

## **3 KEY SUPPLIERS**

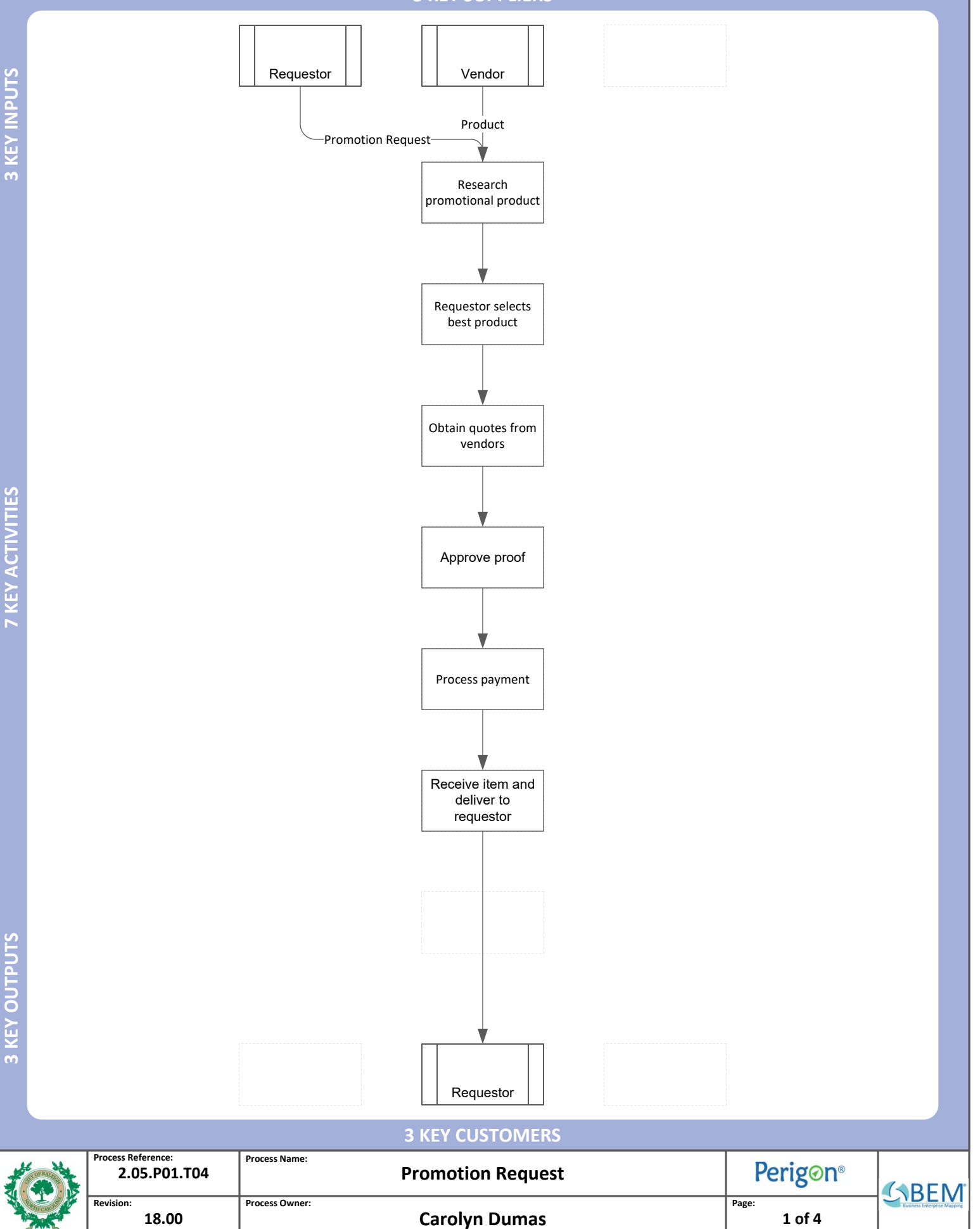

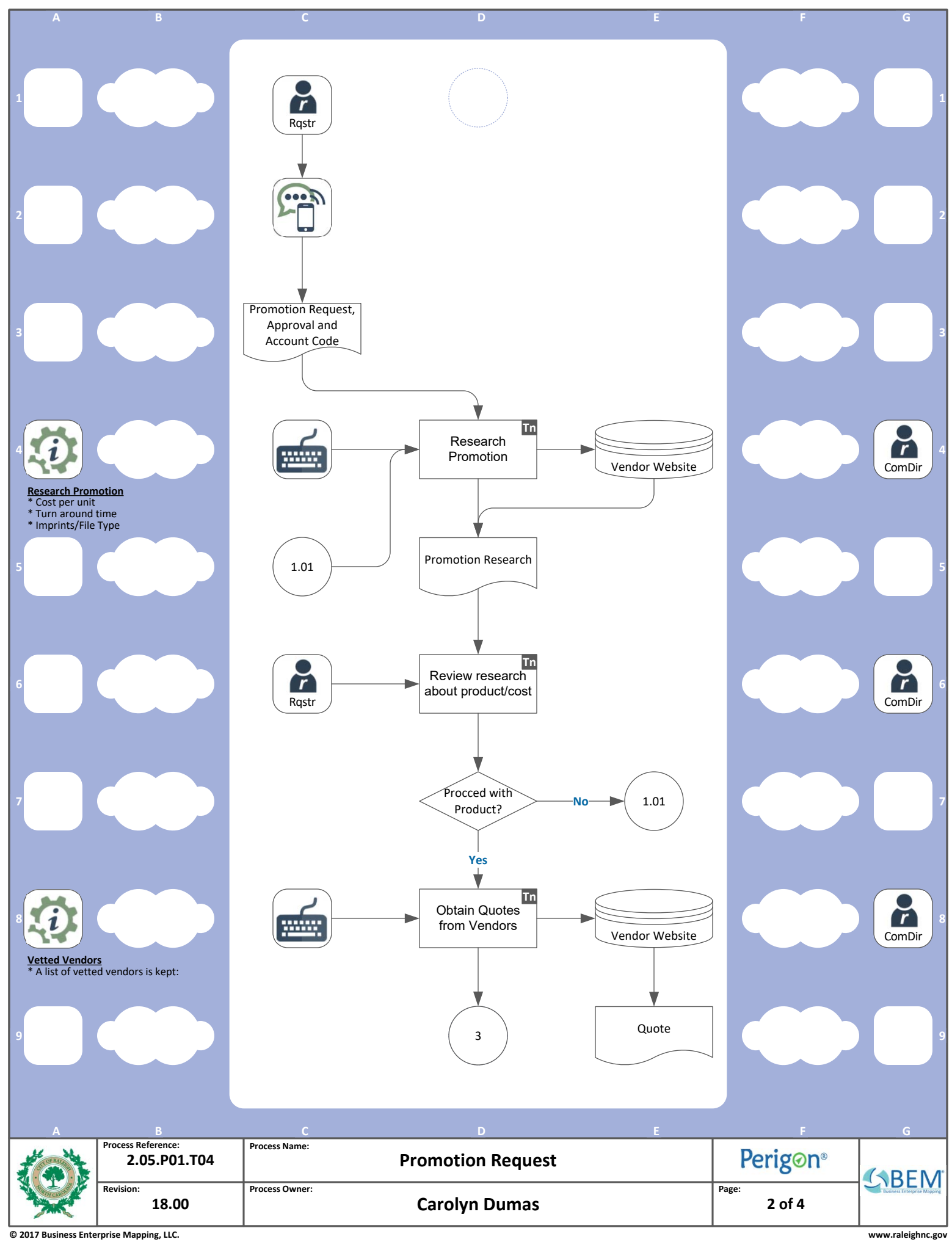

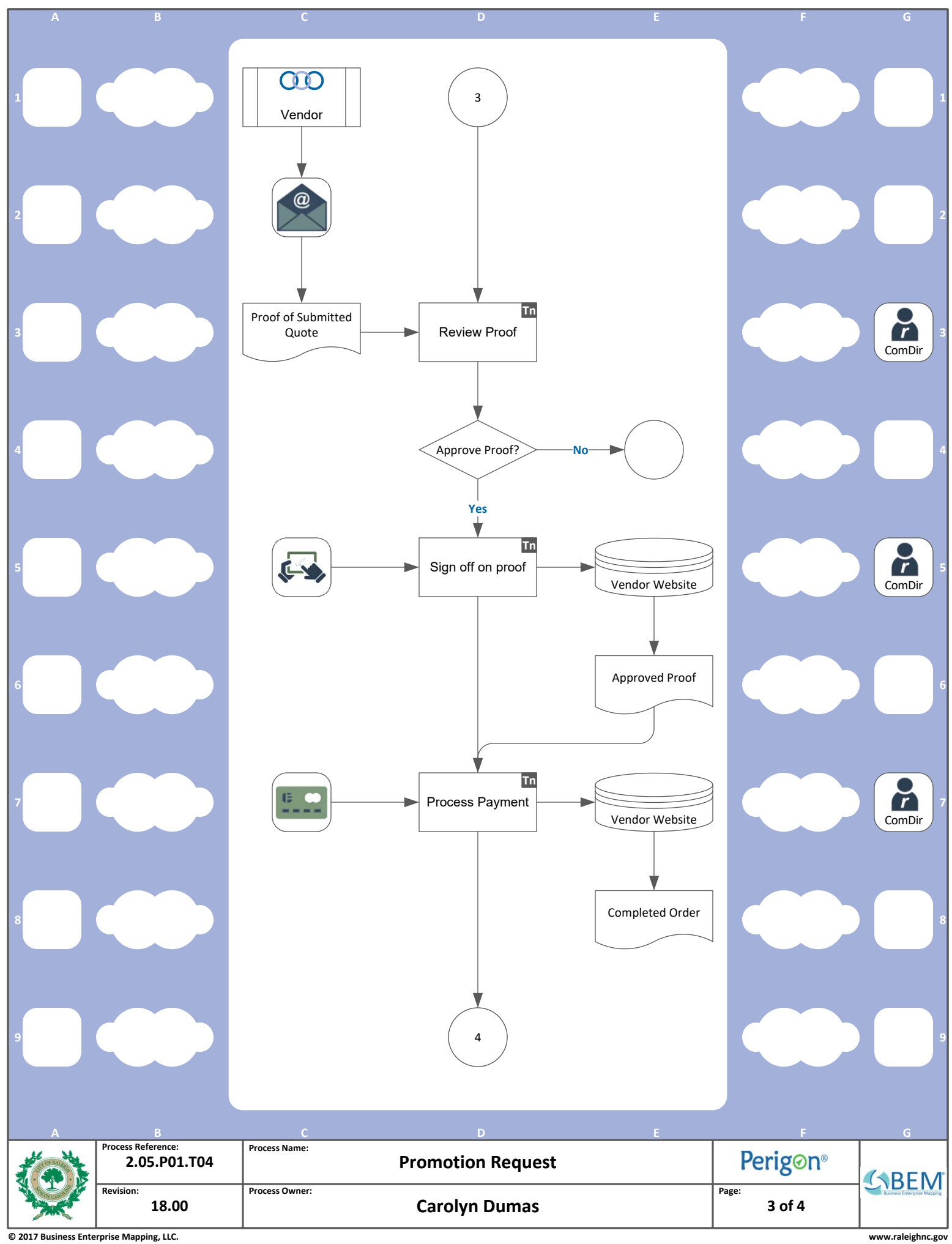

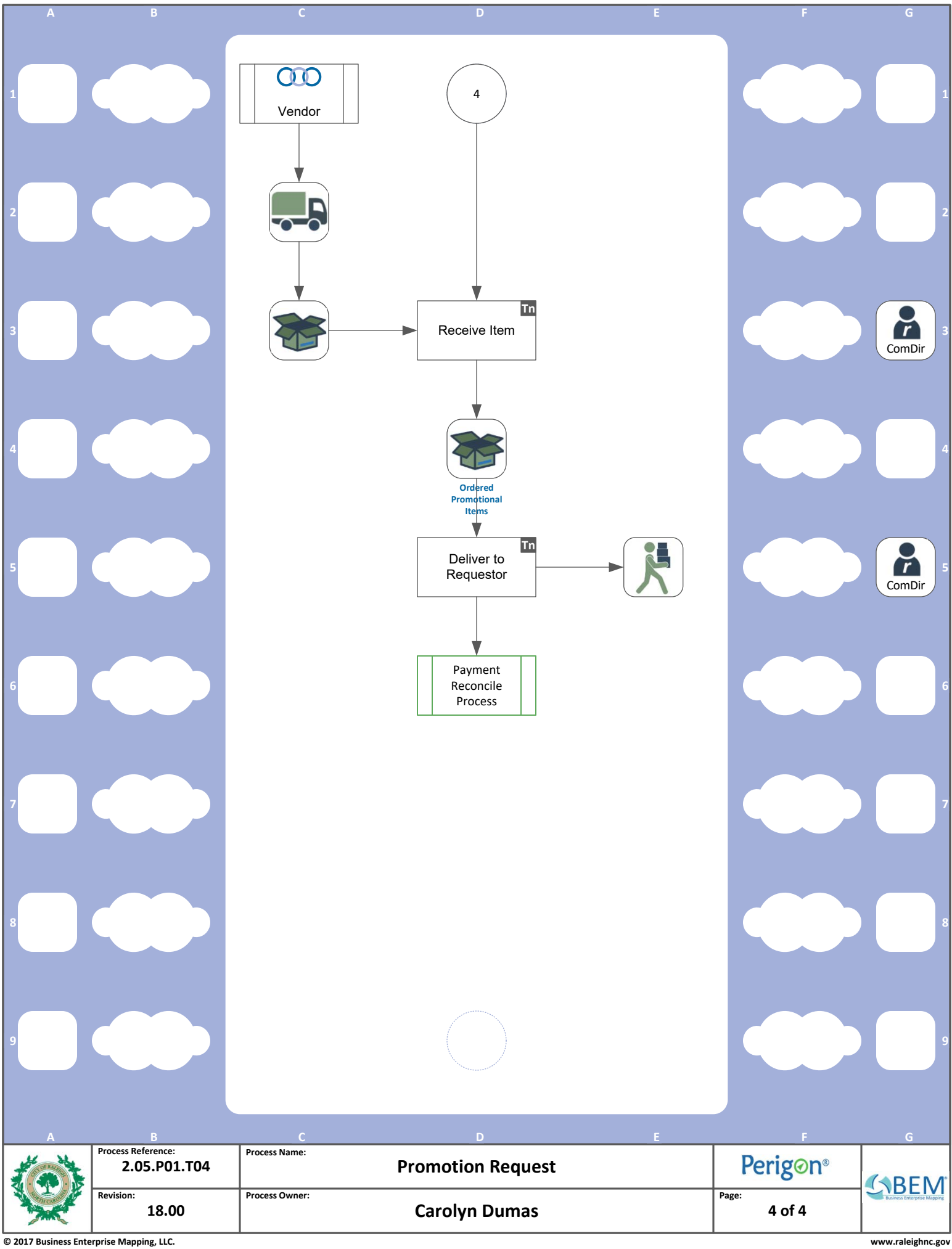

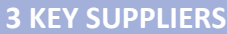

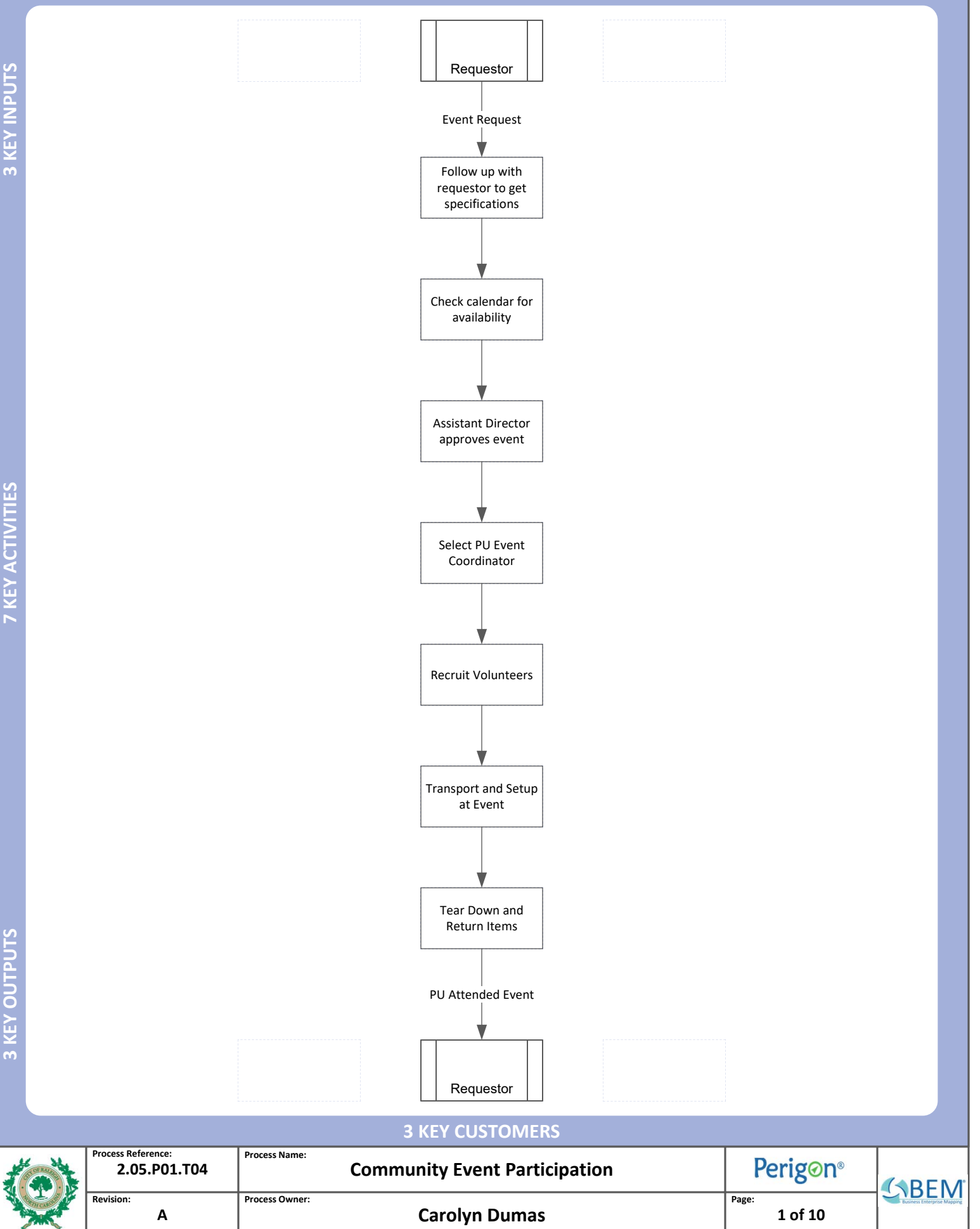

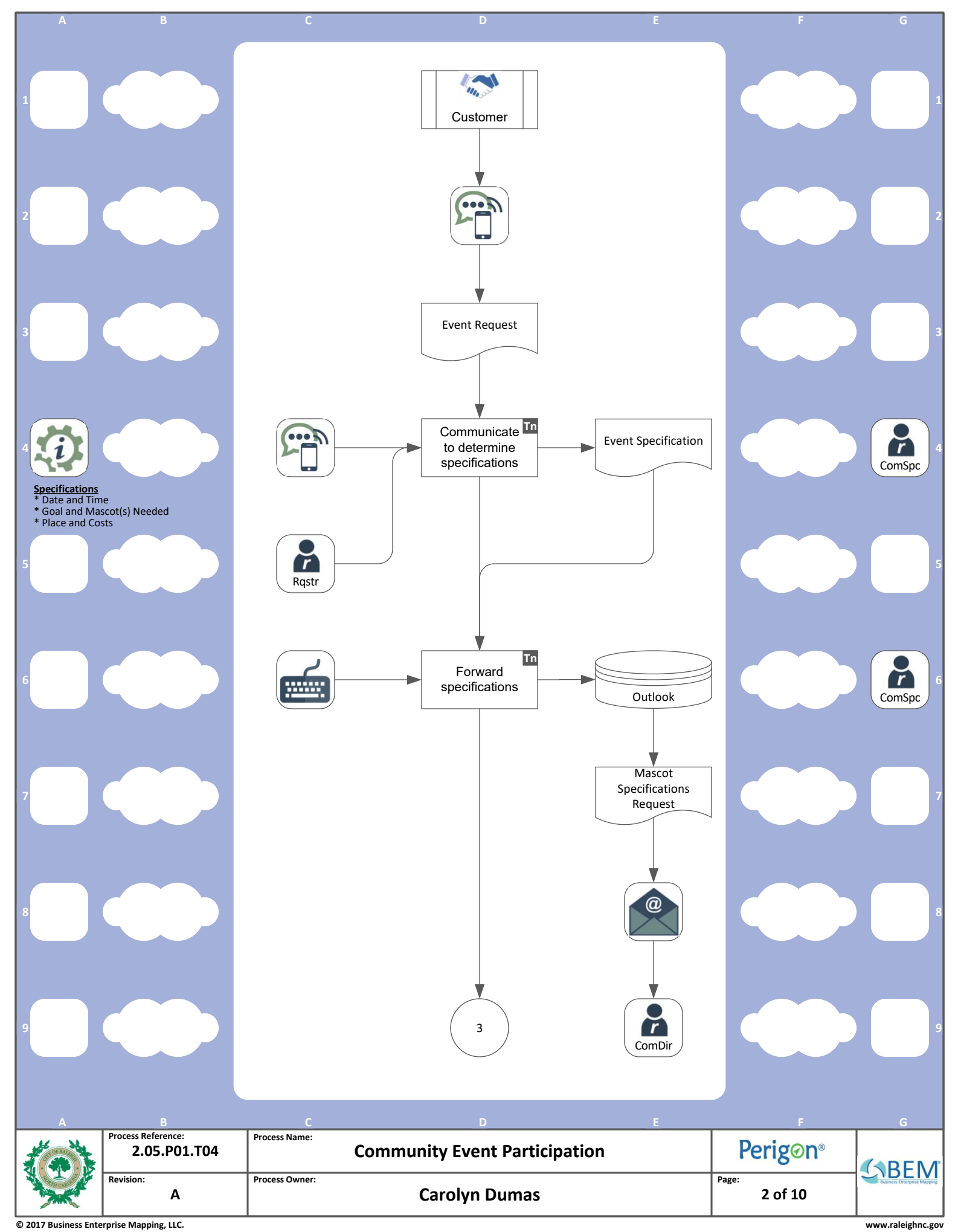

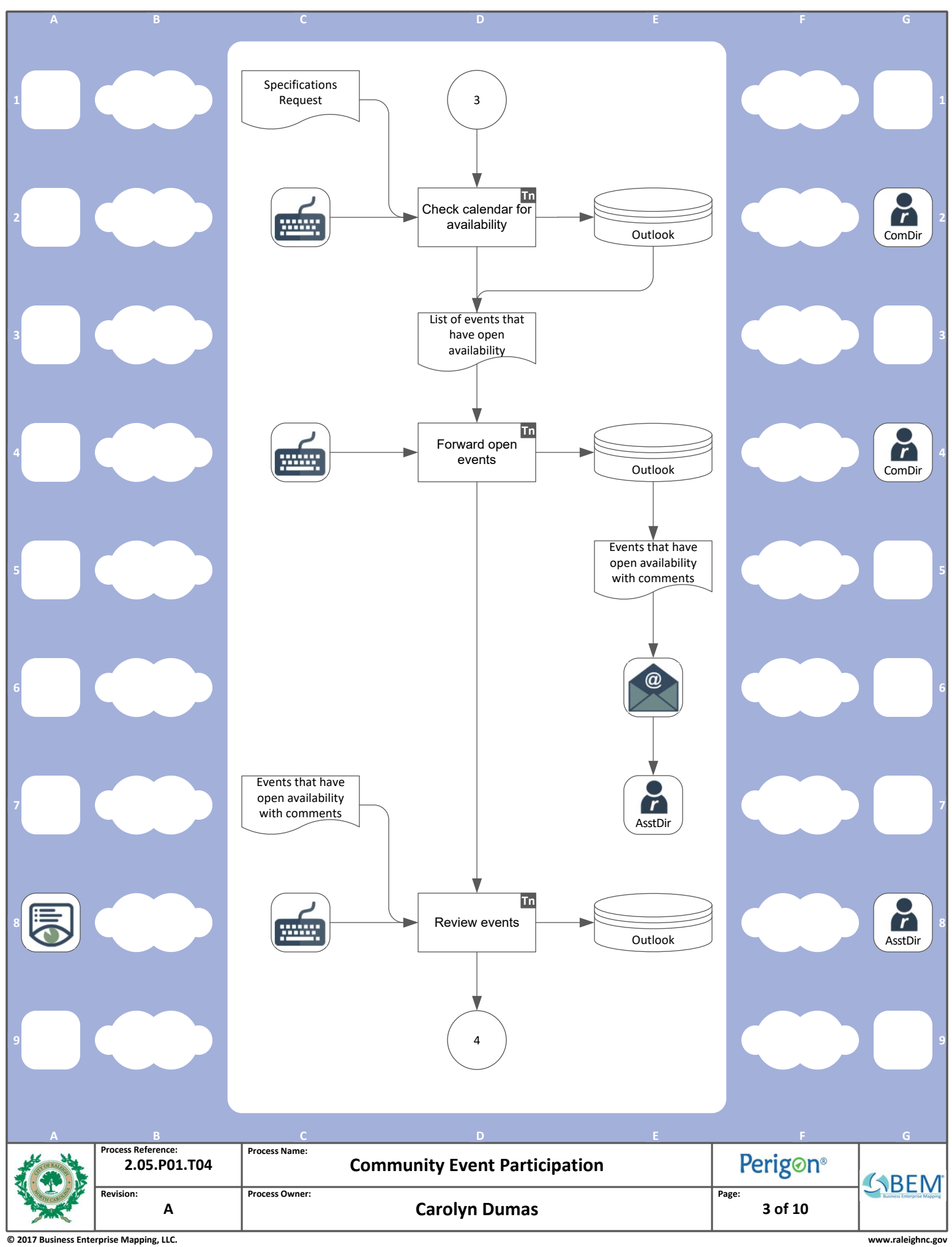

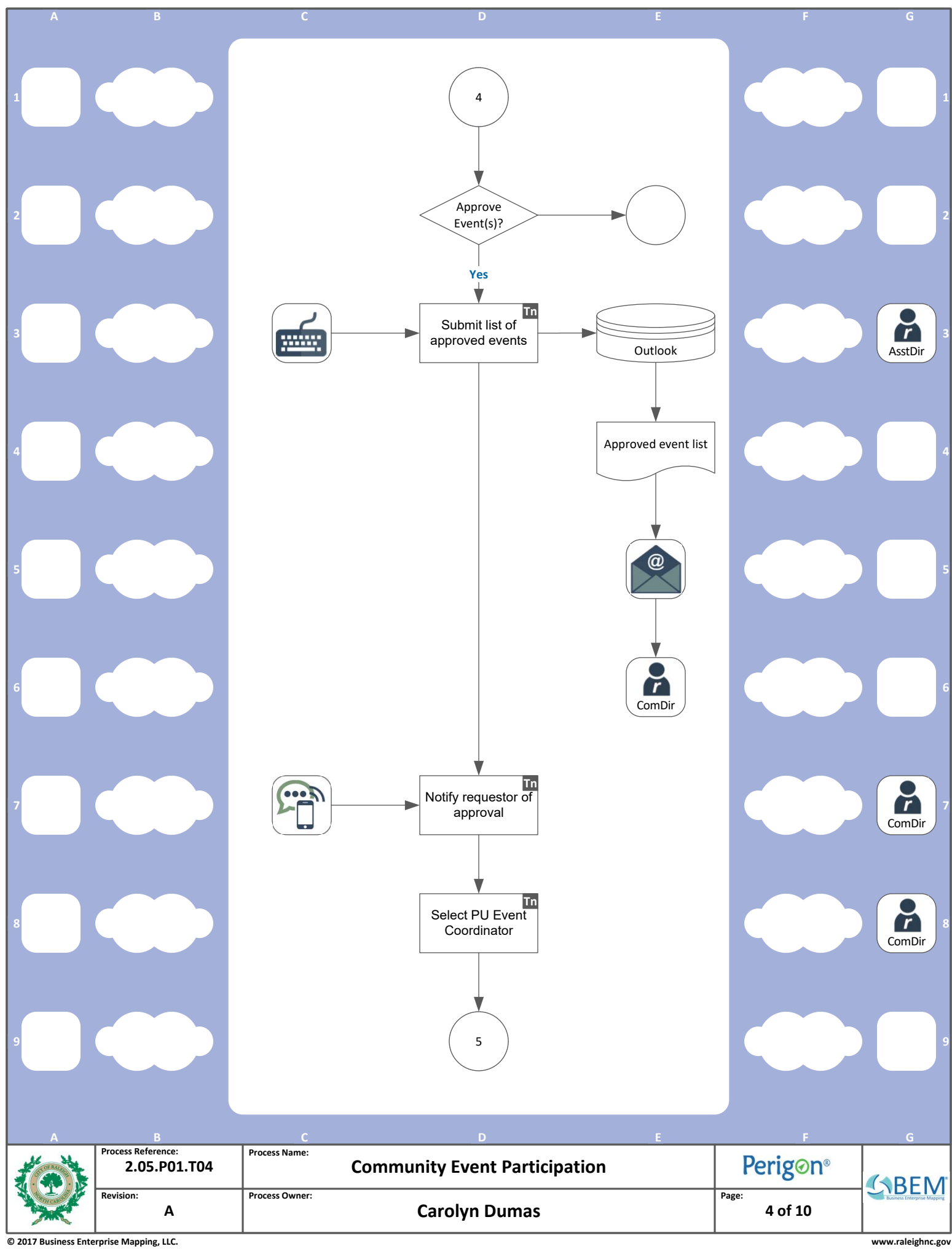

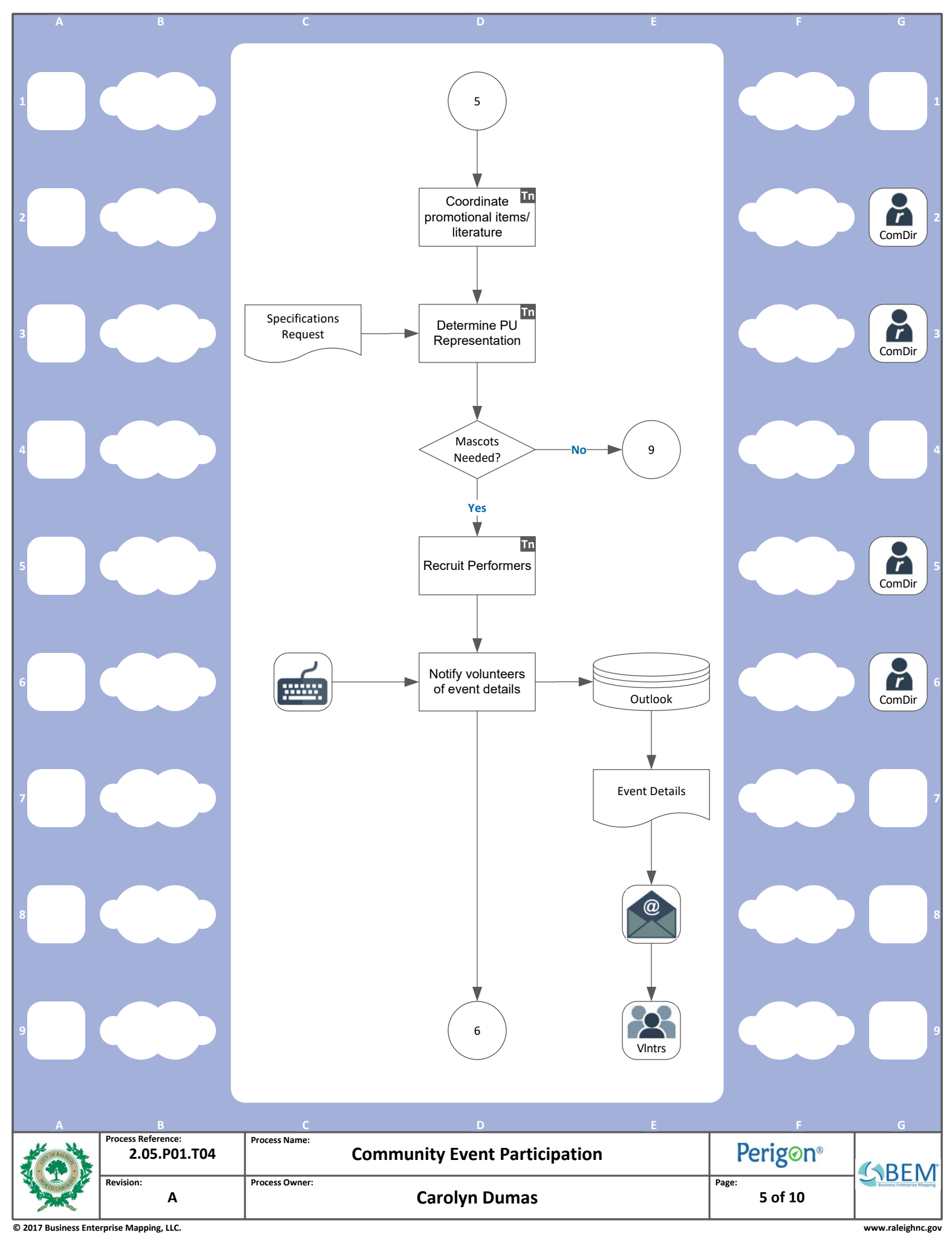

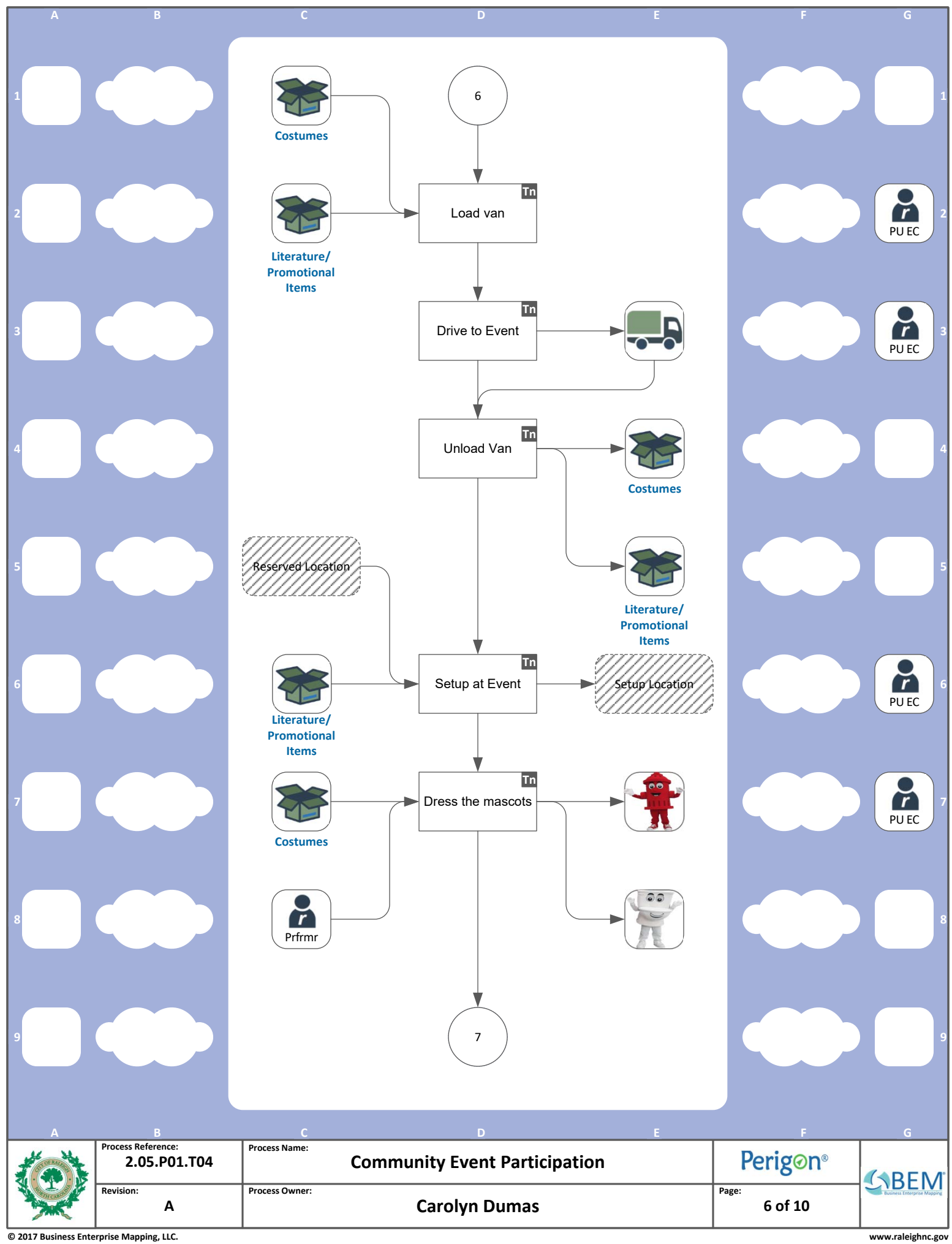

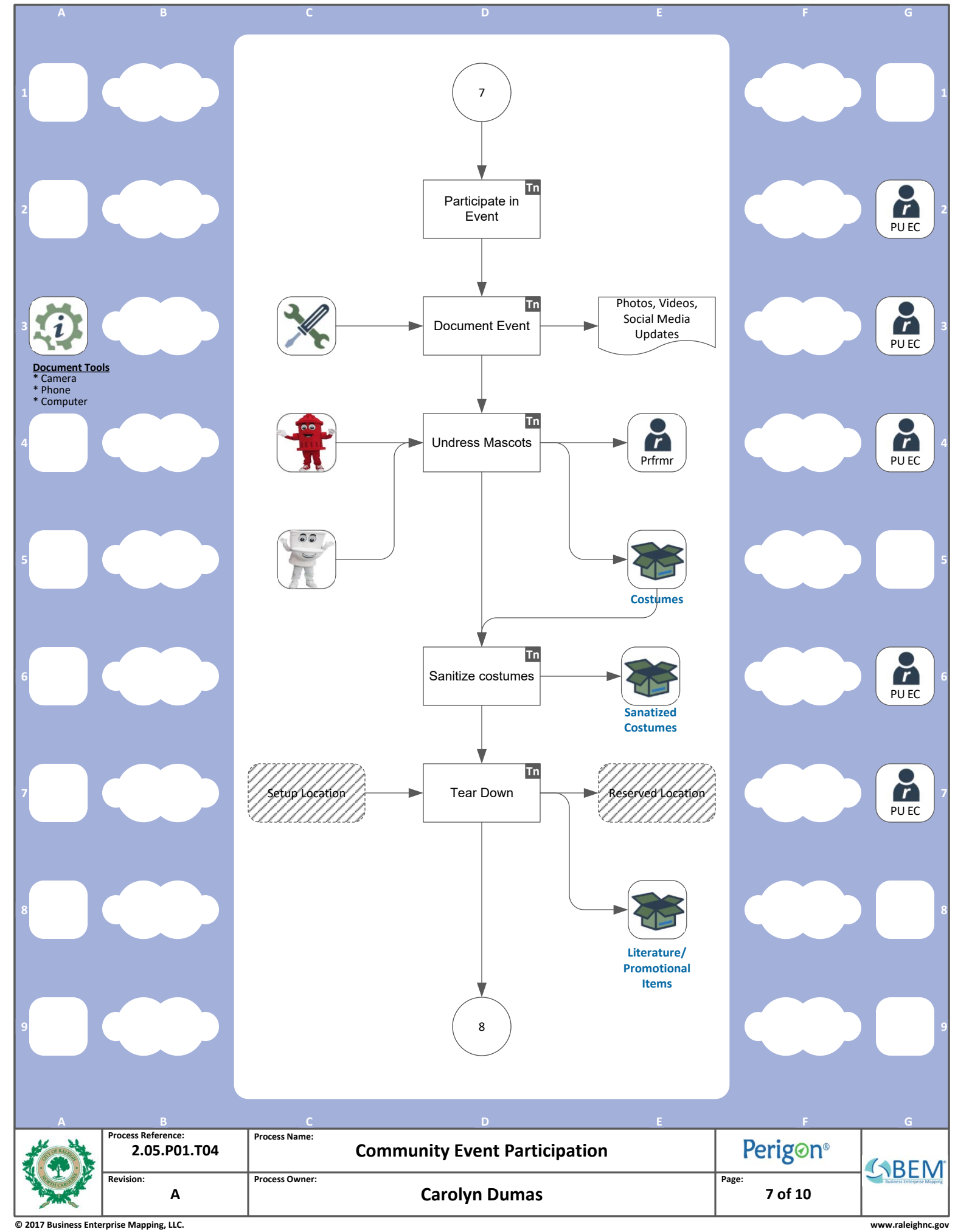

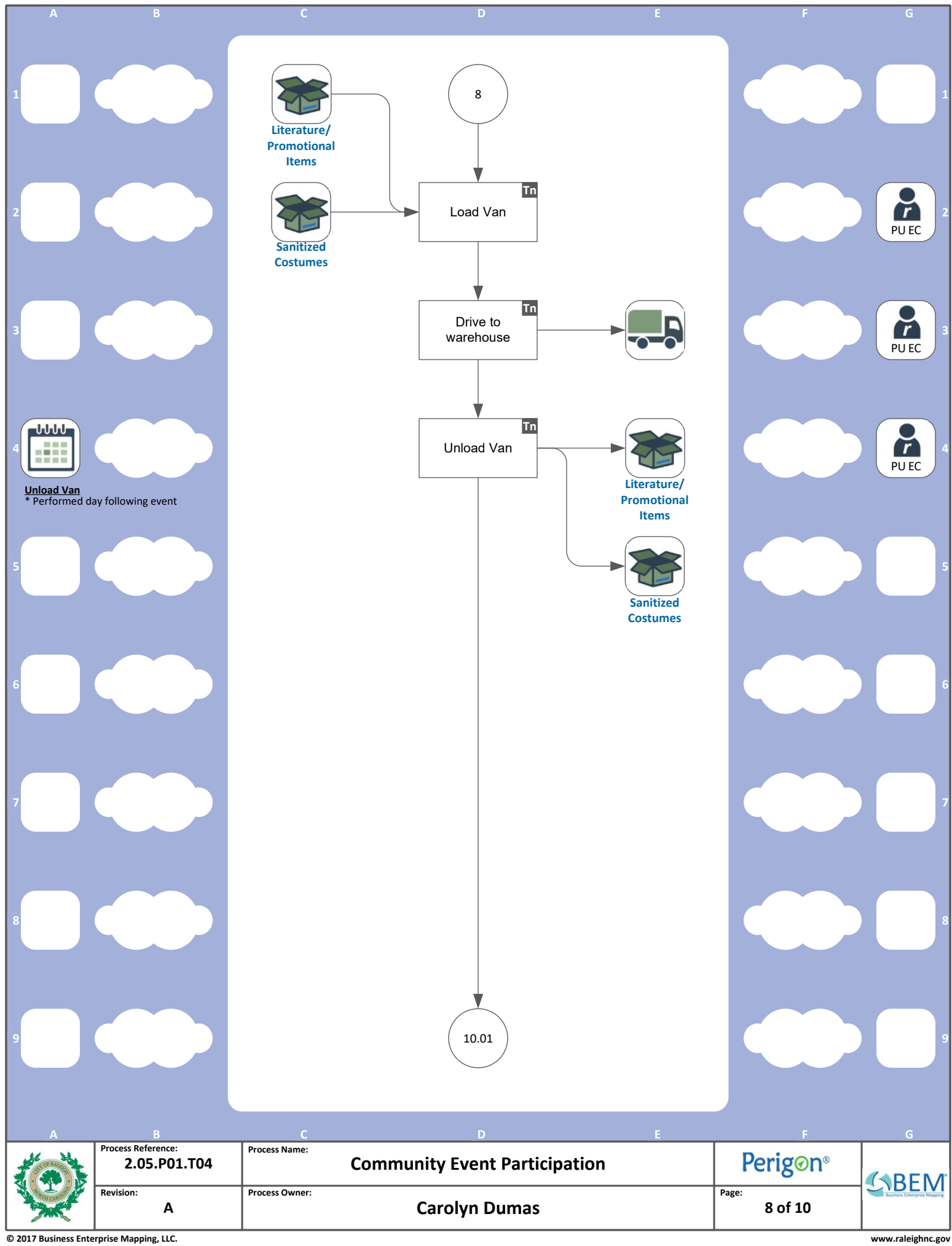

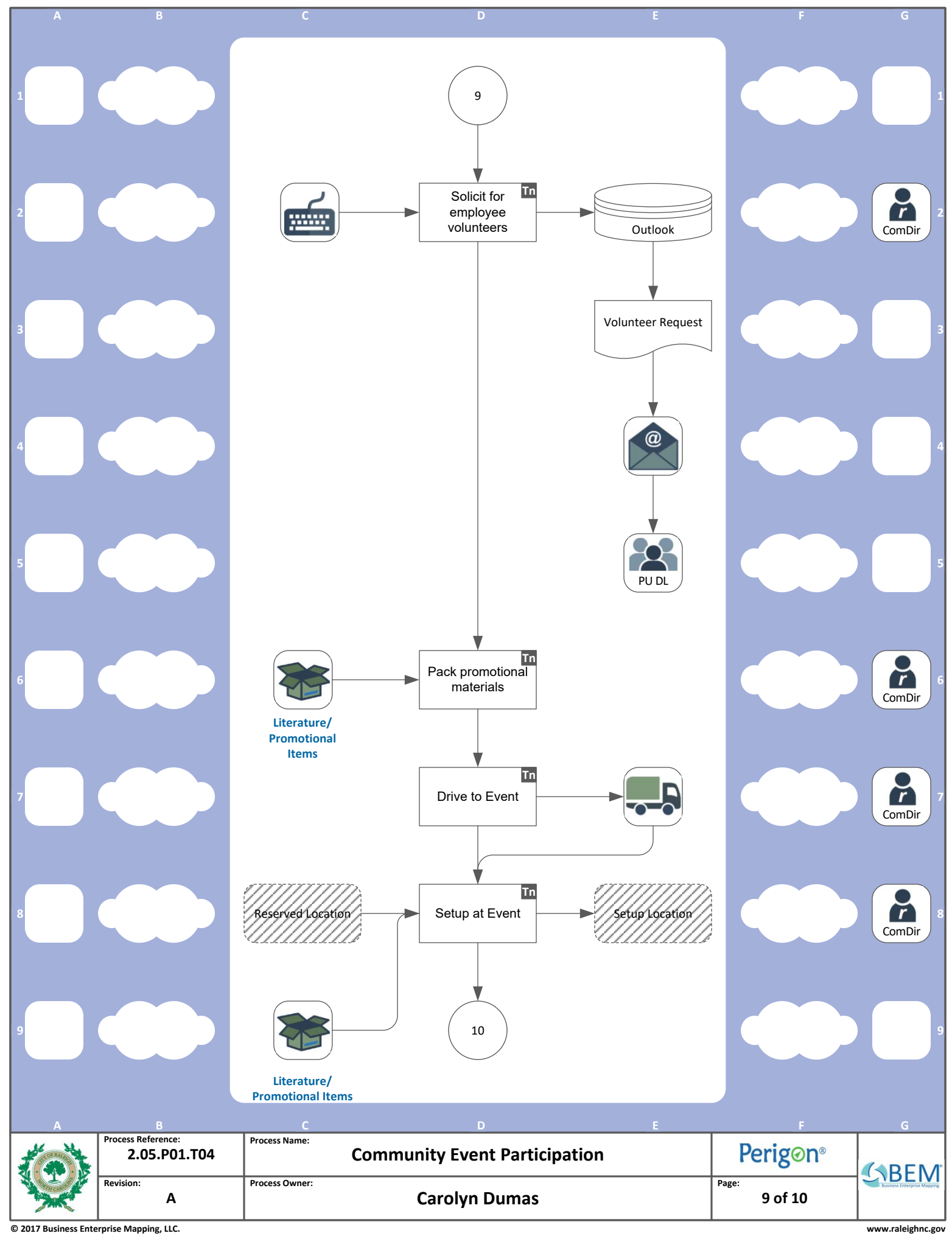
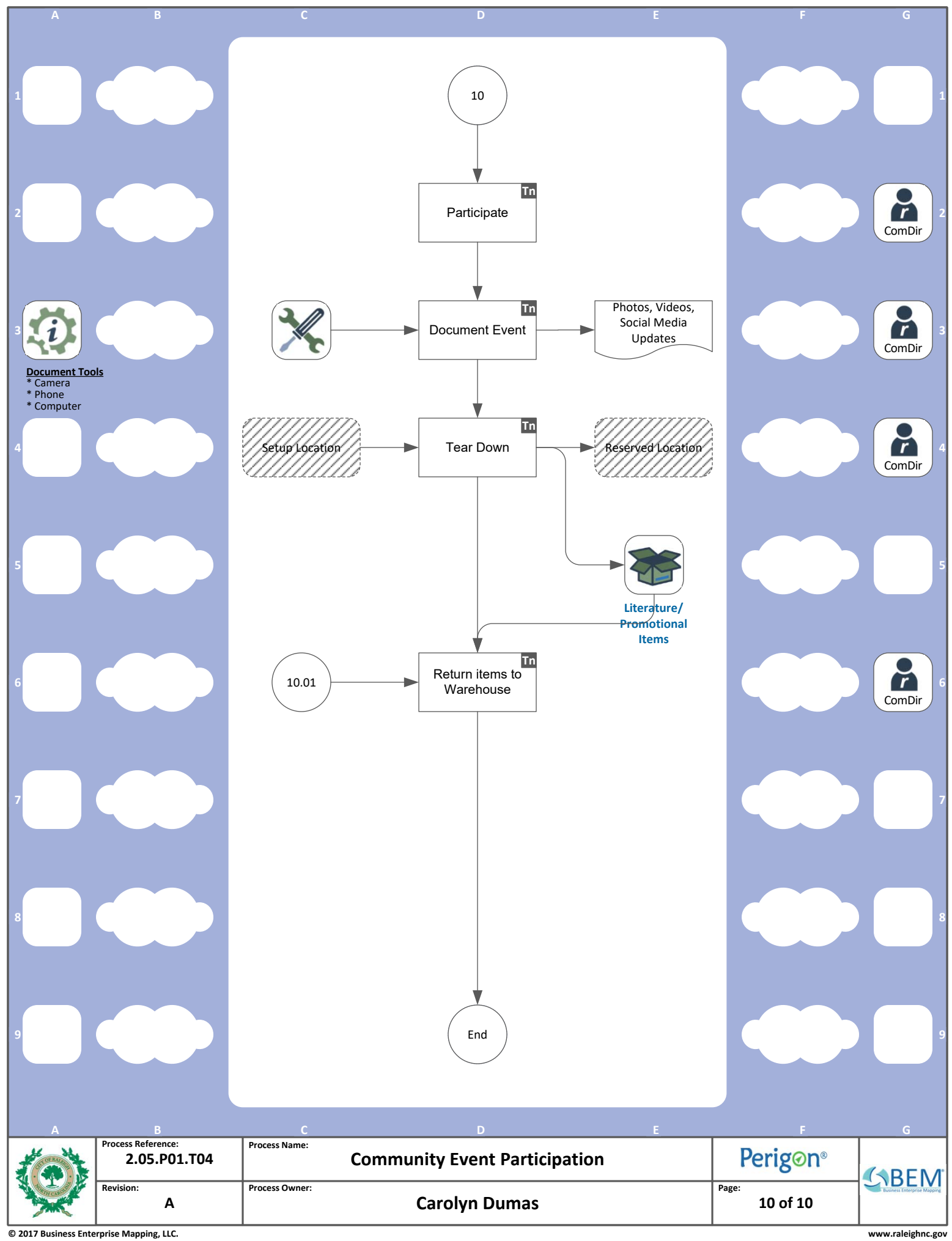

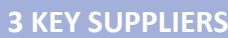

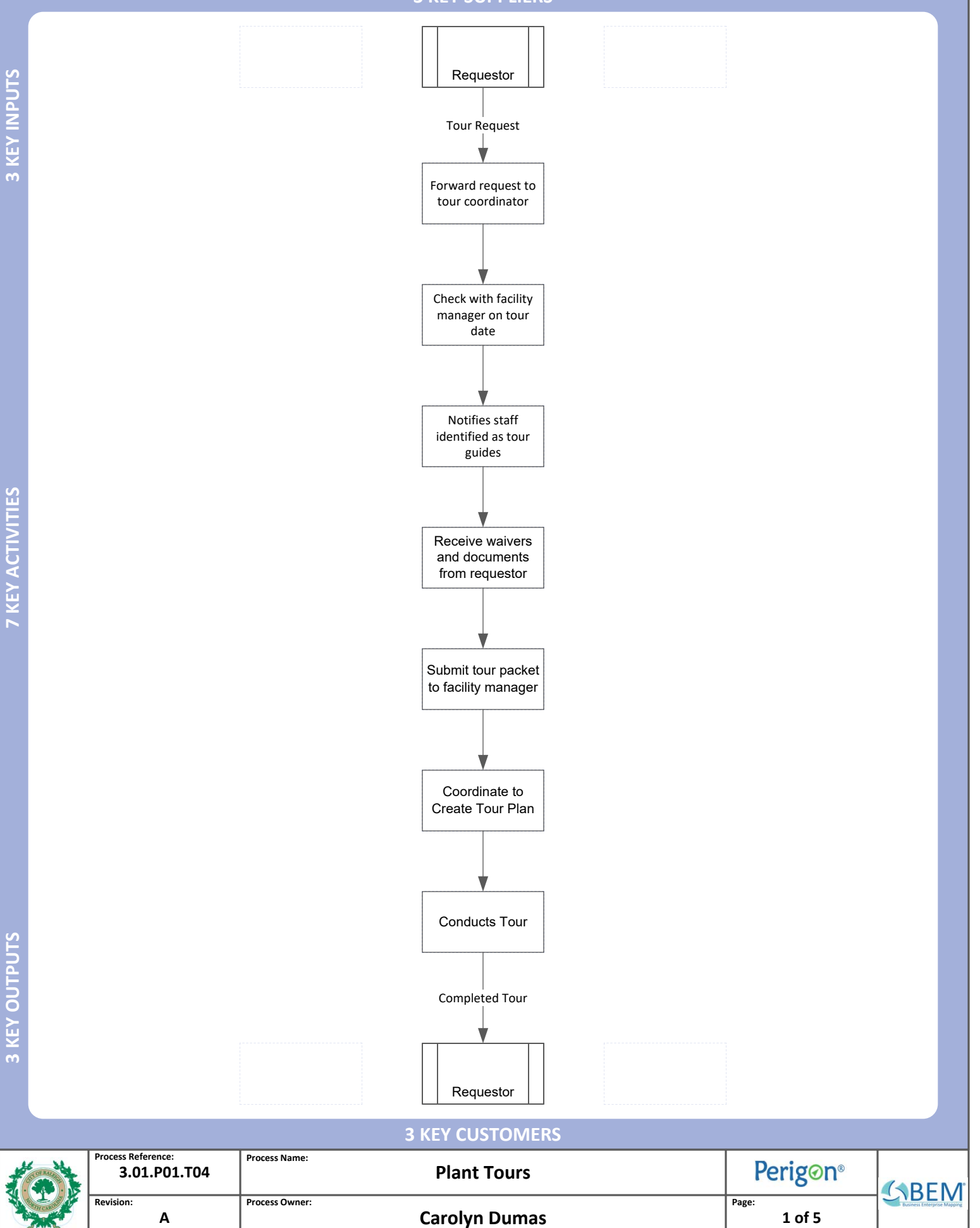

**© 2017 Business Enterprise Mapping, LLC. www.raleighnc.gov**

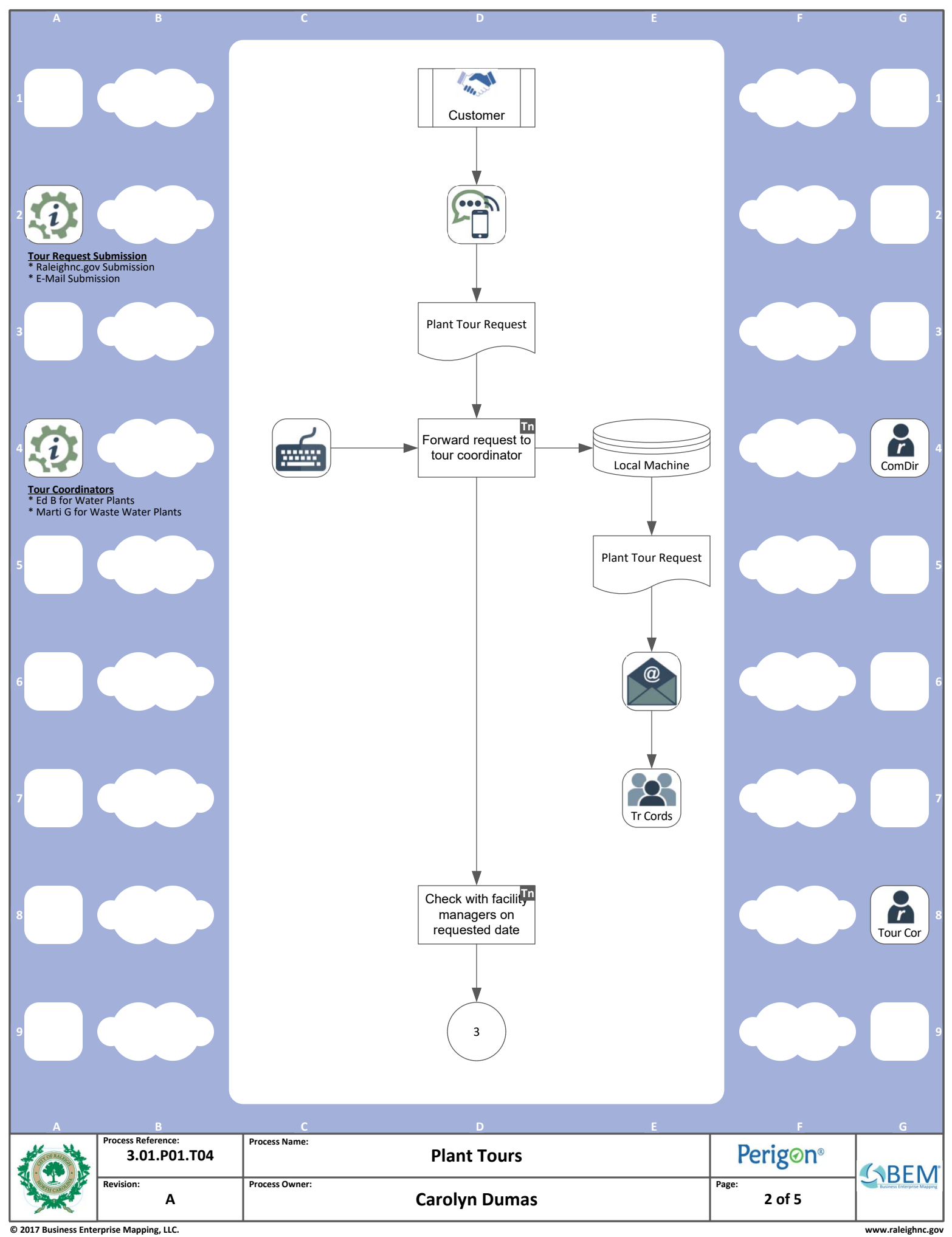

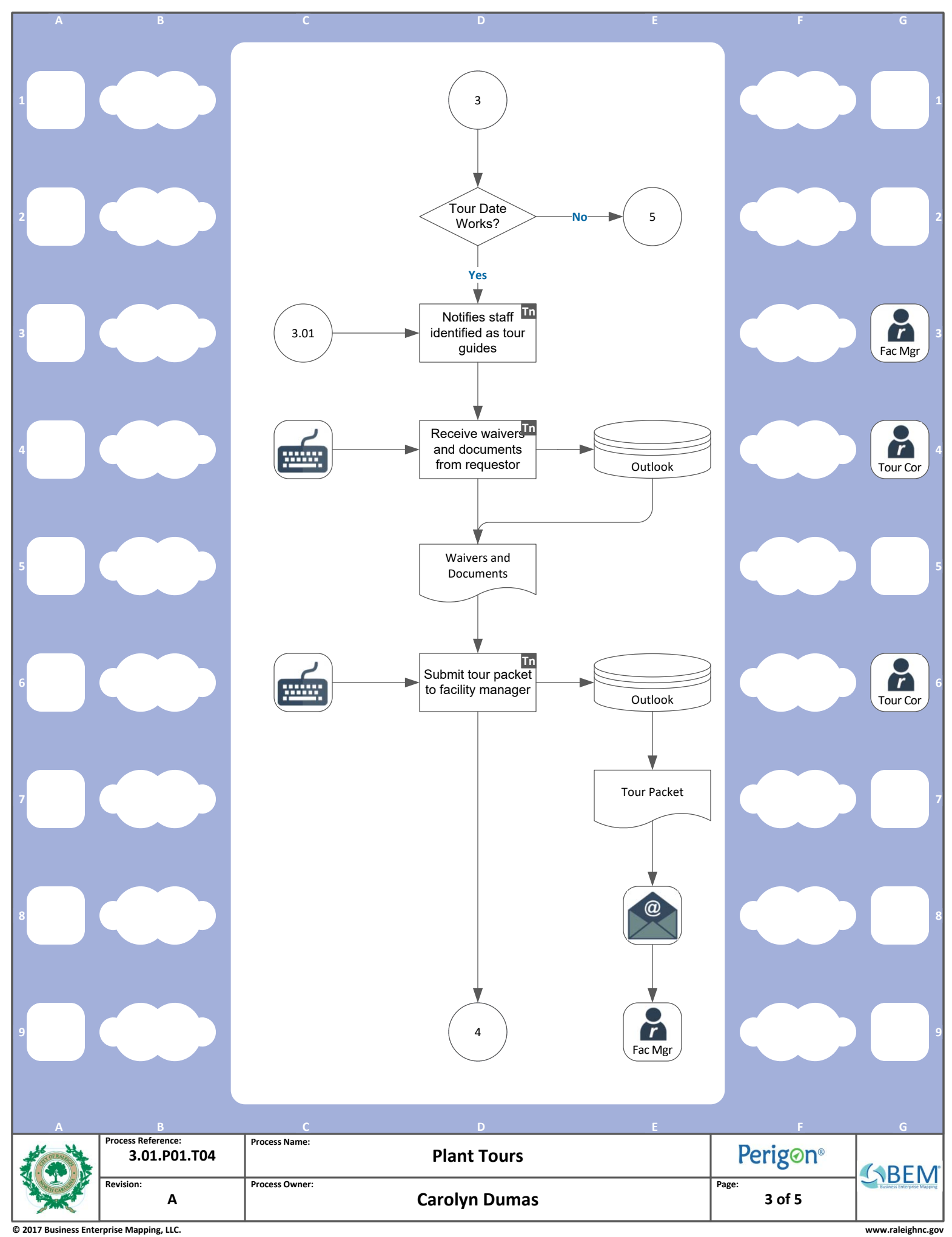

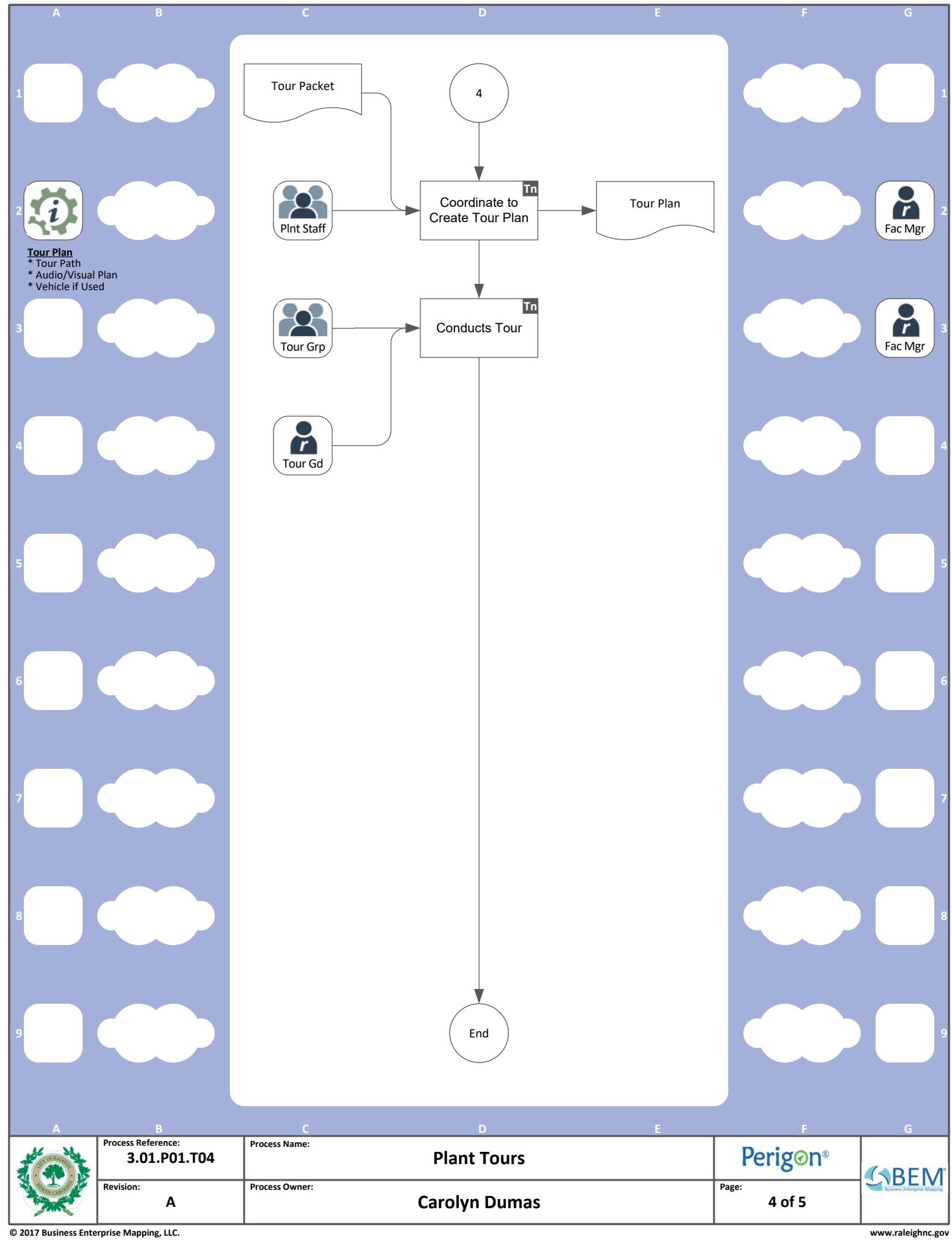

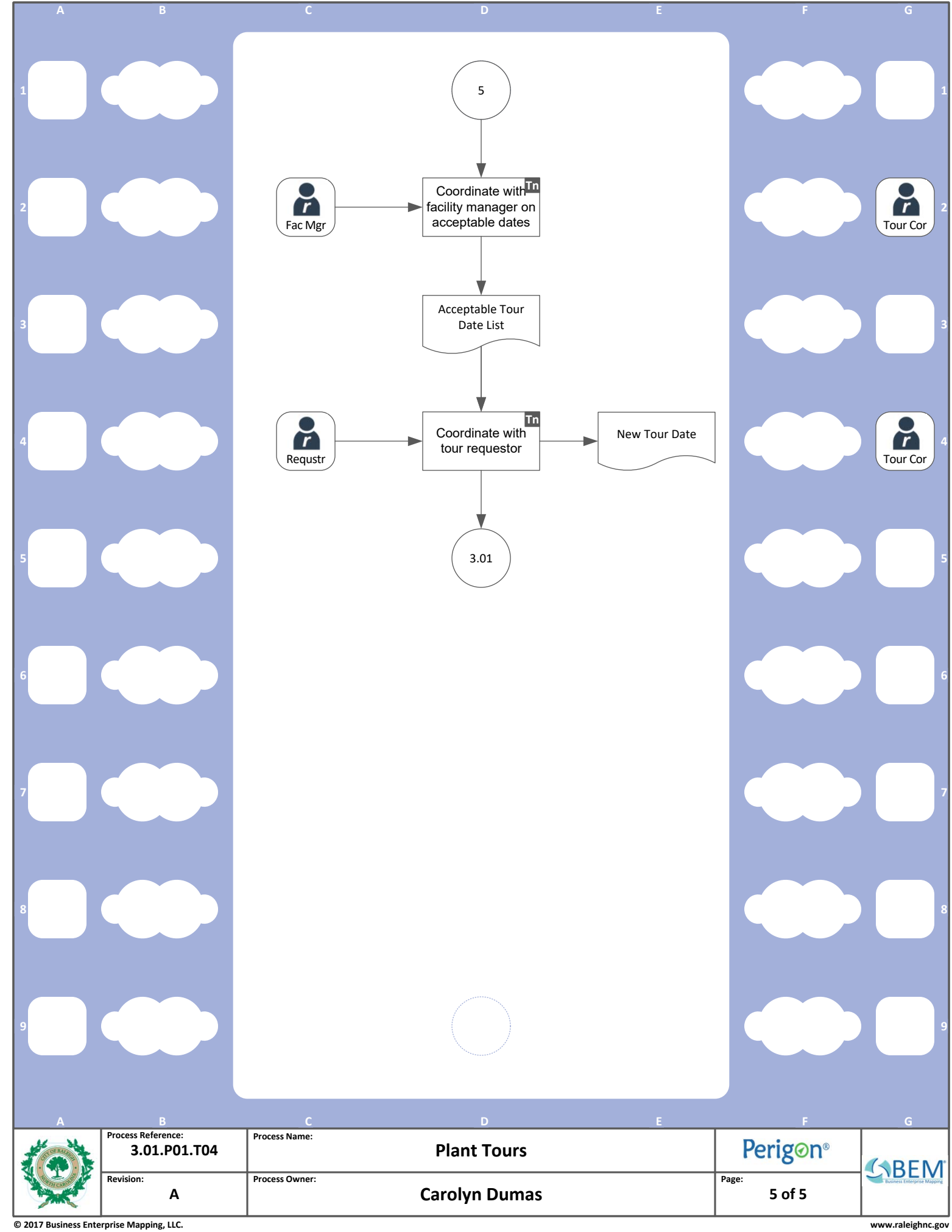